### CS5670: Computer Vision Noah Snavely

### Lecture 25: Backprop and convnets

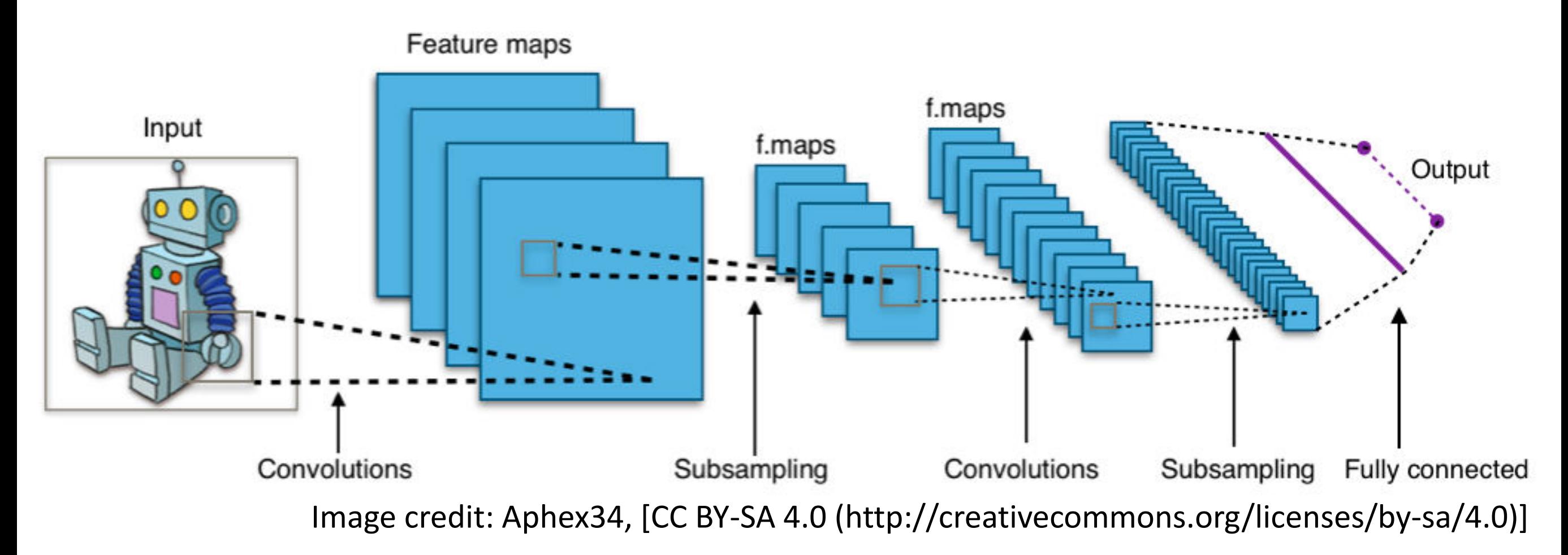

Slides from Andrej Karpathy and Fei-Fei Li http://vision.stanford.edu/teaching/cs231n/

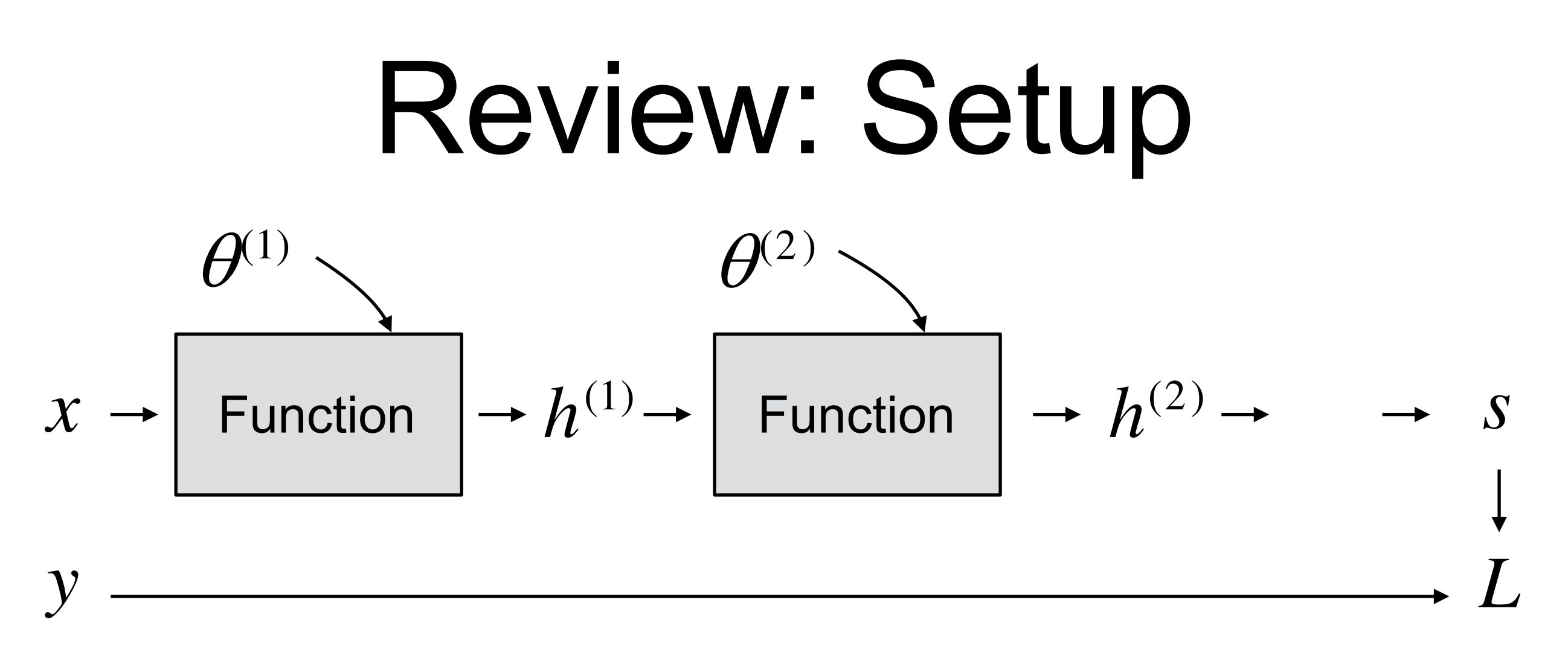

- Goal: Find a value for parameters  $(\theta^{(1)},\theta^{(2)},...)$ , so that the loss (L) is small

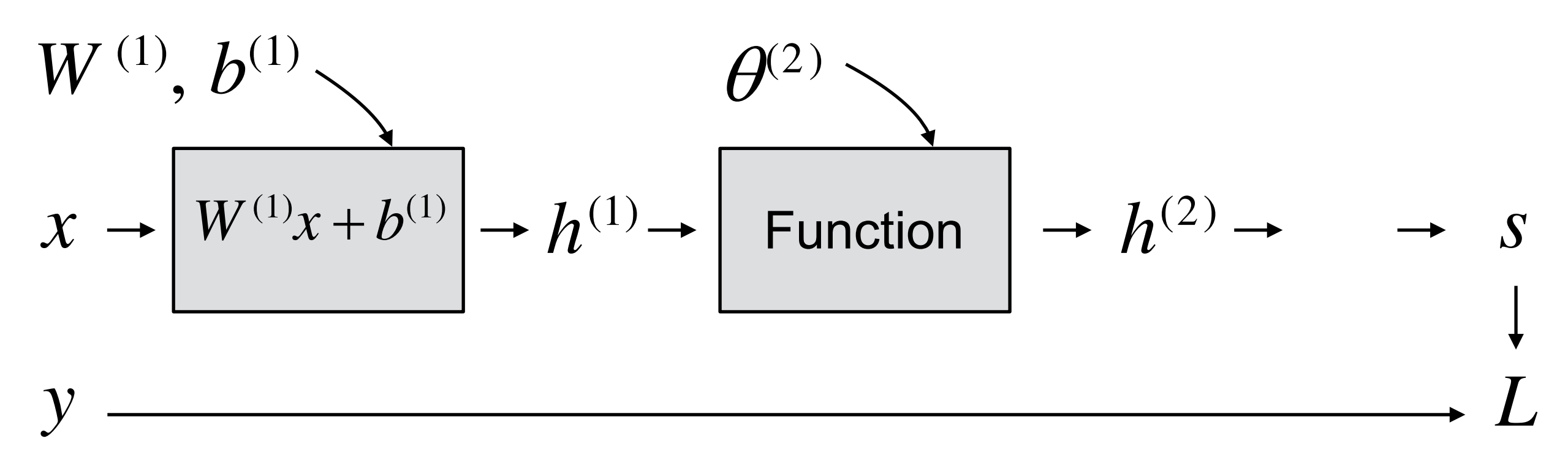

**Toy Example:**

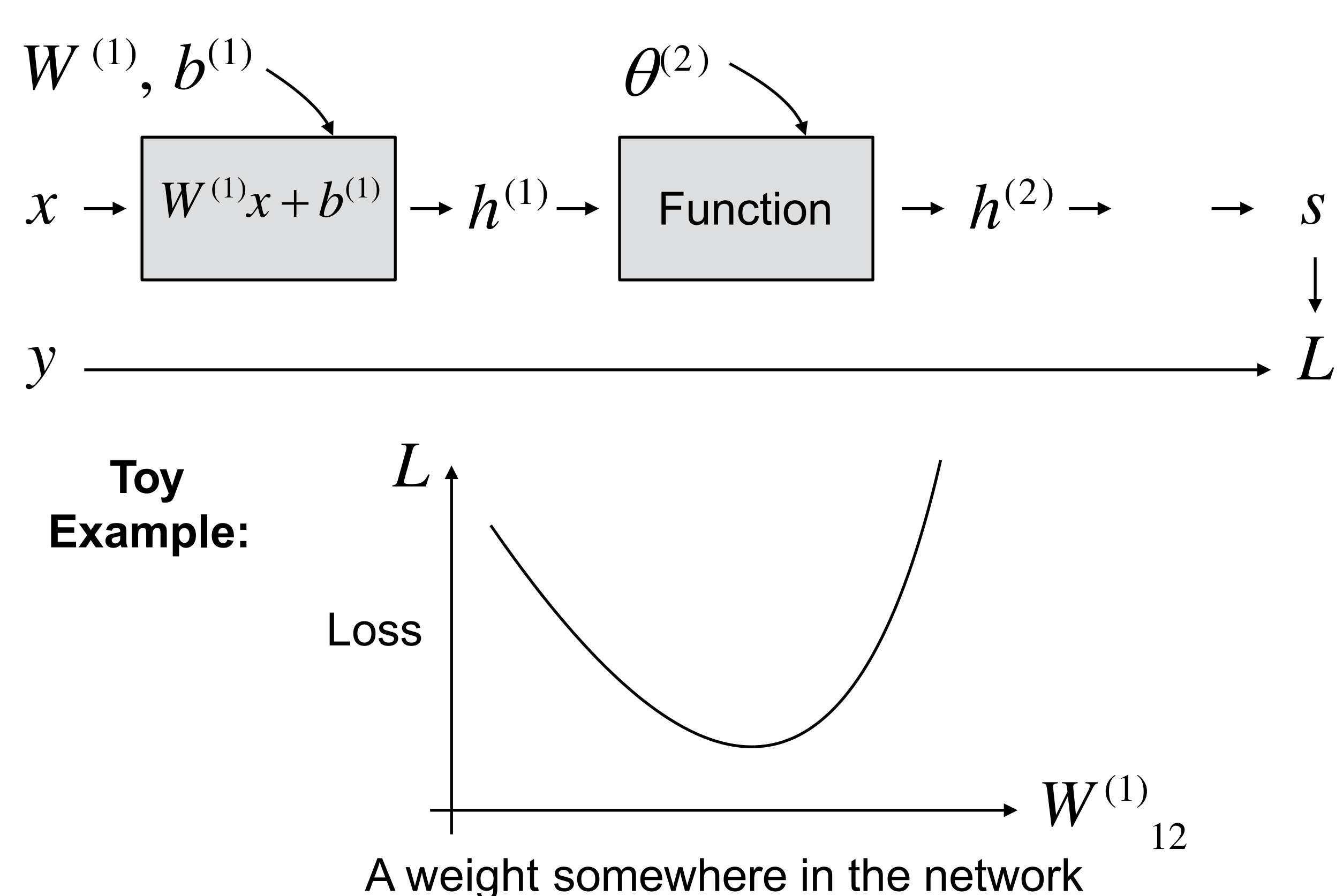

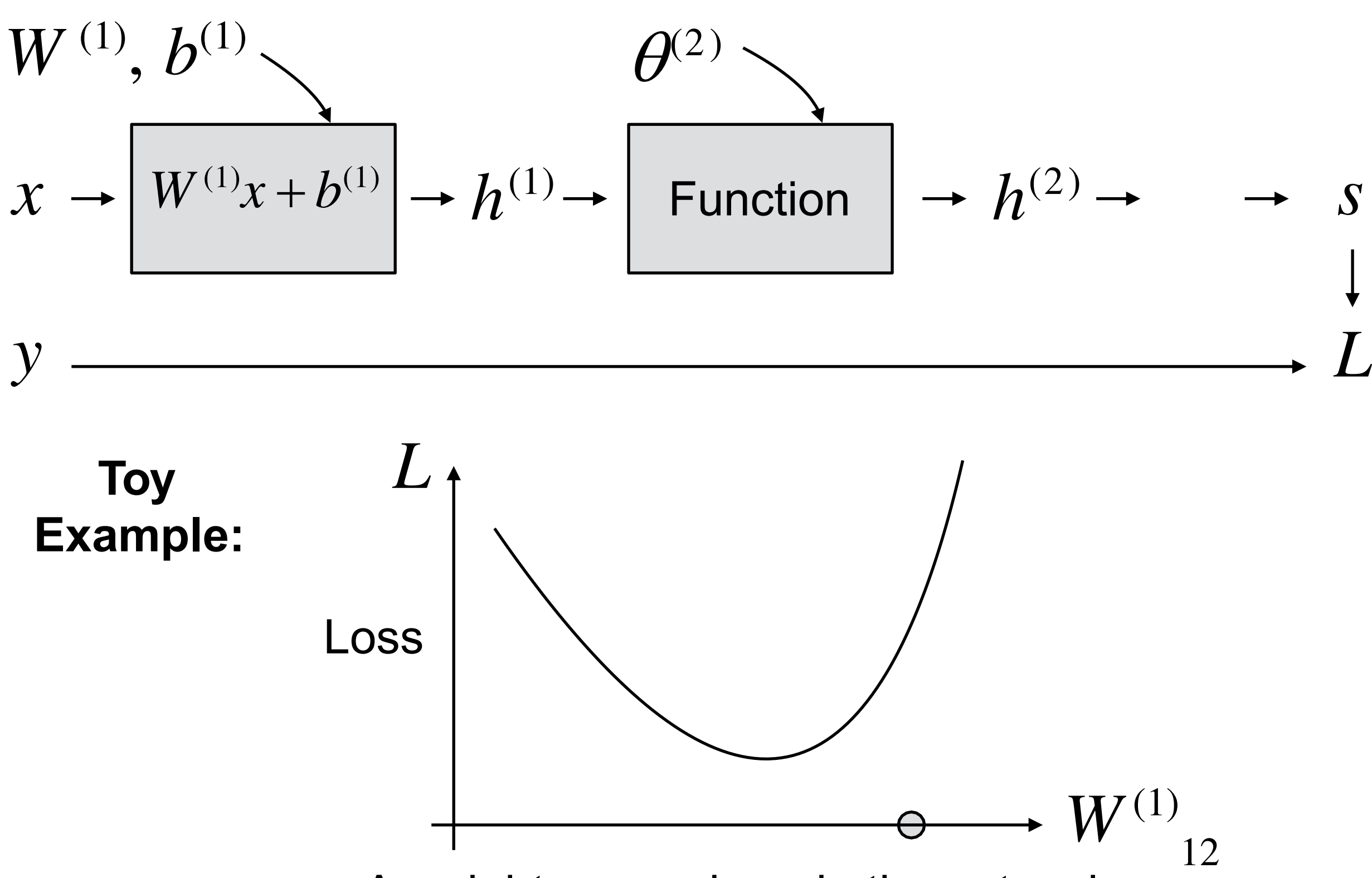

A weight somewhere in the network

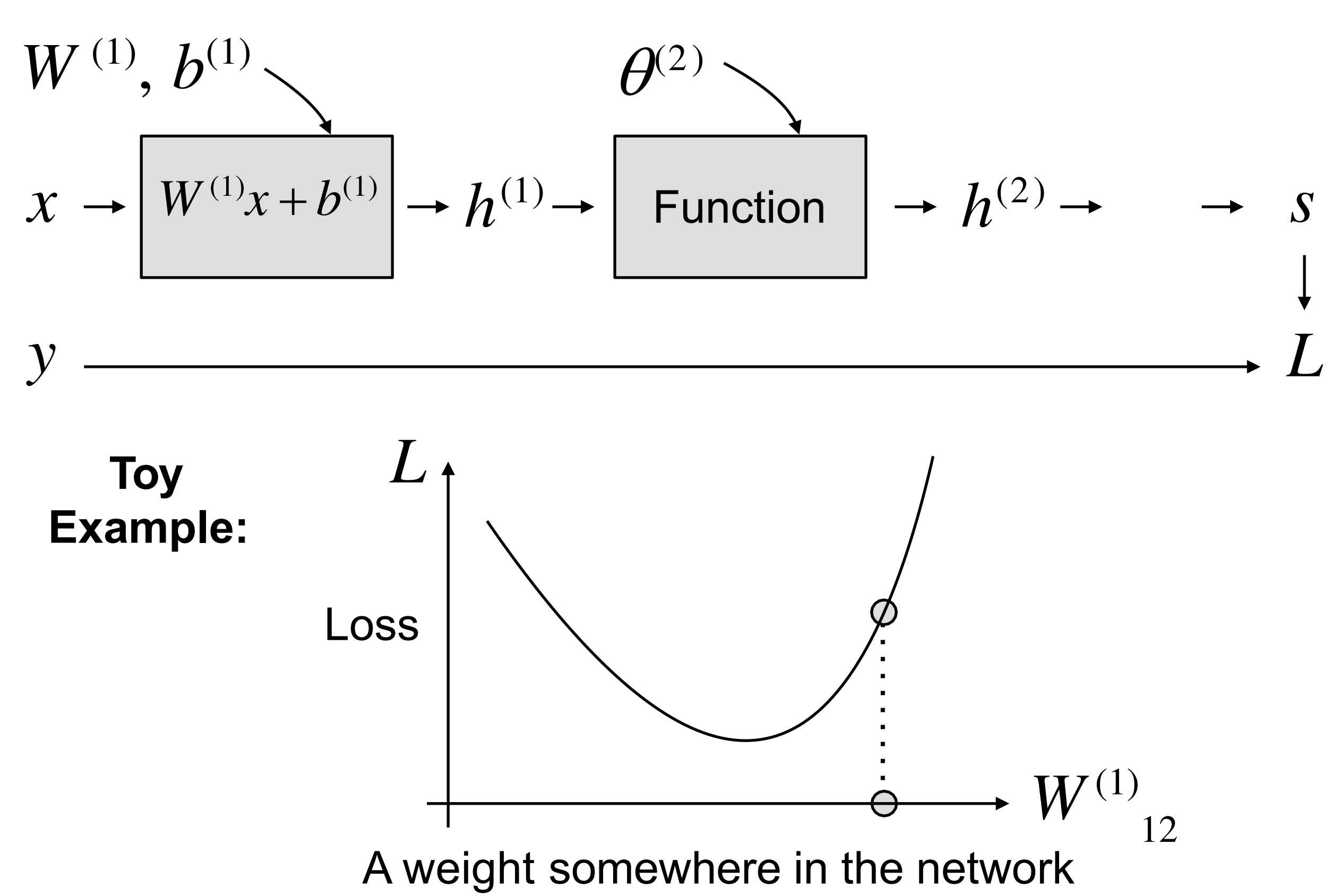

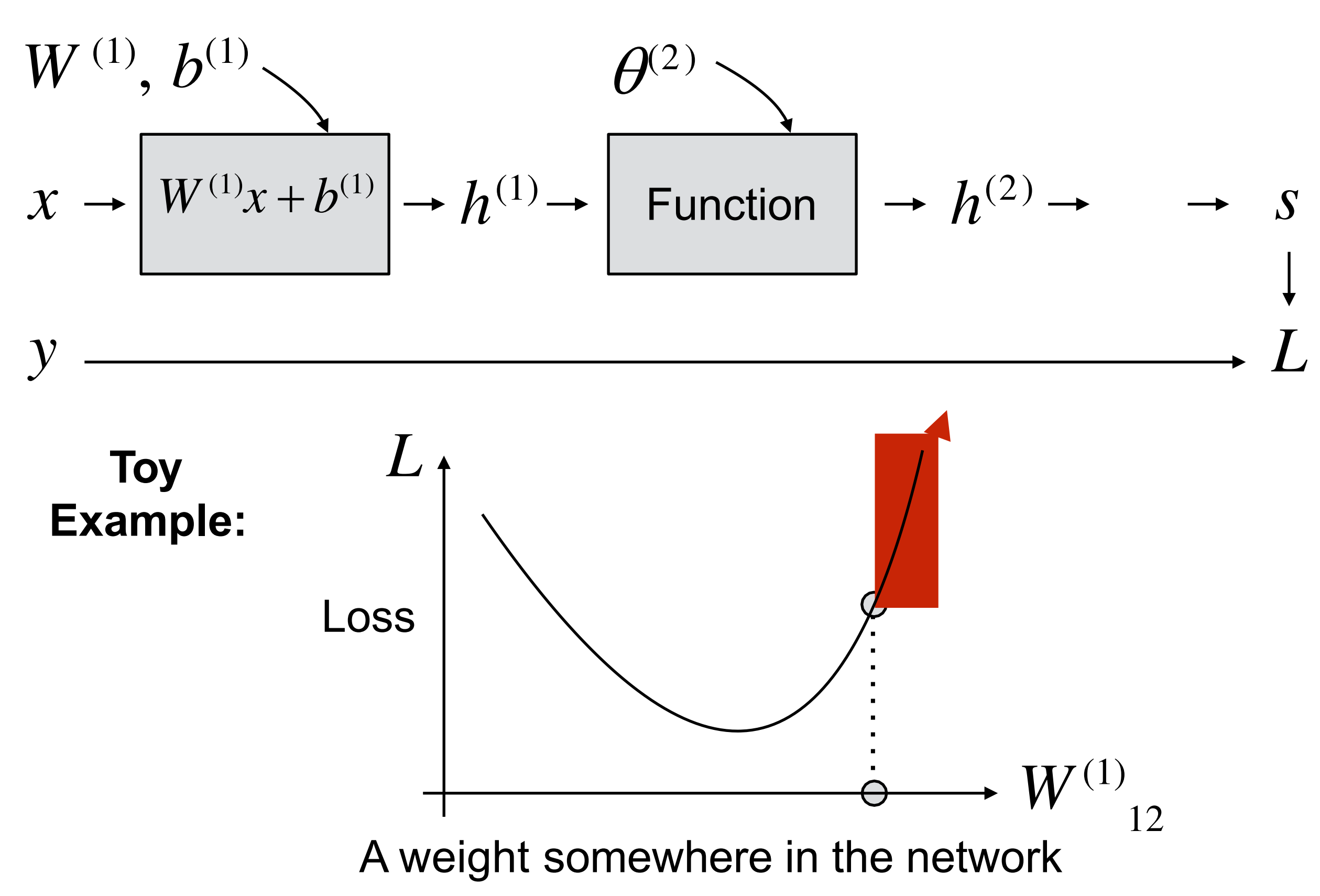

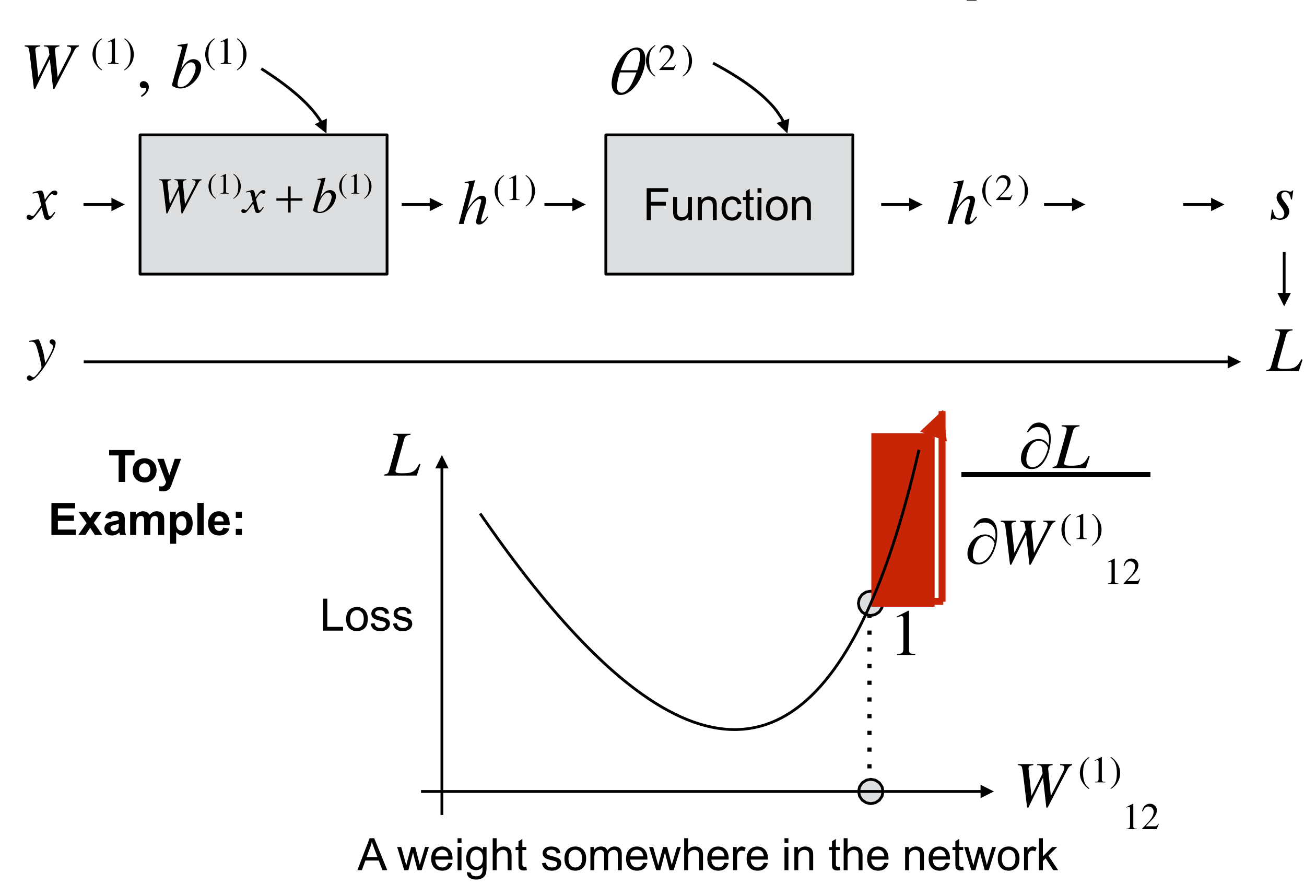

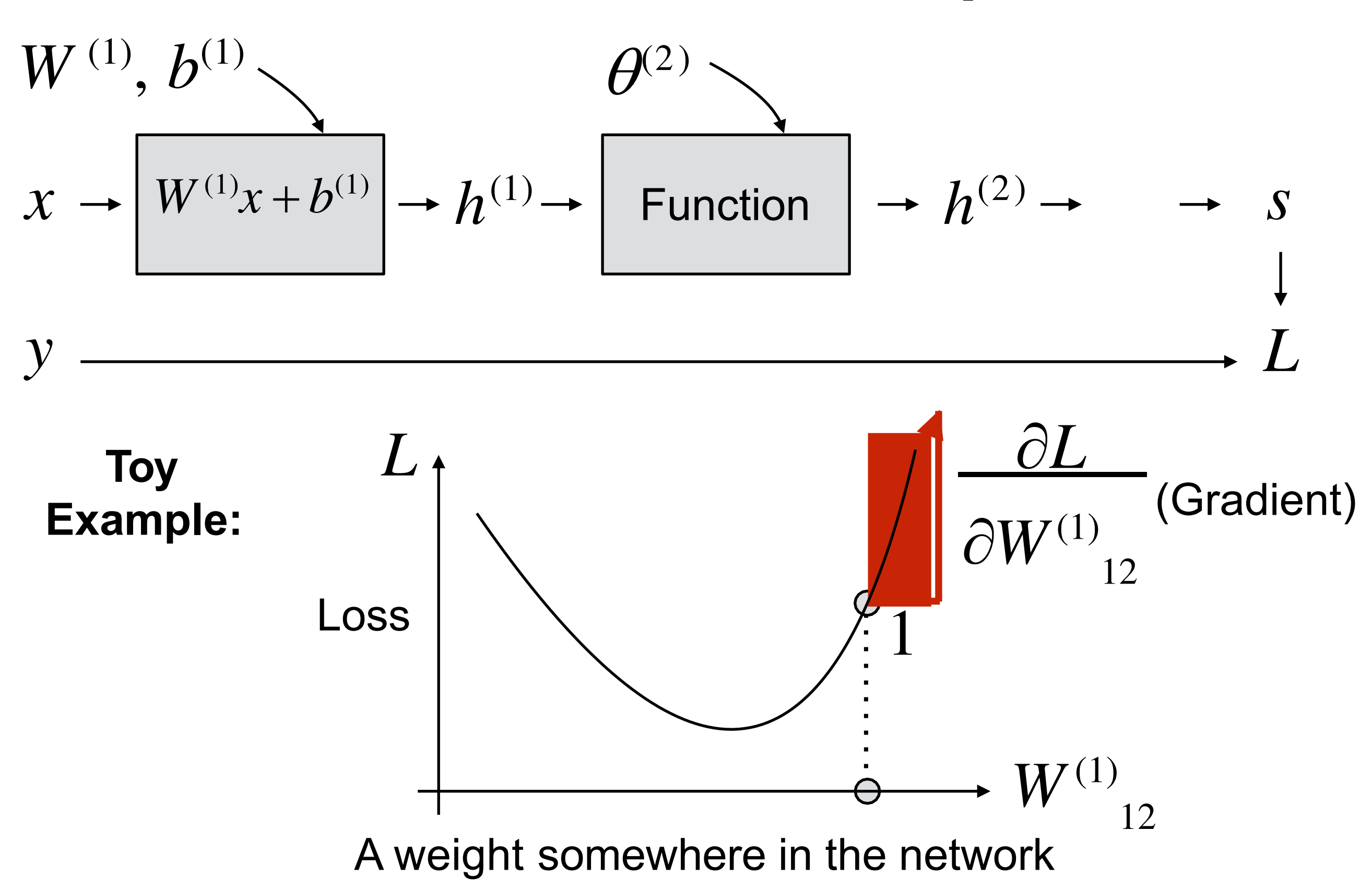

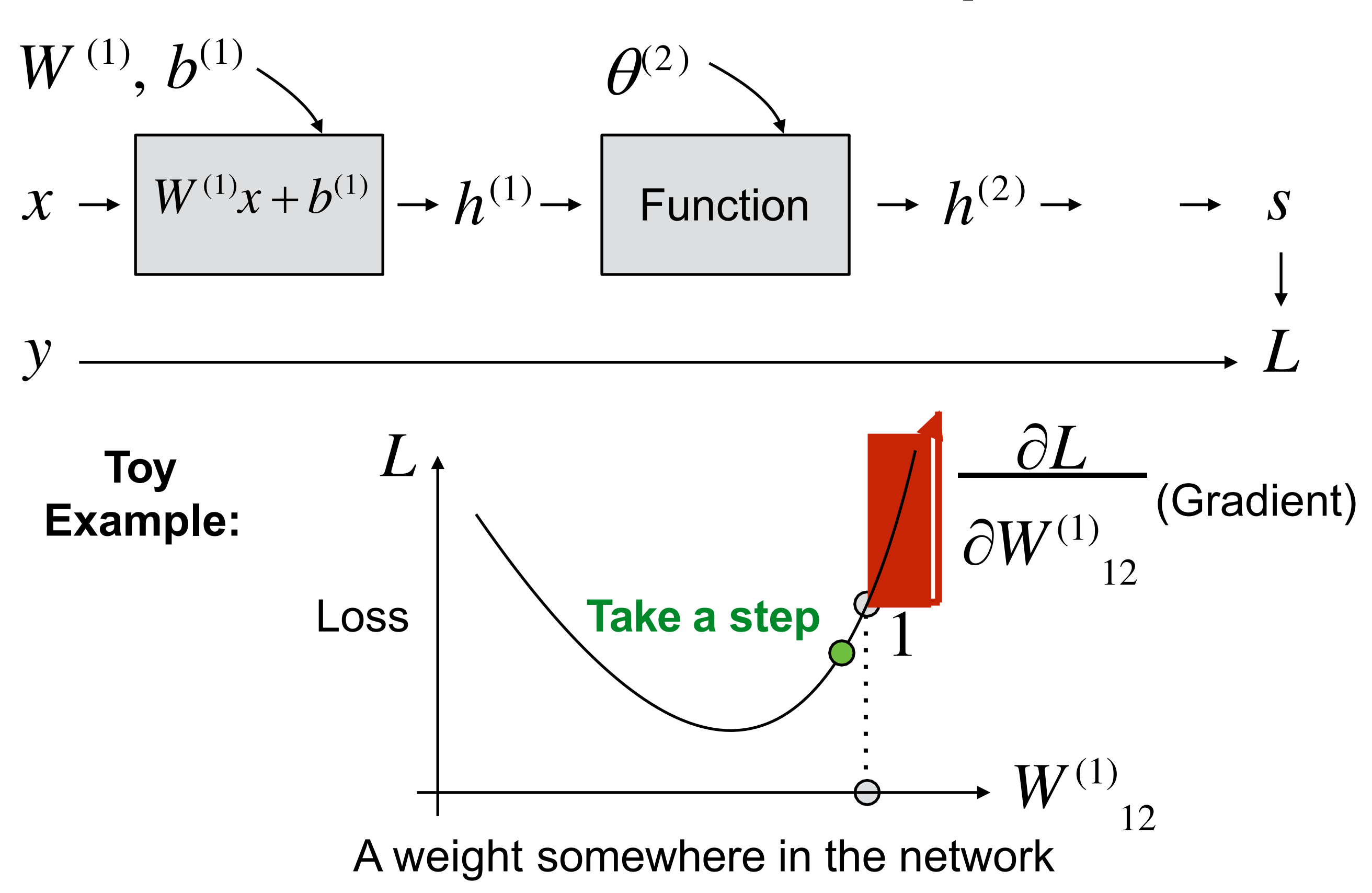

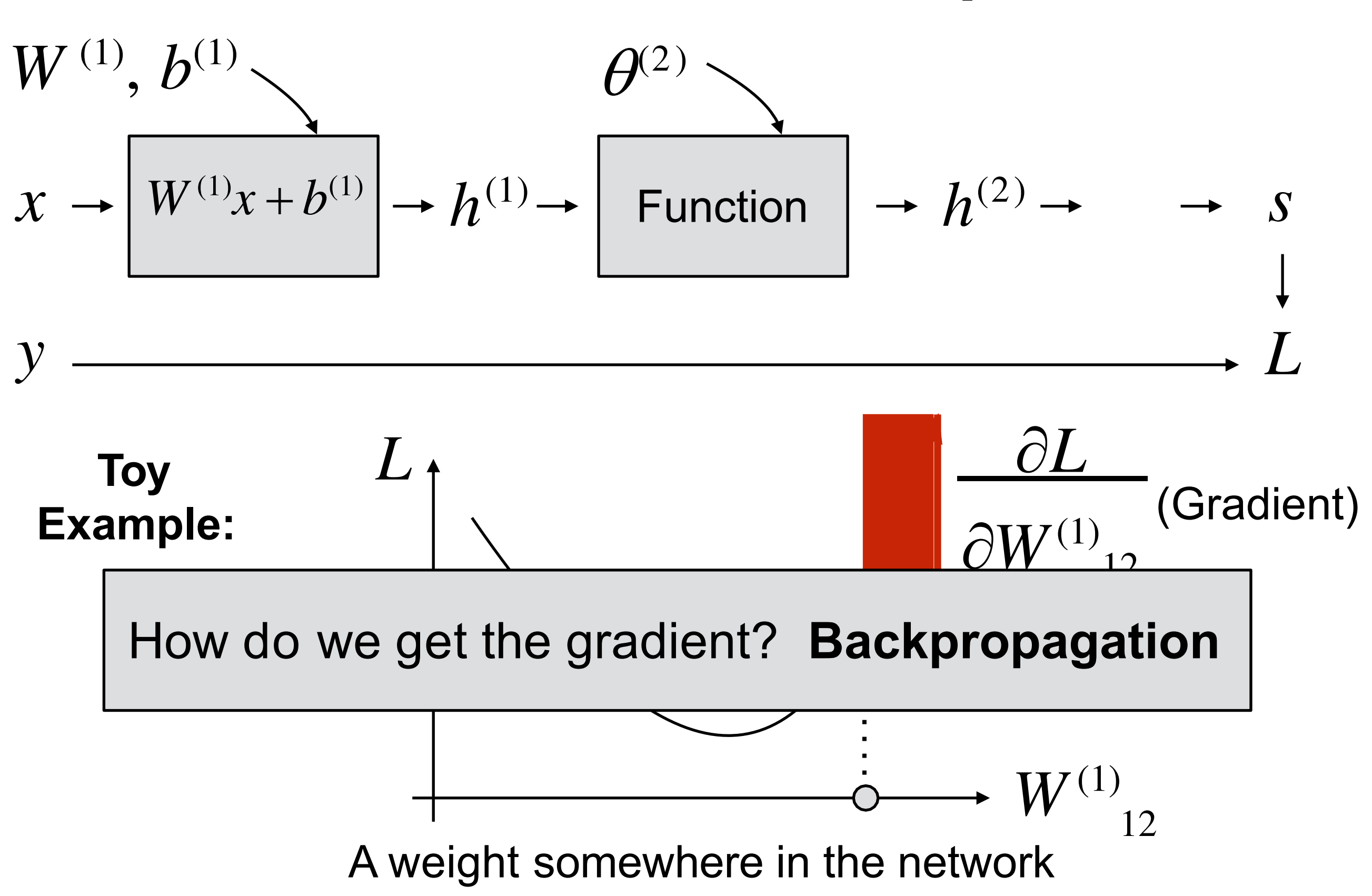

# Backprop

It's just the chain rule

### Backpropagation [Rumelhart, Hinton, Williams. Nature 1986]

#### **Learning representations** by back-propagating errors

#### David E. Rumelhart\*, Geoffrey E. Hinton† & Ronald J. Williams\*

\* Institute for Cognitive Science, C-015, University of California, San Diego, La Jolla, California 92093, USA † Department of Computer Science, Carnegie-Mellon University, Pittsburgh, Philadelphia 15213, USA

We describe a new learning procedure, back-propagation, for networks of neurone-like units. The procedure repeatedly adjusts the weights of the connections in the network so as to minimize a measure of the difference between the actual output vector of the net and the desired output vector. As a result of the weight adjustments, internal 'hidden' units which are not part of the input or output come to represent important features of the task domain, and the regularities in the task are captured by the interactions of these units. The ability to create useful new features distinguishes back-propagation from earlier, simpler methods such as the perceptron-convergence procedure'.

There have been many attempts to design self-organizing neural networks. The aim is to find a powerful synaptic modification rule that will allow an arbitrarily connected neural network to develop an internal structure that is appropriate for

more difficult when we introduce hidden units whose actual or desired states are not specified by the task. (In perceptrons, there are 'feature analysers' between the input and output that are not true hidden units because their input connections are fixed by hand, so their states are completely determined by the input vector: they do not learn representations.) The learning procedure must decide under what circumstances the hidden units should be active in order to help achieve the desired input-output behaviour. This amounts to deciding what these units should represent. We demonstrate that a general purpose and relatively simple procedure is powerful enough to construct appropriate internal representations.

The simplest form of the learning procedure is for layered networks which have a layer of input units at the bottom; any number of intermediate layers; and a layer of output units at the top. Connections within a layer or from higher to lower layers are forbidden, but connections can skip intermediate layers. An input vector is presented to the network by setting the states of the input units. Then the states of the units in each layer are determined by applying equations (1) and (2) to the connections coming from lower layers. All units within a layer have their states set in parallel, but different layers have their states set sequentially, starting at the bottom and working upwards until the states of the output units are determined.

The total input,  $x_j$ , to unit *j* is a linear function of the outputs,  $y_i$ , of the units that are connected to j and of the weights,  $w_{ii}$ , on these connections

$$
x_i = \sum y_i w_{ii} \tag{1}
$$

# Chain rule recap

I hope everyone remembers the chain rule:

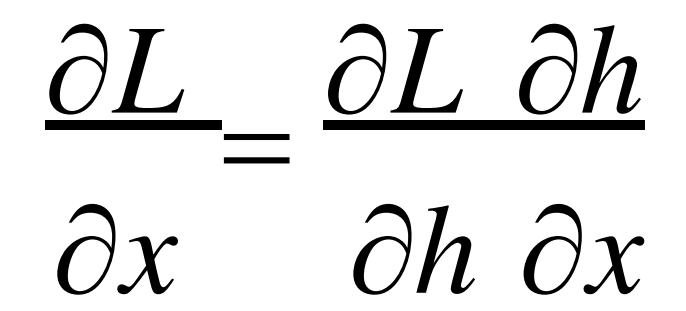

# Chain rule recap

I hope everyone remembers the chain rule:

$$
\frac{\partial L}{\partial x} = \frac{\partial L}{\partial h} \frac{\partial h}{\partial x}
$$

 $x \rightarrow h$  $\partial L$ *h L x* Forward propagation: Backward propagation:

# Chain rule recap

I hope everyone remembers the chain rule:

$$
\frac{\partial L}{\partial x} = \frac{\partial L}{\partial h} \frac{\partial h}{\partial x}
$$

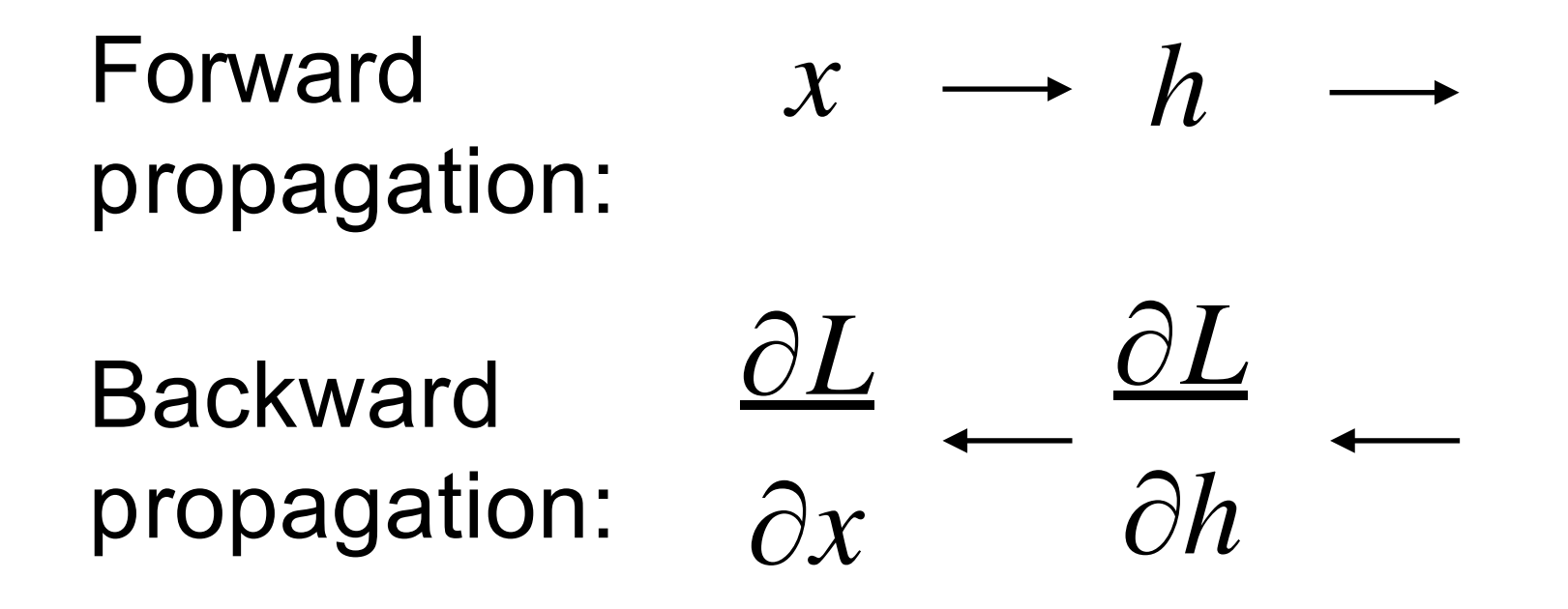

(extends easily to multi-dimensional x and y)

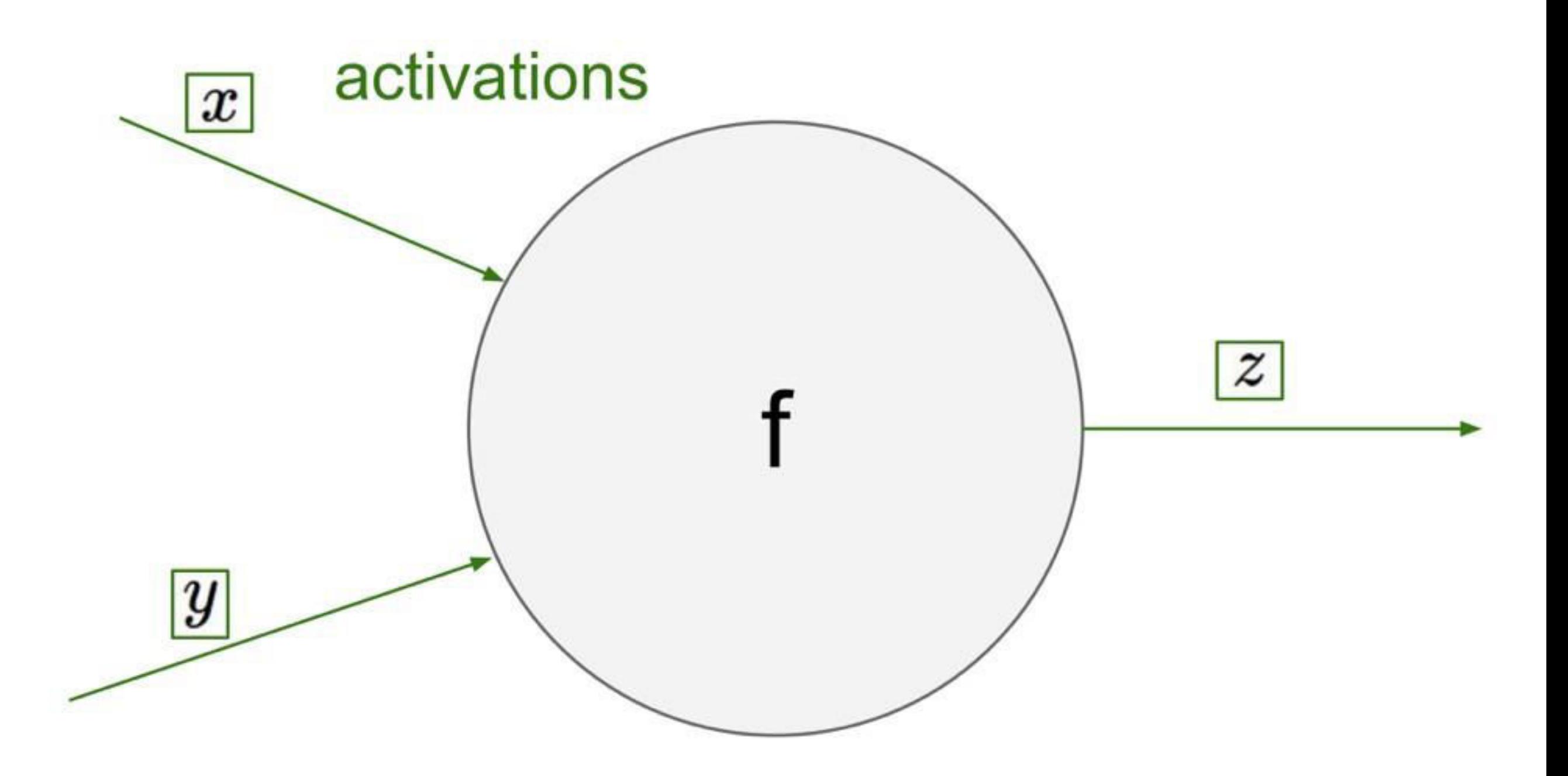

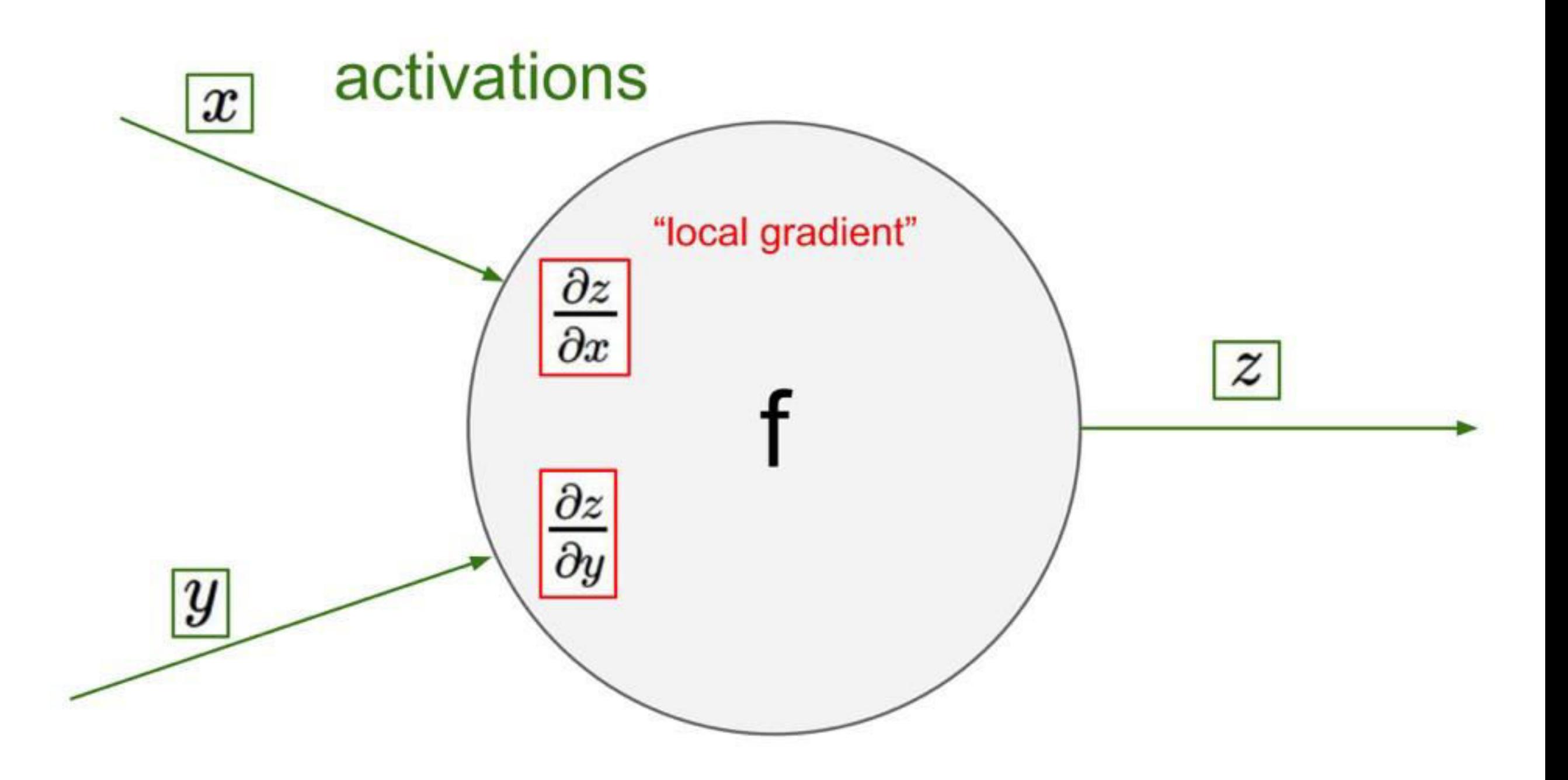

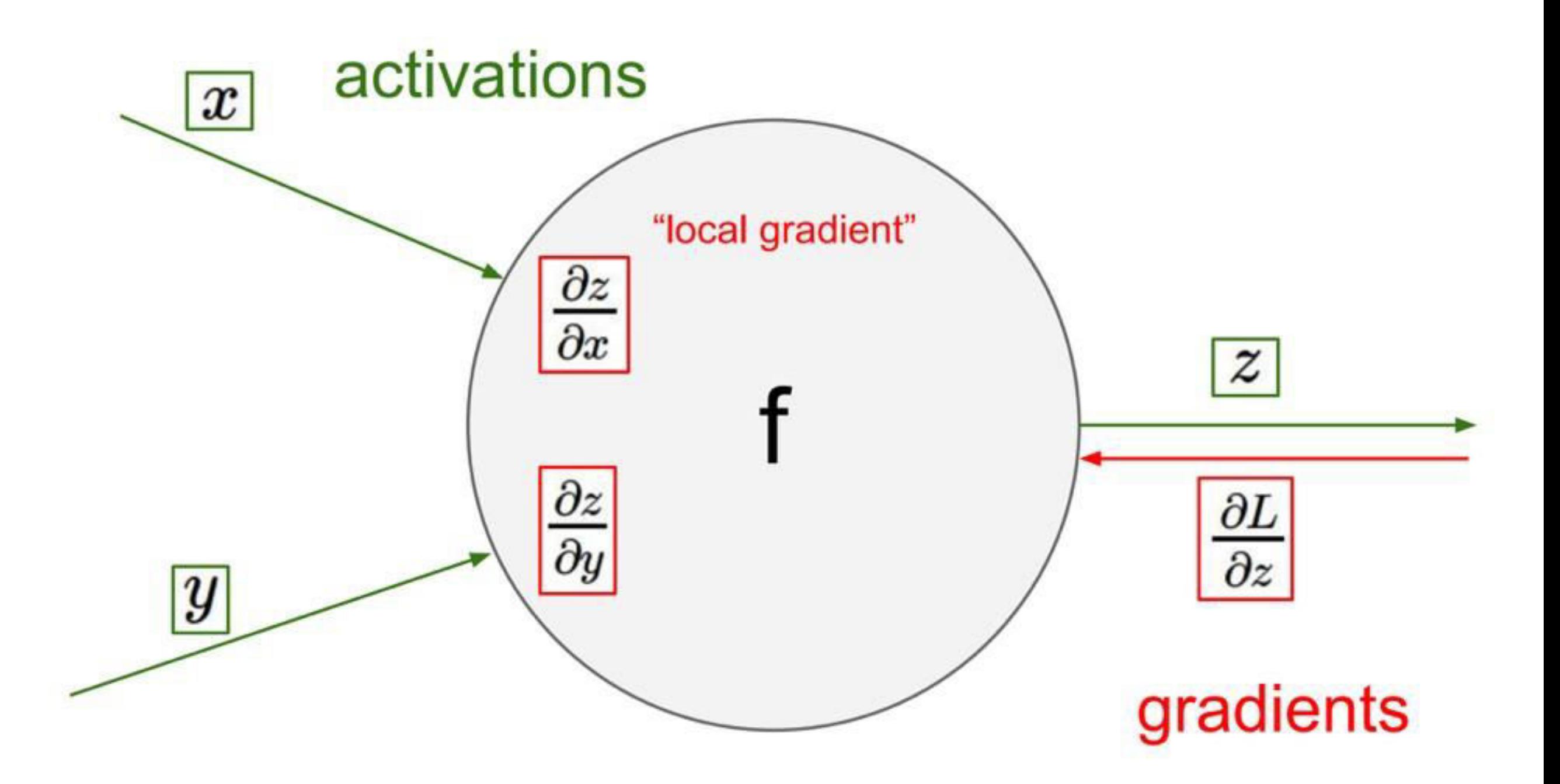

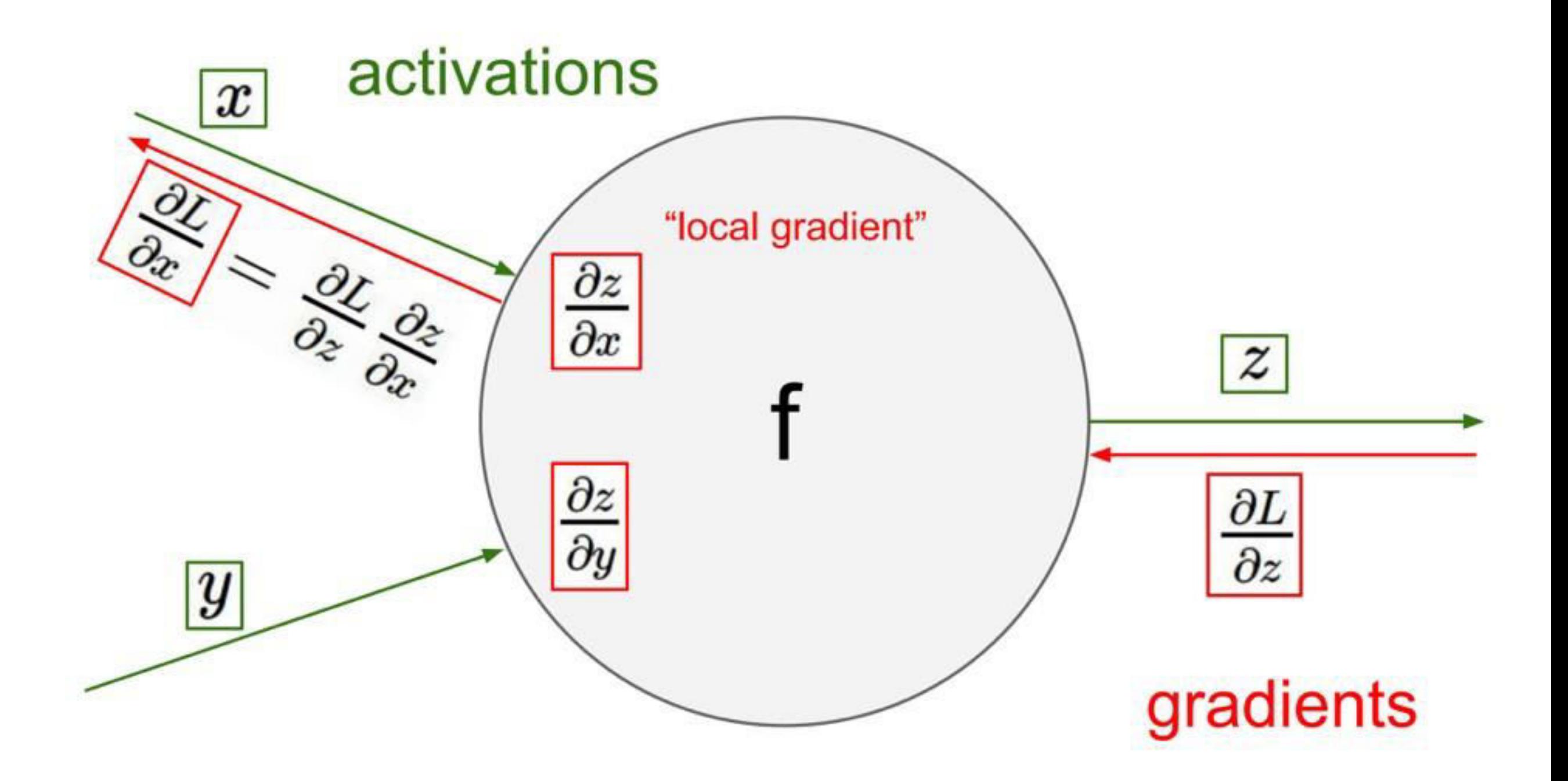

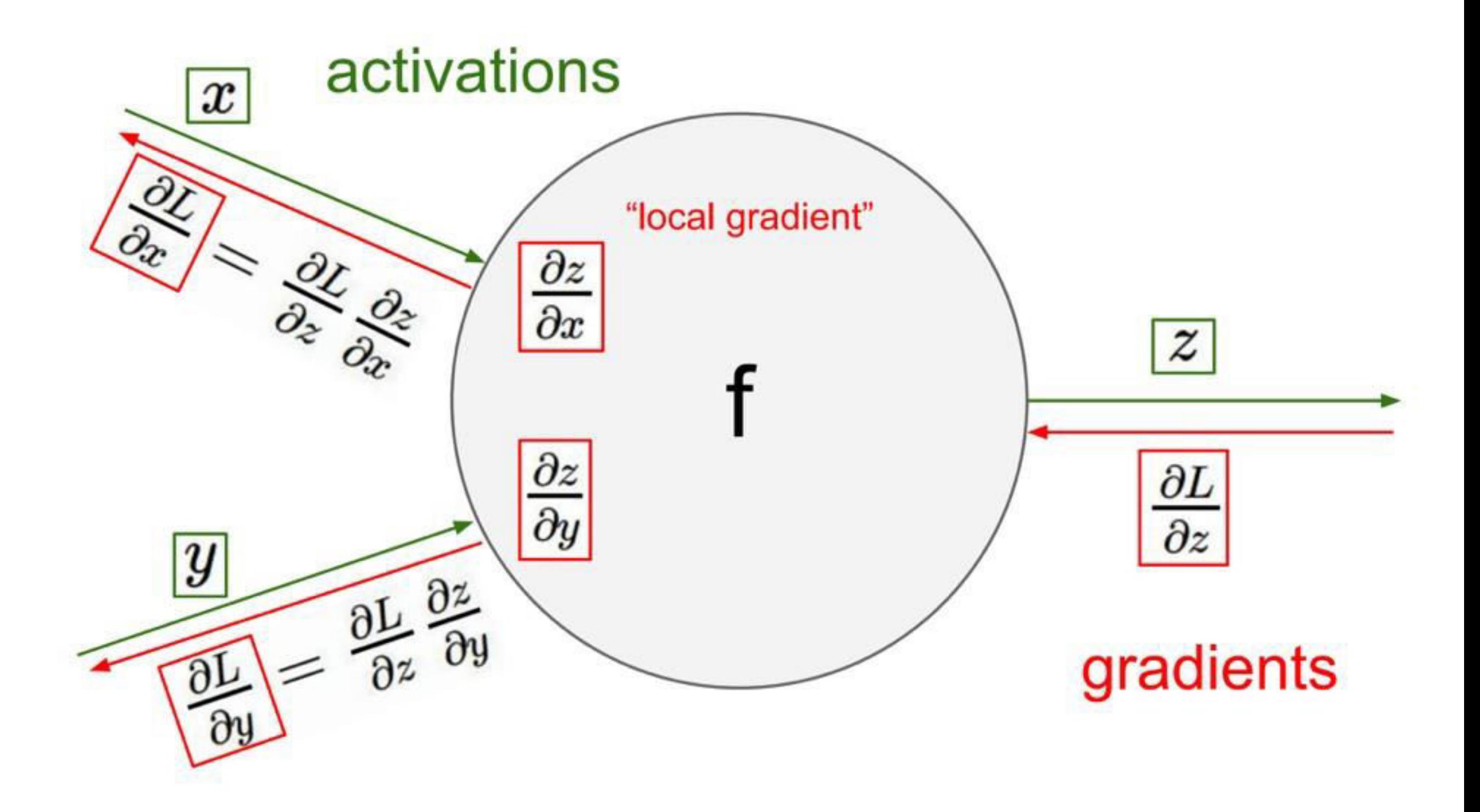

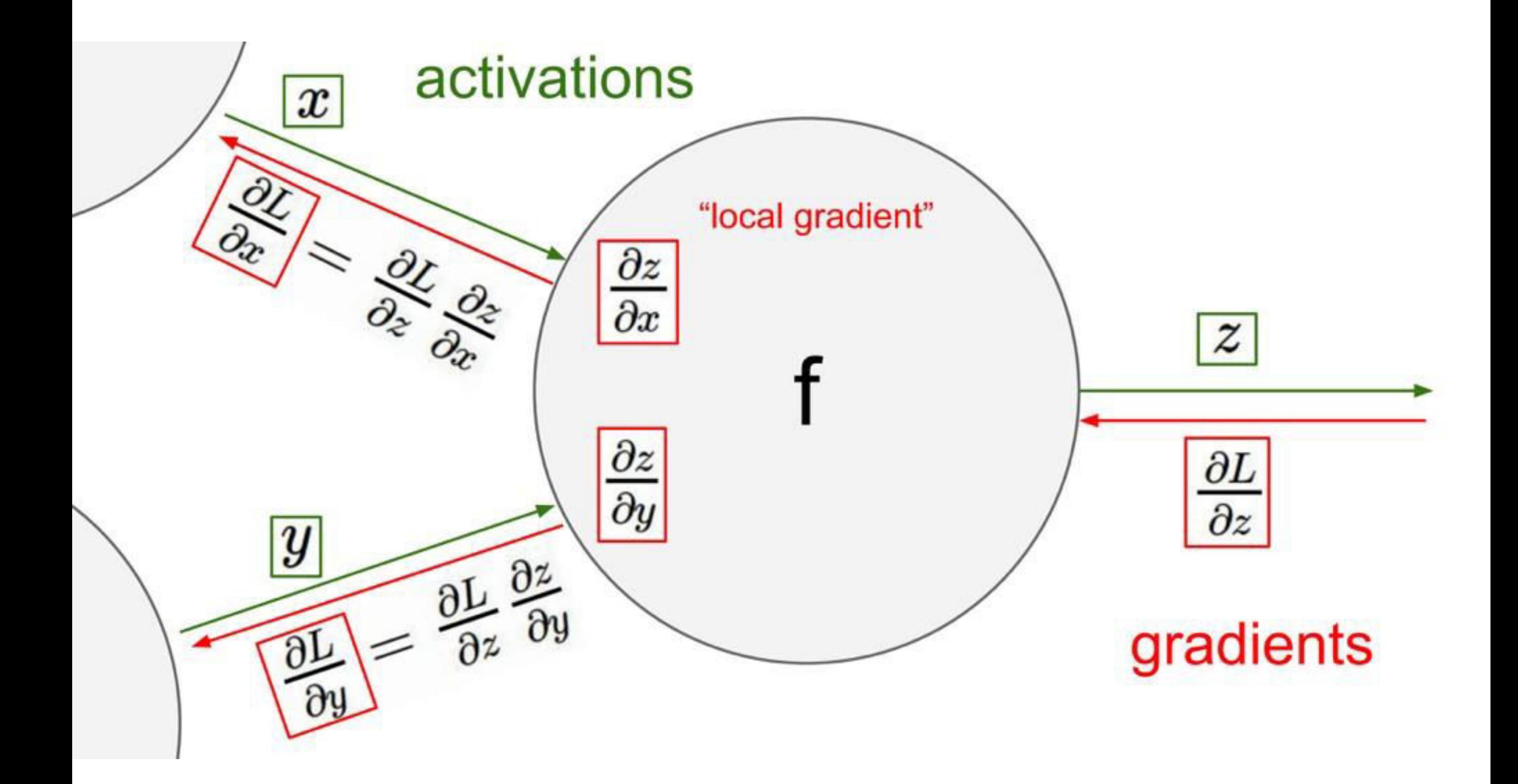

#### **Gradients add at branches**

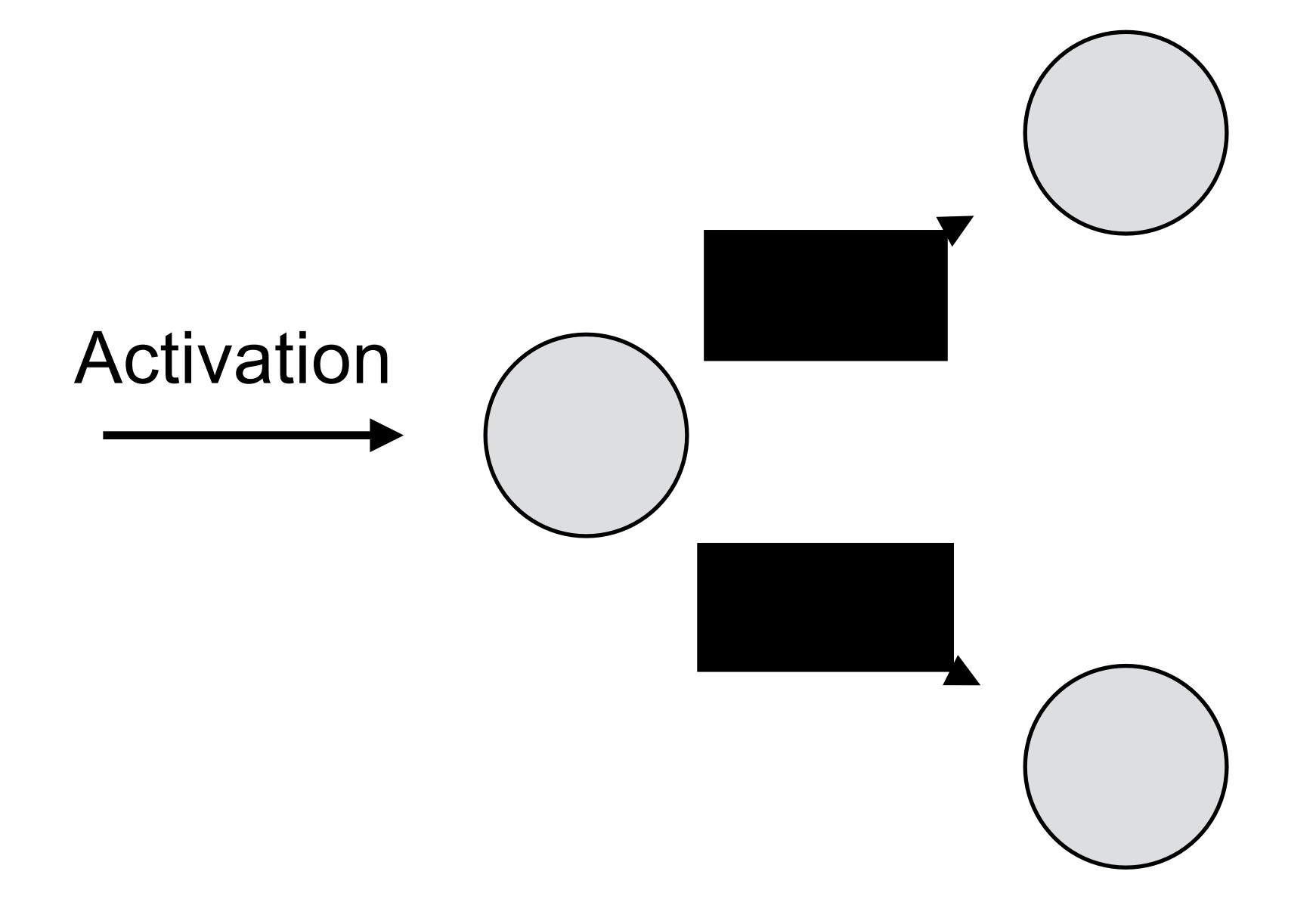

### **Gradients add at branches**

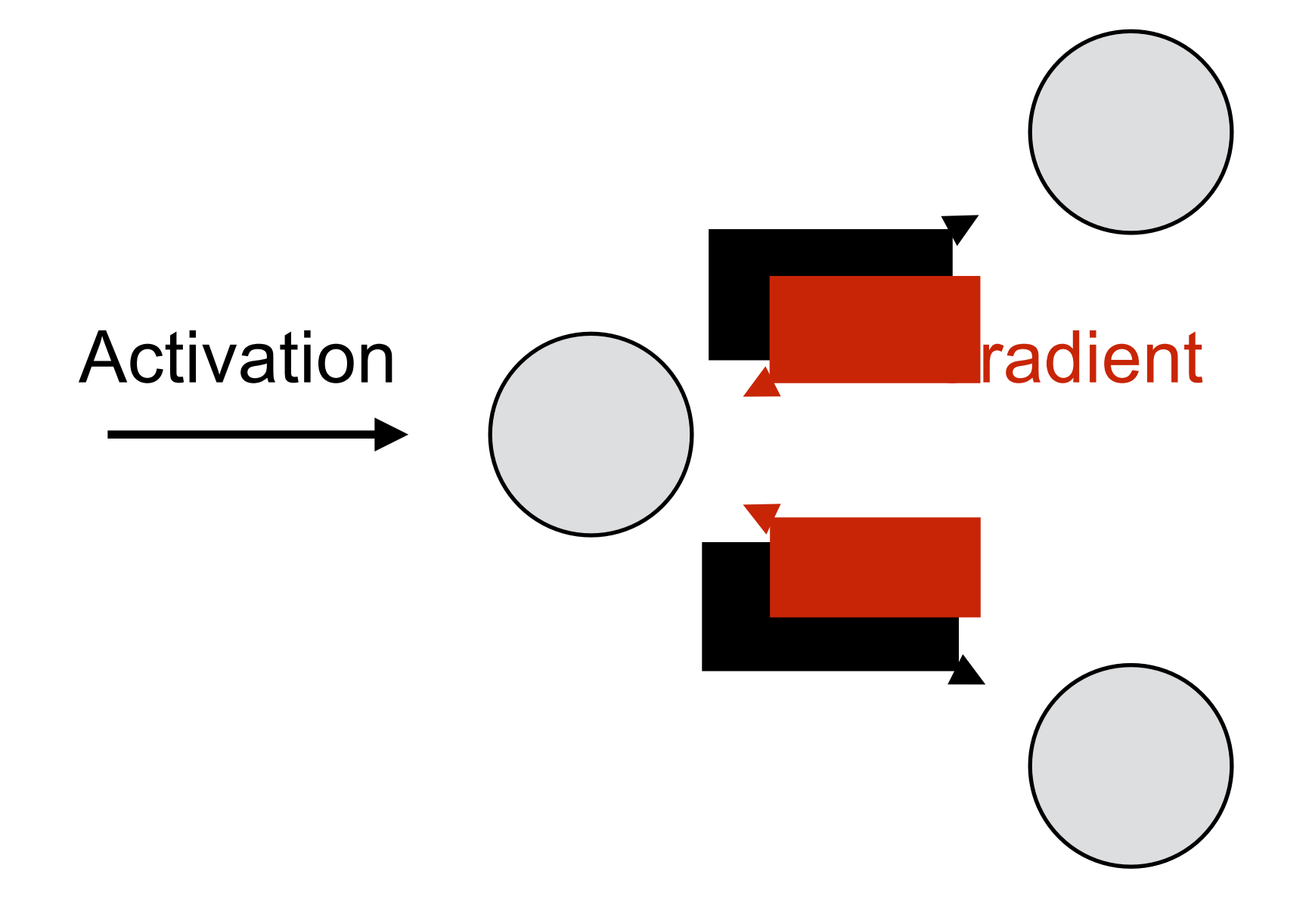

### **Gradients add at branches**

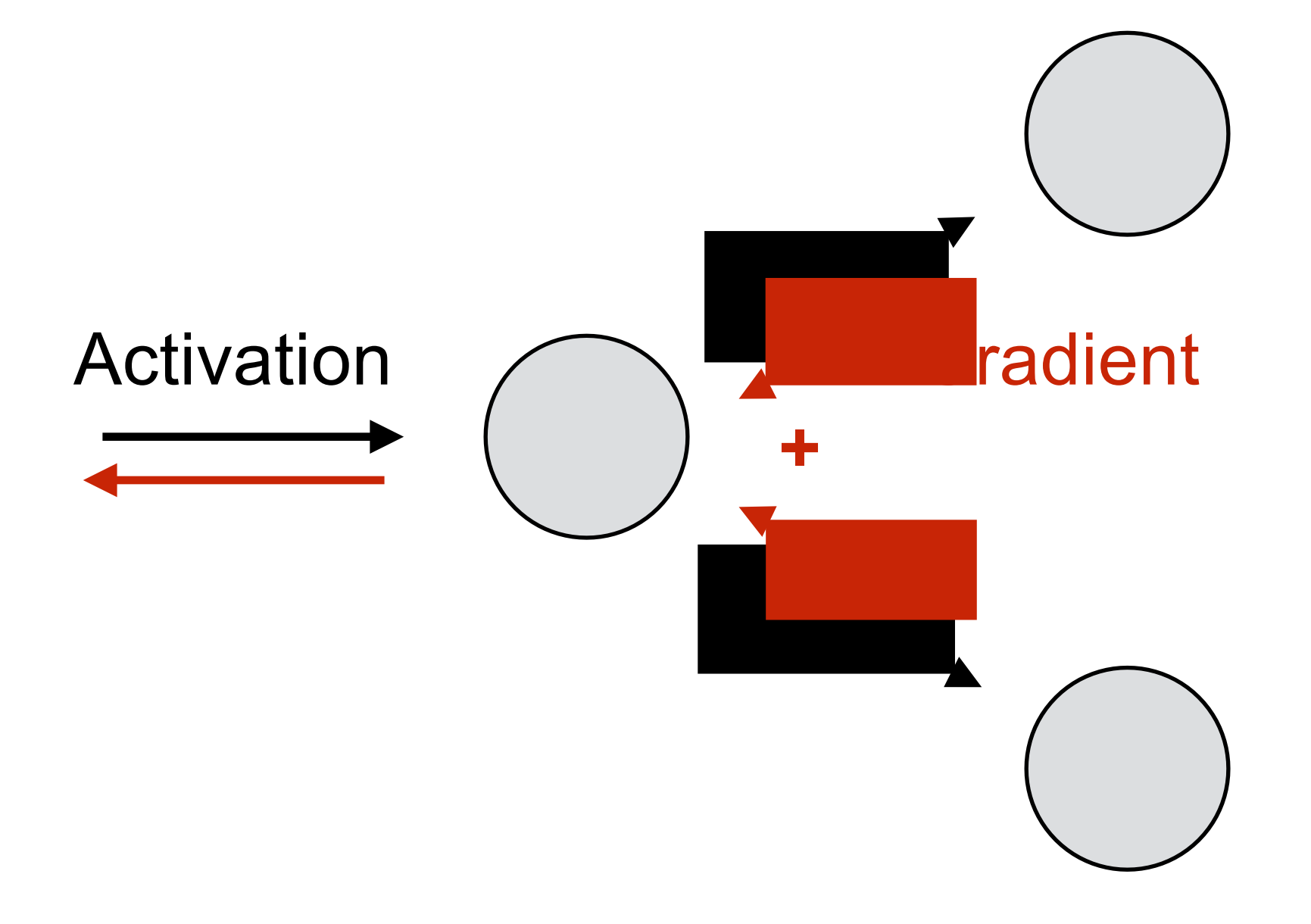

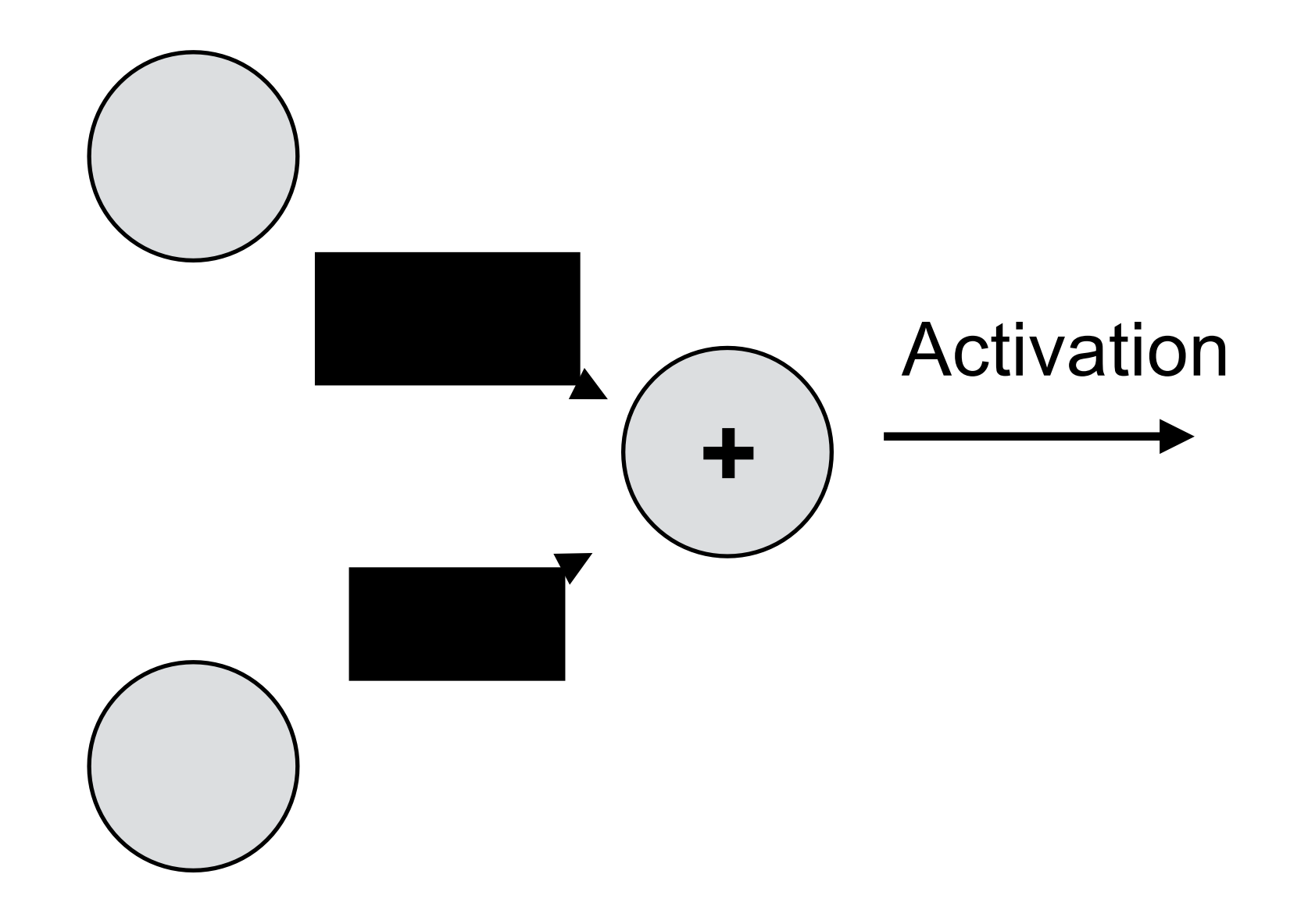

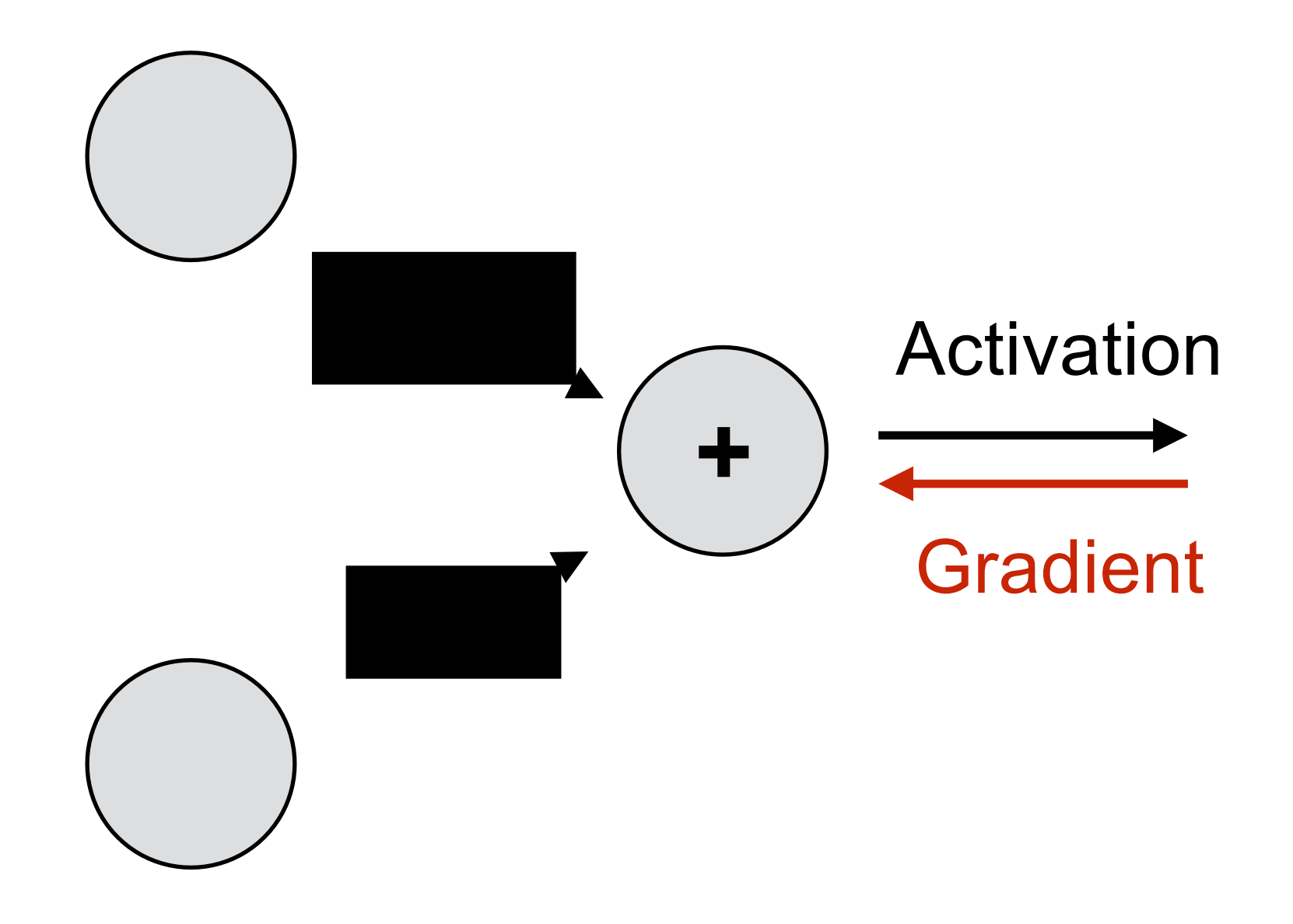

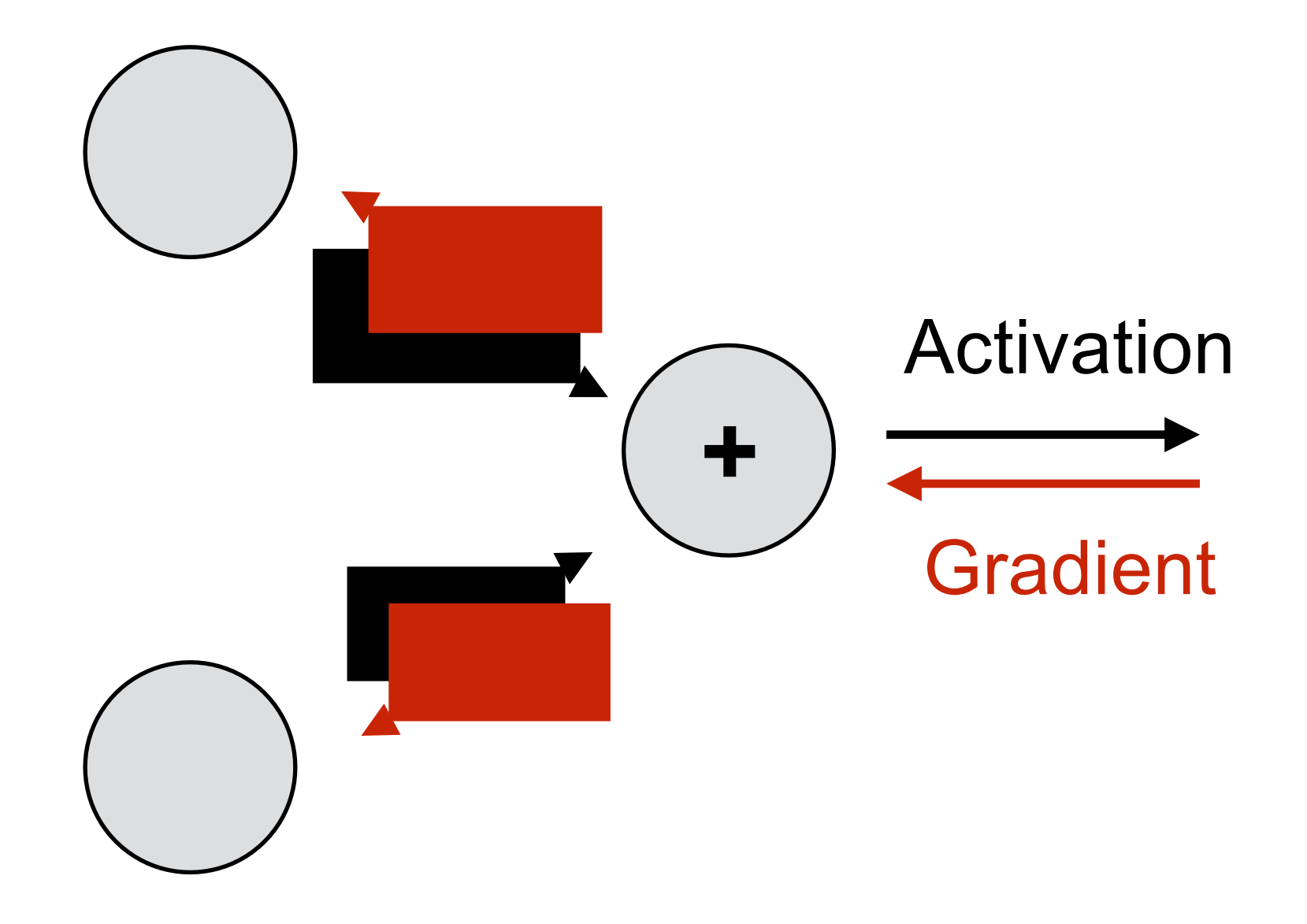

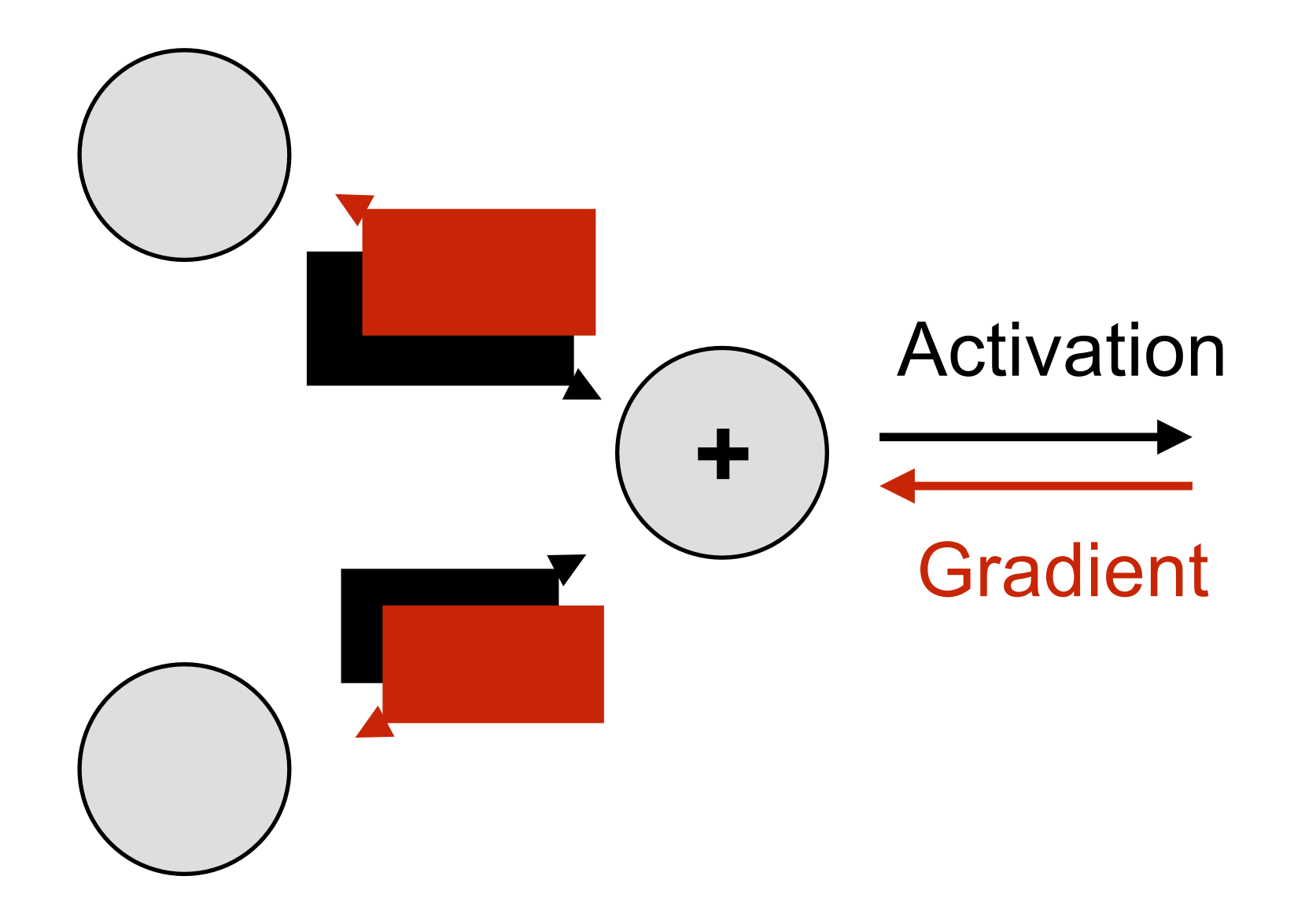

The gradient flows through both branches at "full strength"

#### **Symmetry between forward and backward**

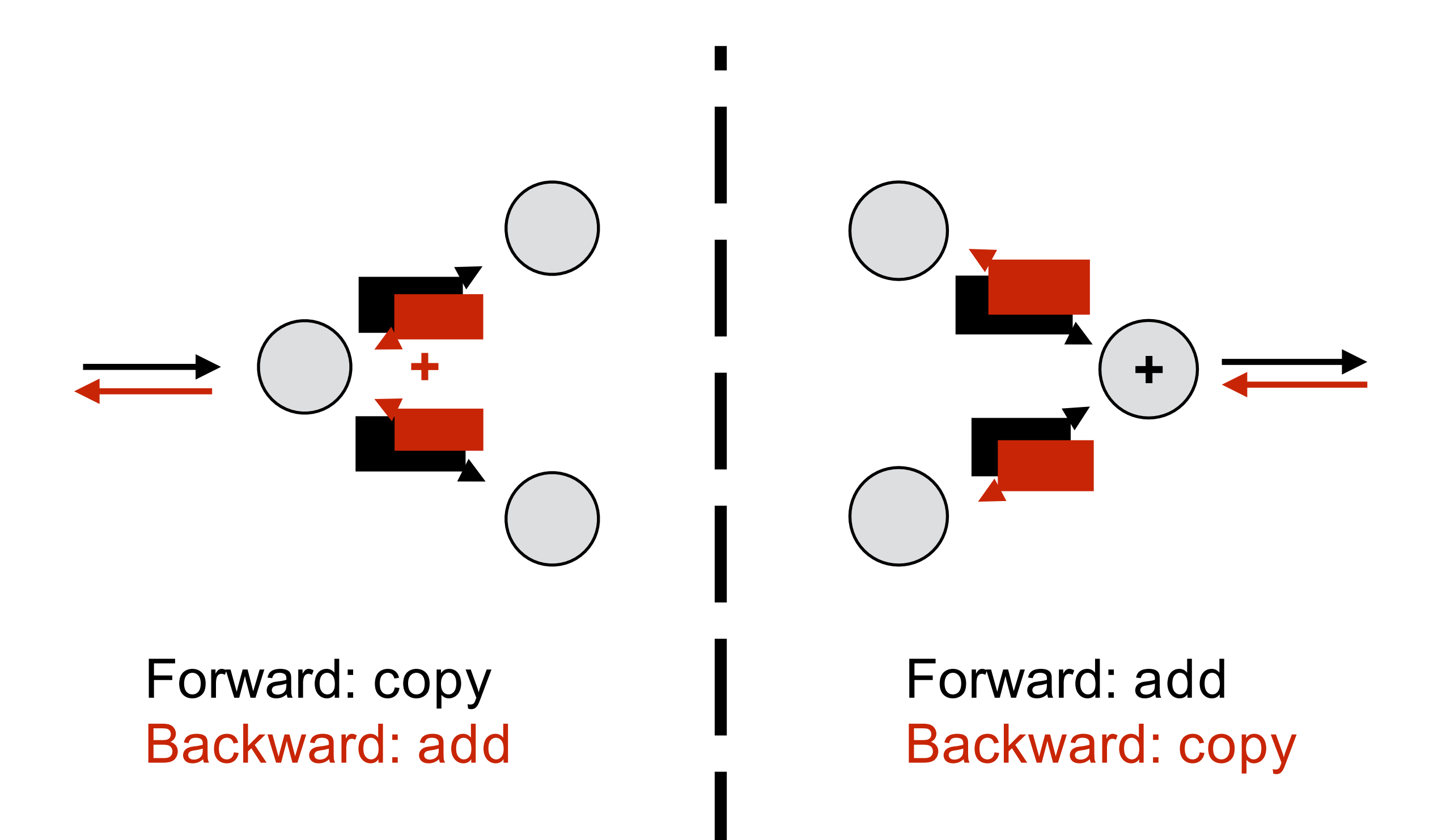

#### **Forward Propagation:**

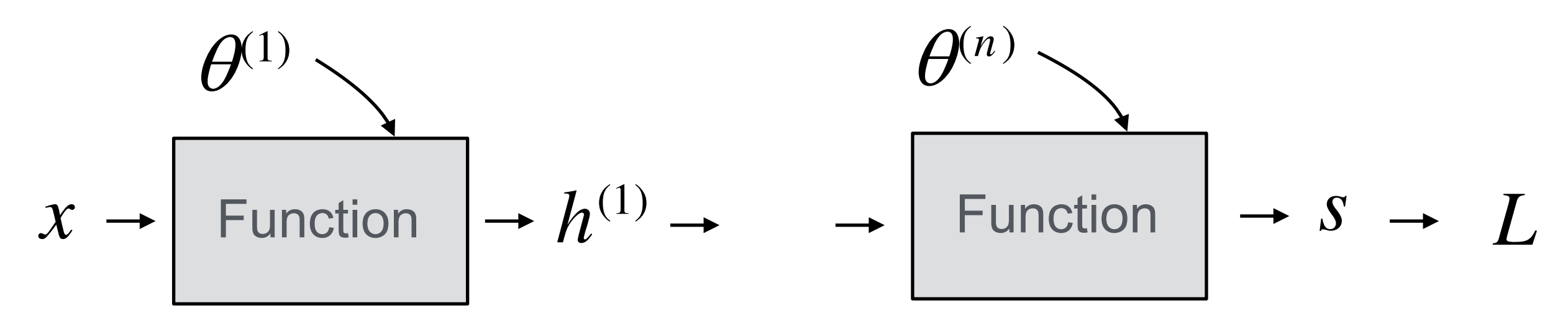

#### **Forward Propagation:**

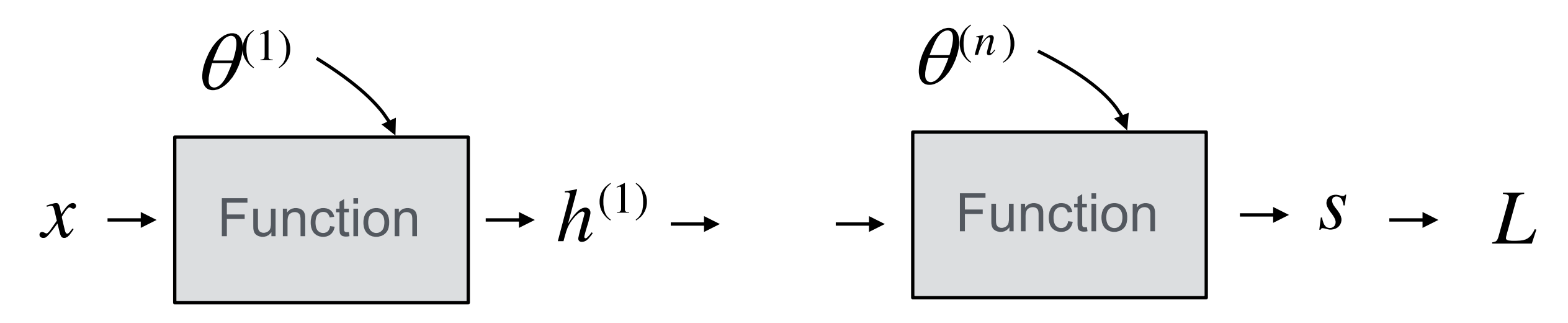

#### **Forward Propagation:**

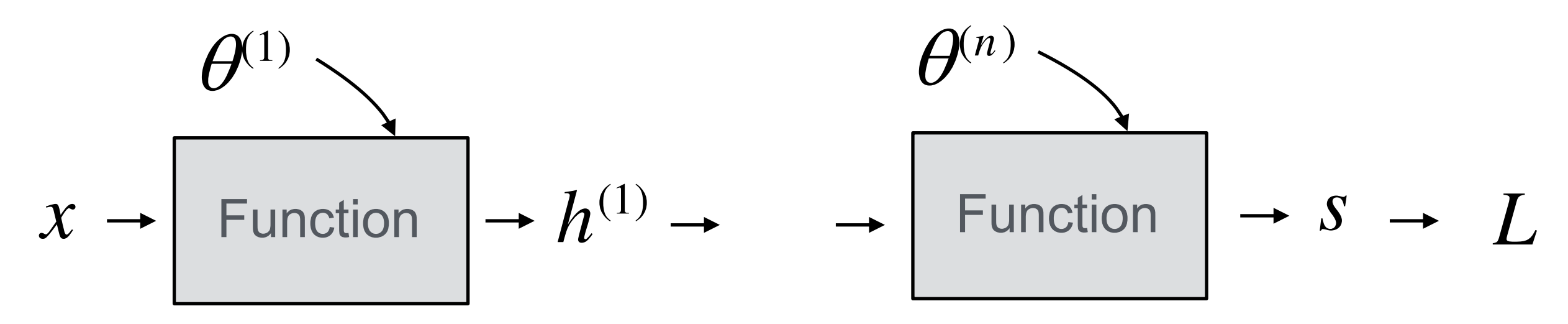

*L*

**Forward Propagation:**

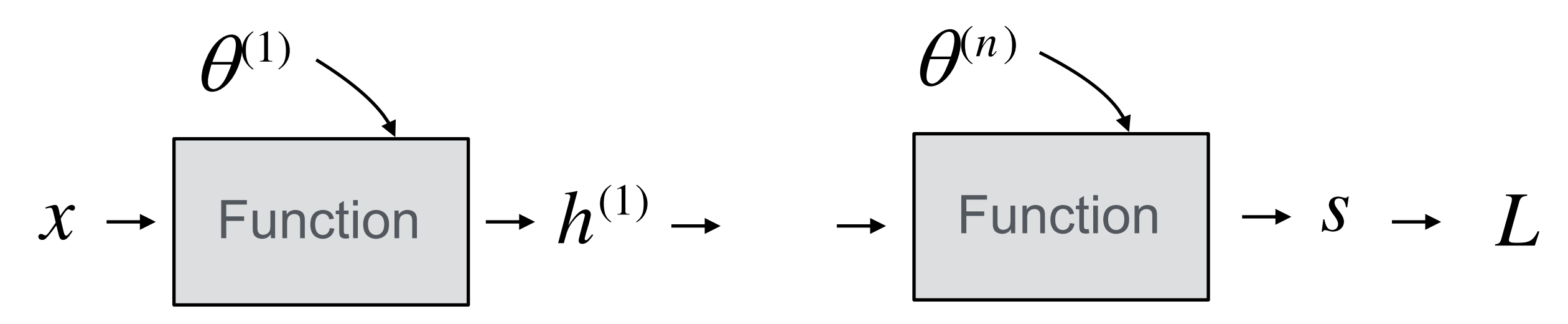

$$
\frac{\partial L}{\partial s} - L
$$

**Forward Propagation:**

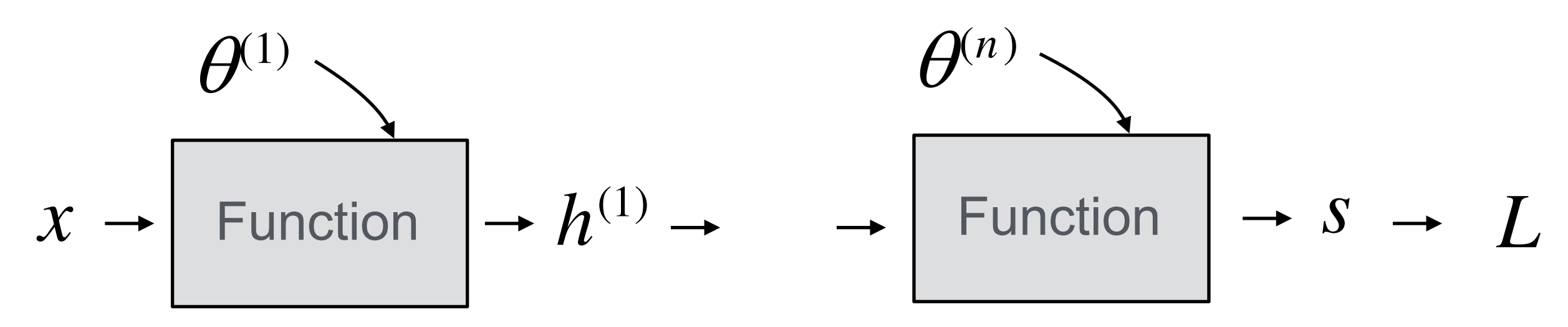

$$
\left[\frac{\partial L}{\partial \theta^{(n)}}\right]_{t} - \frac{\partial L}{\partial s} - L
$$

**Forward Propagation:**

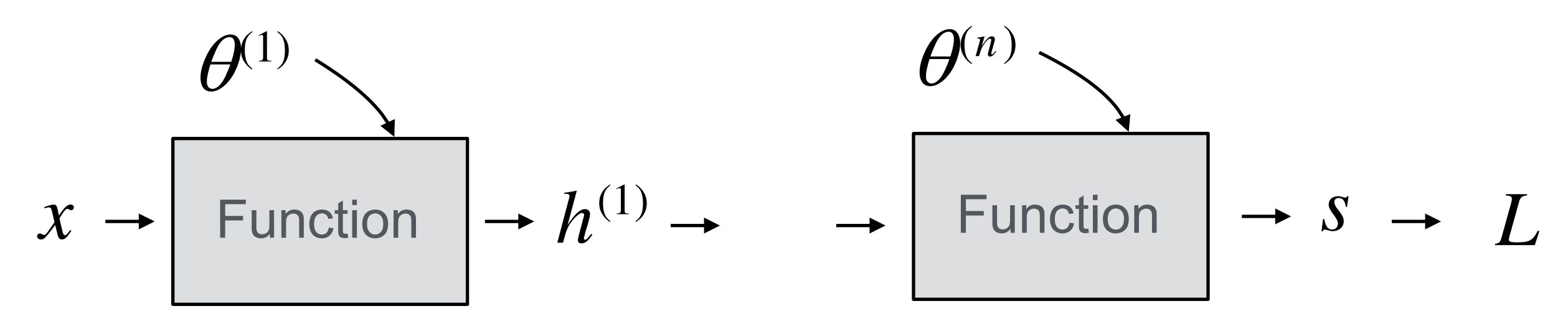

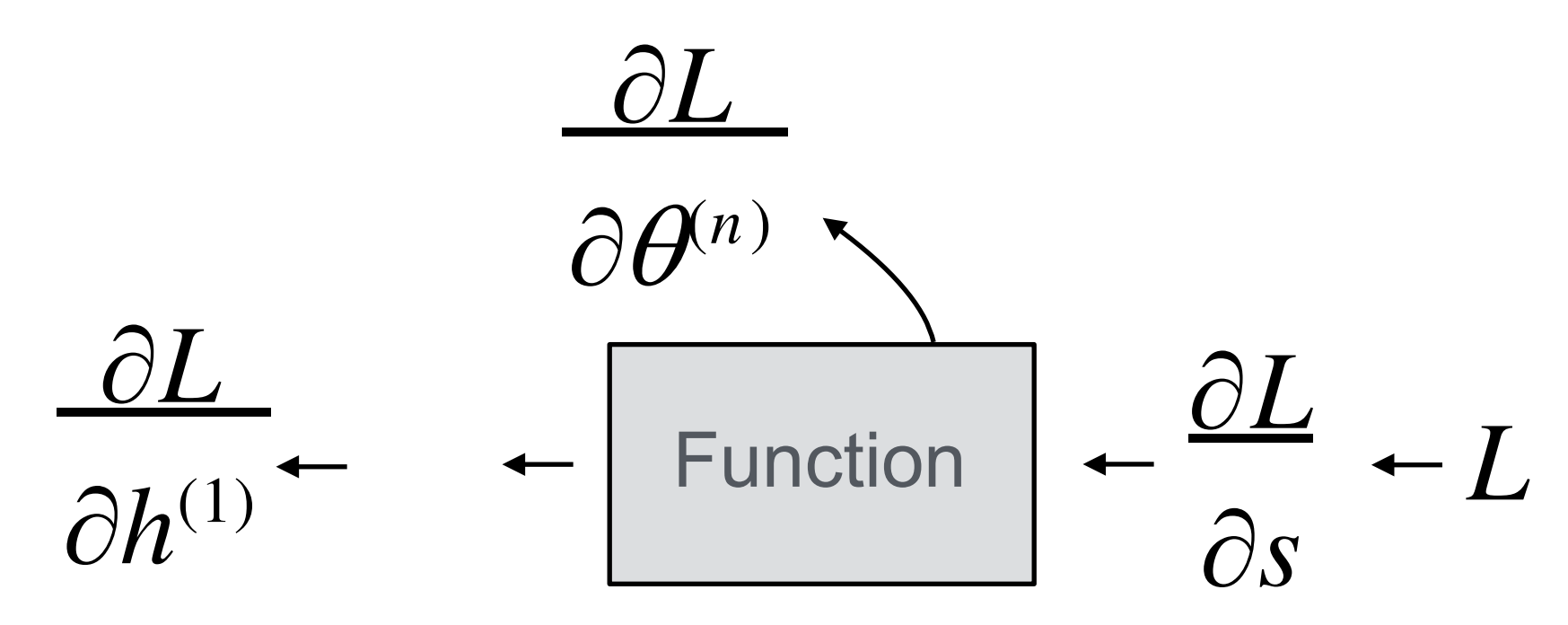
**Forward Propagation:**

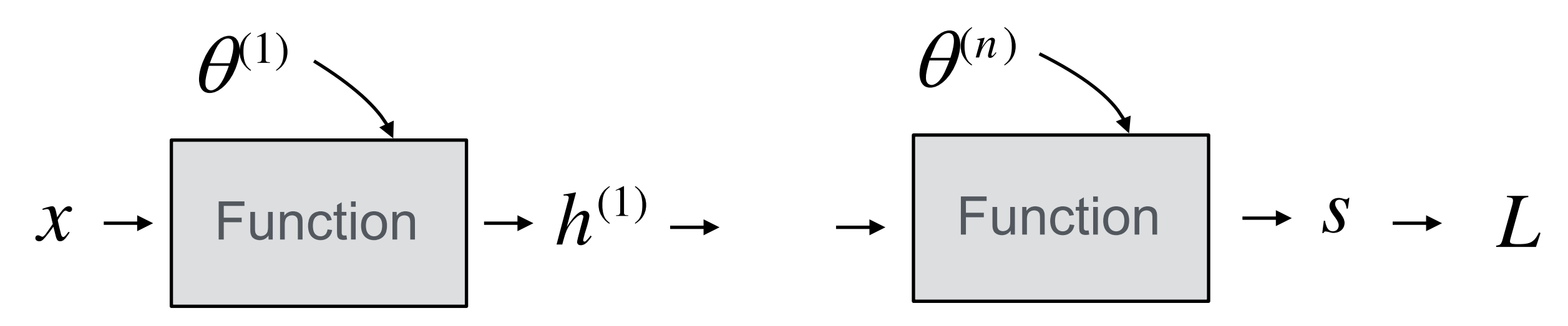

#### **Backward Propagation:**

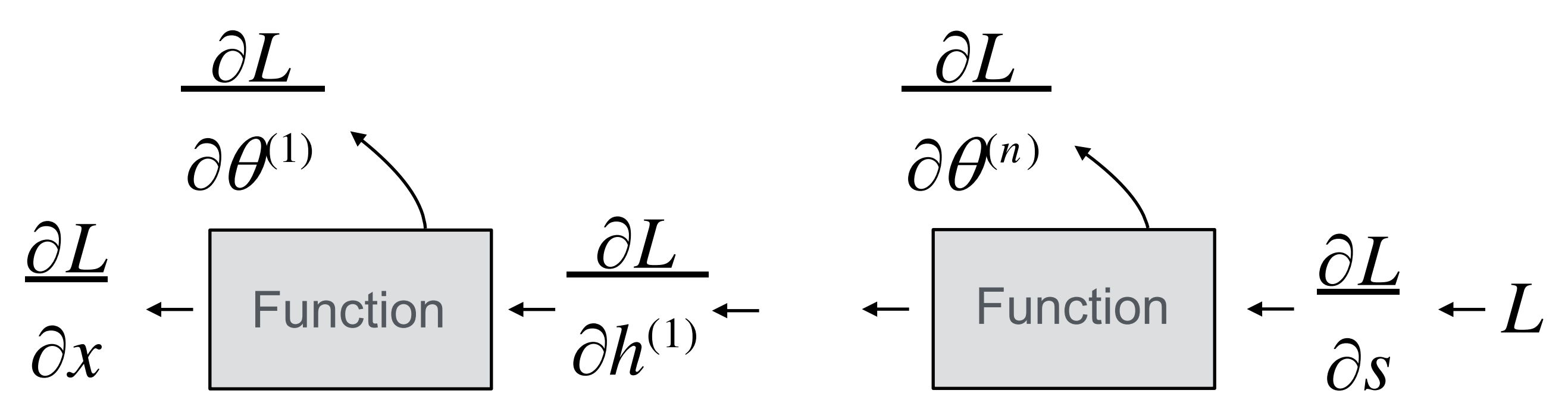

## What to do for each layer

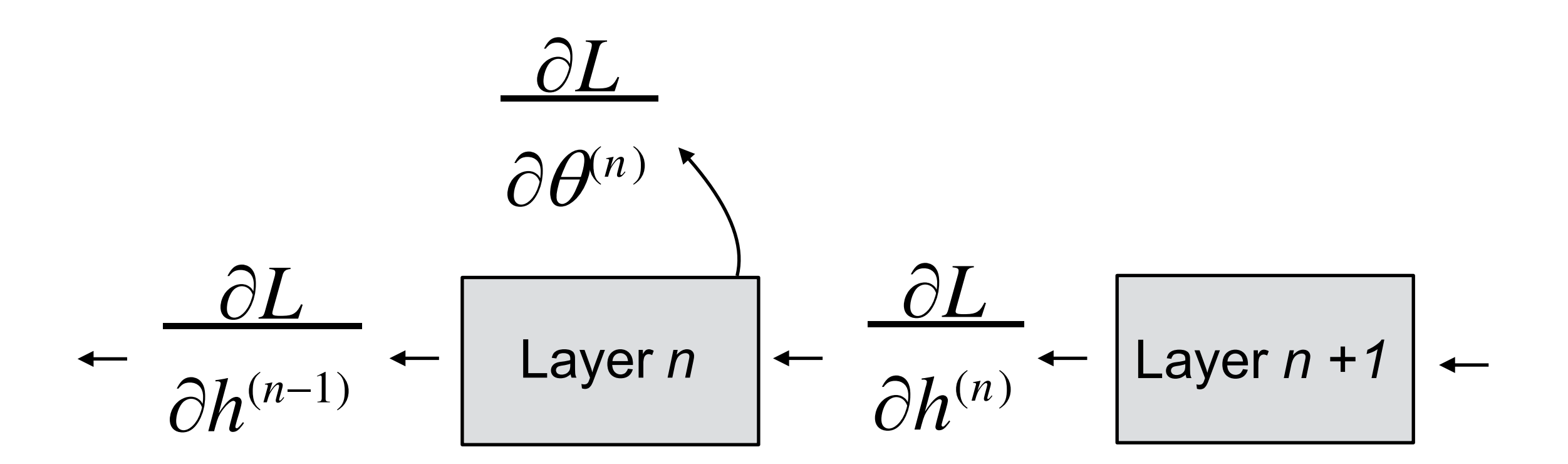

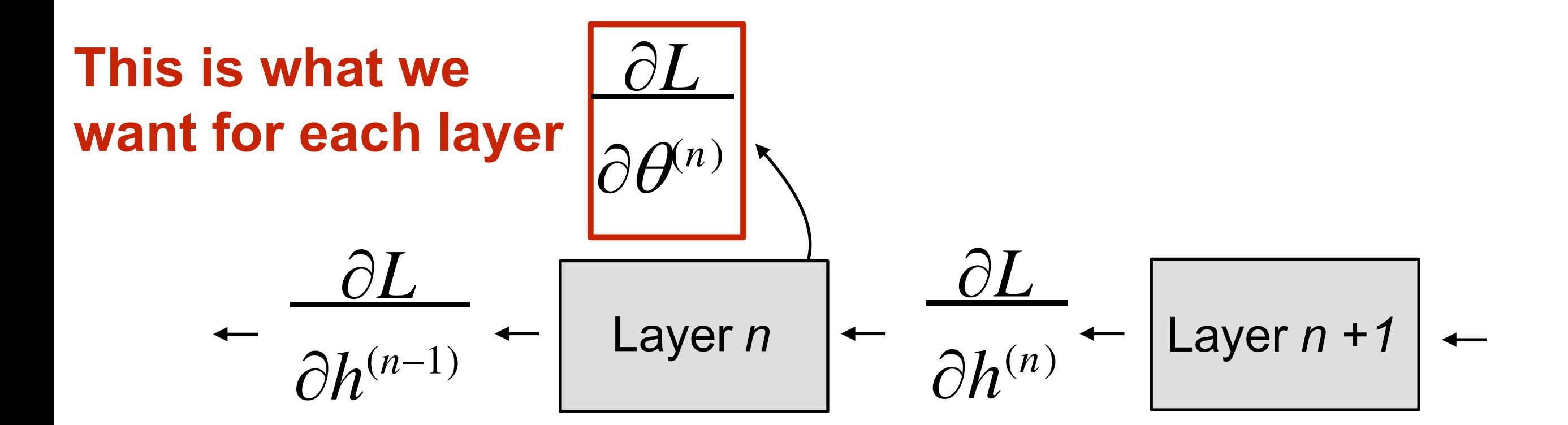

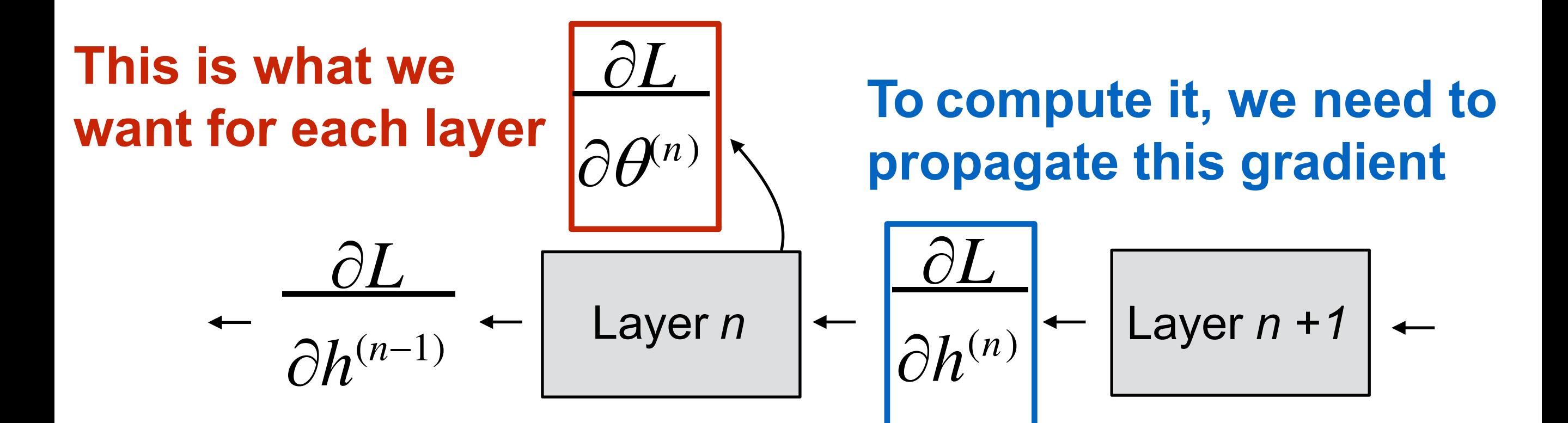

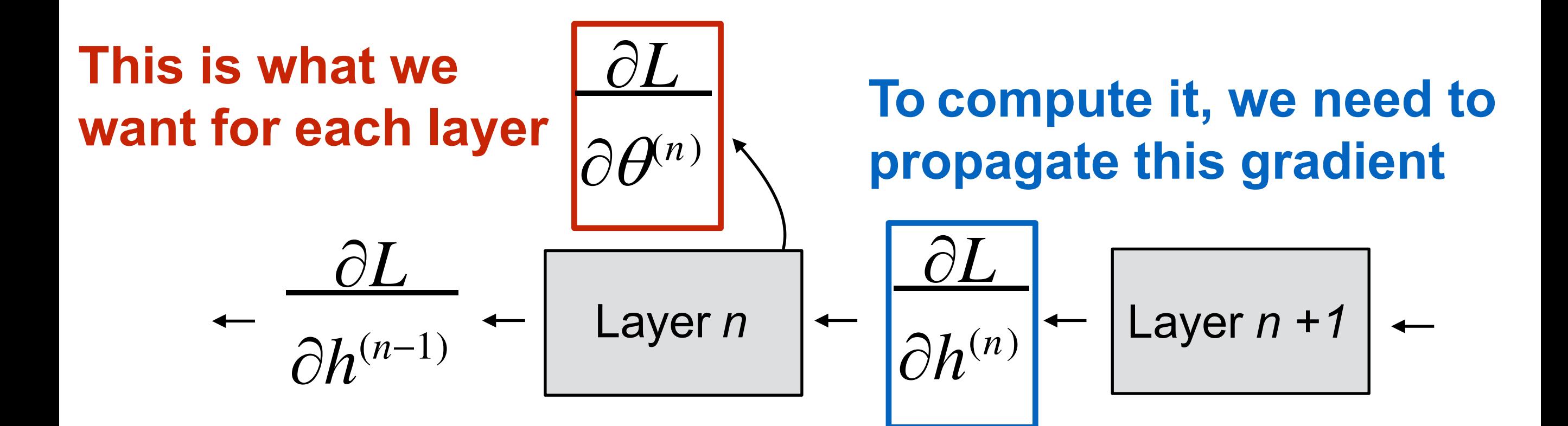

**For each layer:**

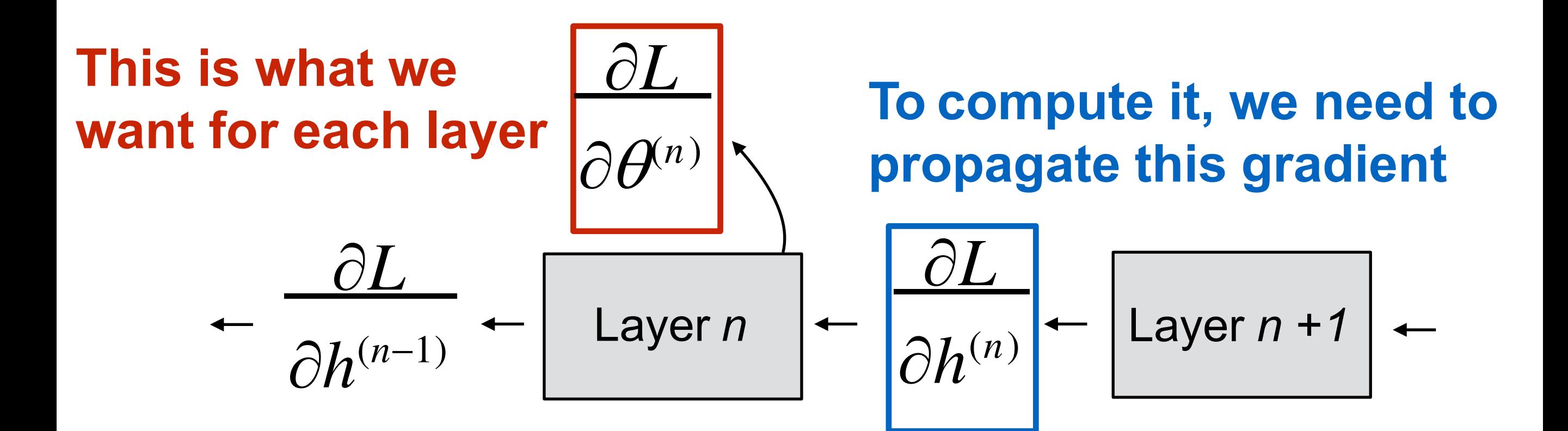

#### **For each layer:**

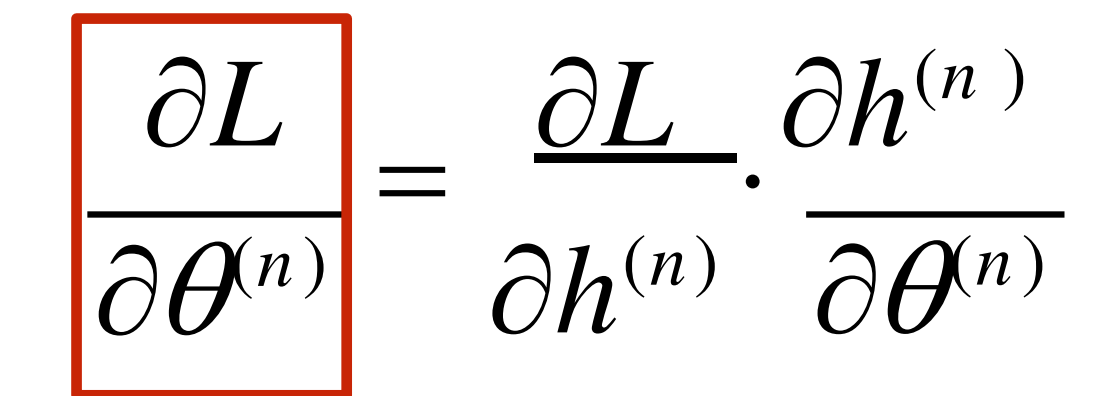

#### **What we want**

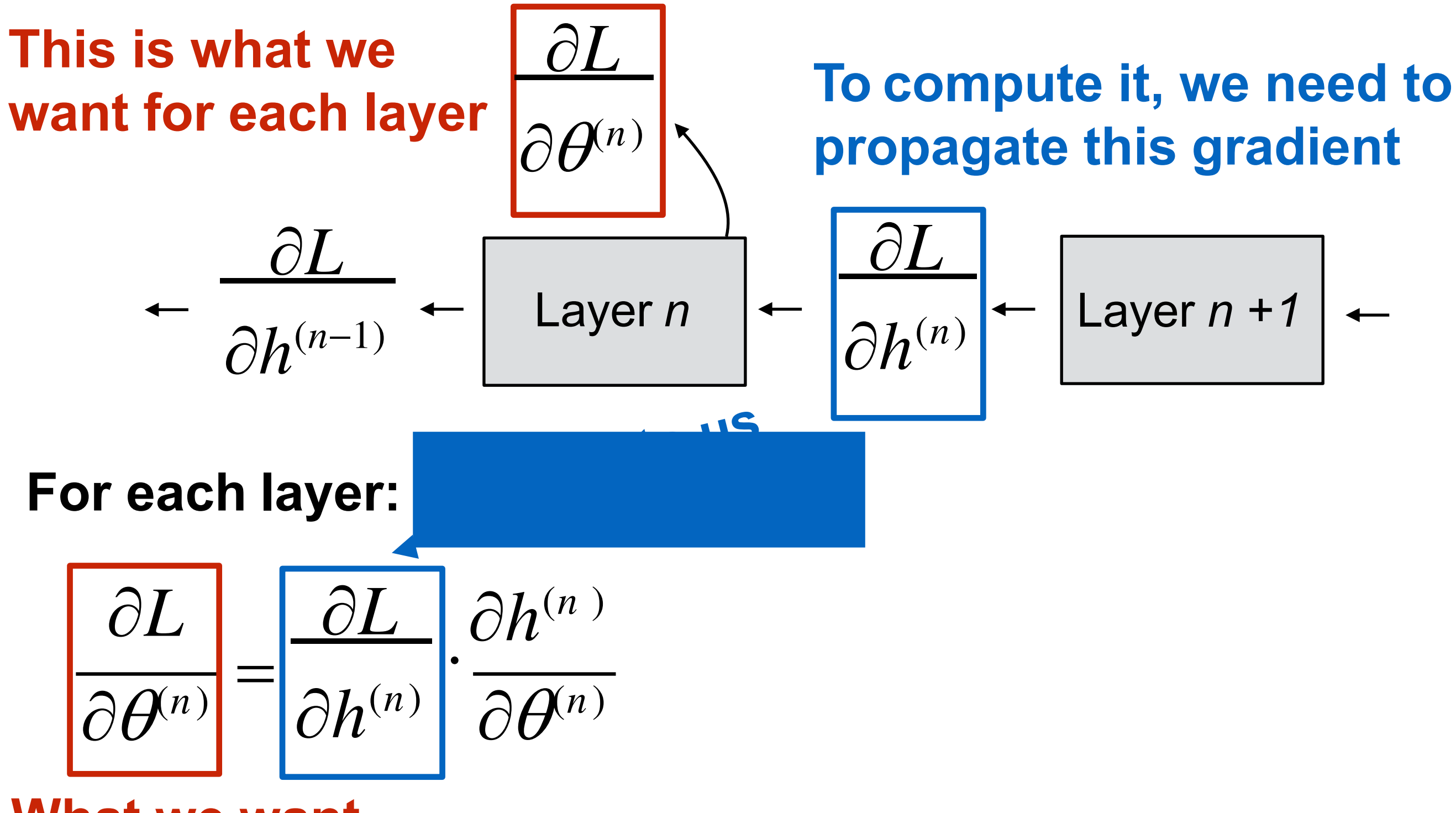

**What we want**

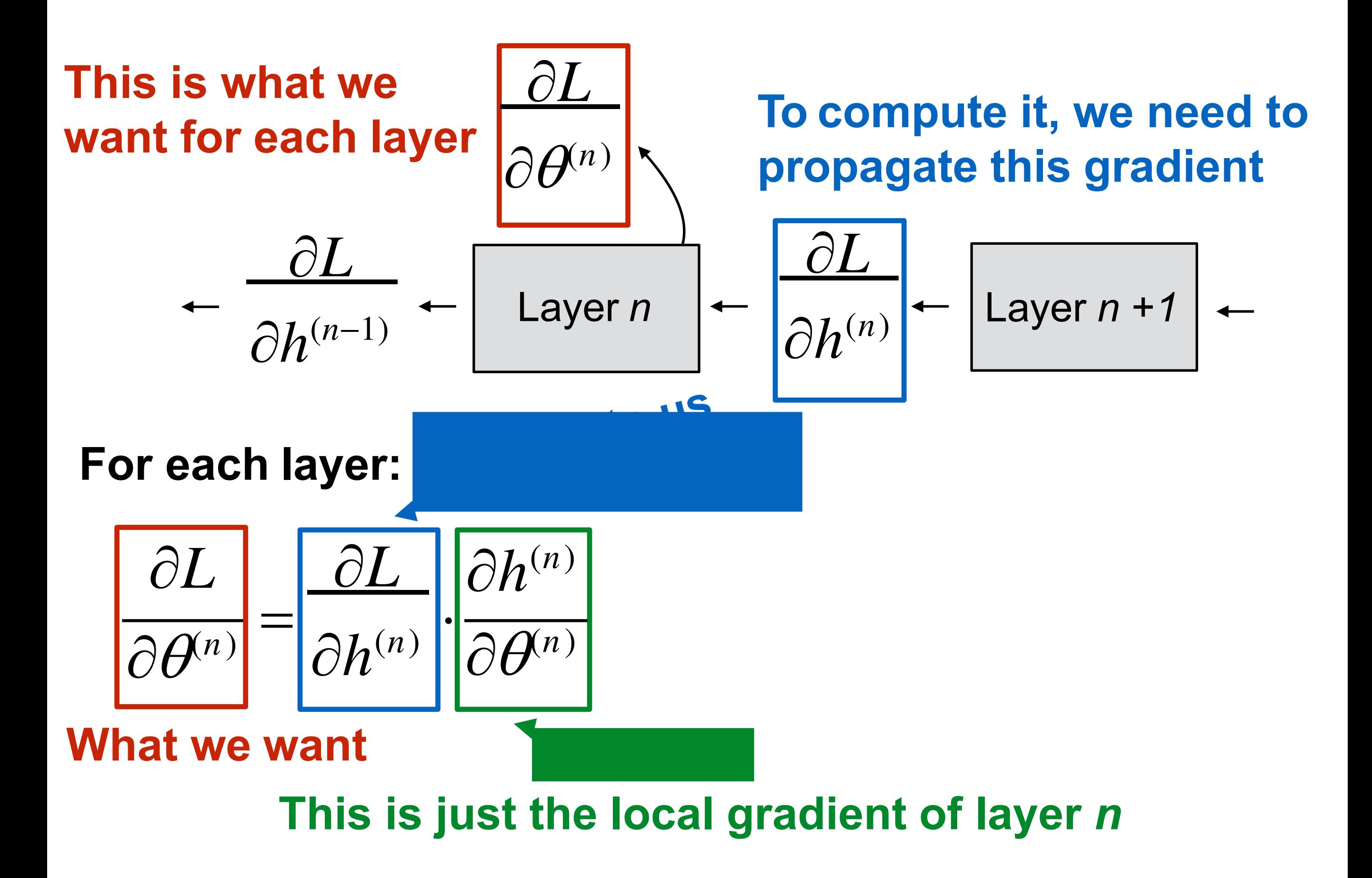

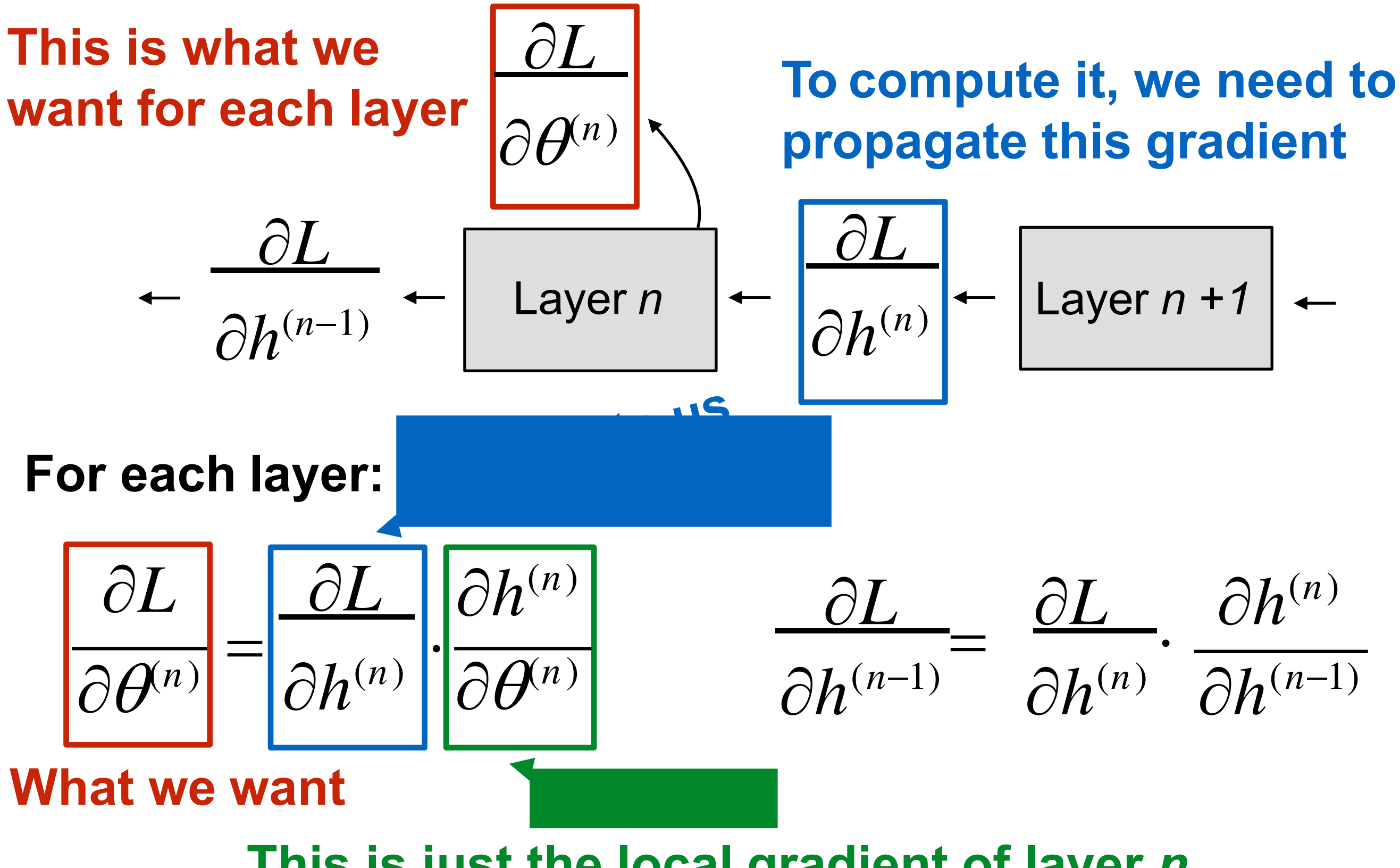

**This is just the local gradient of layer** *n*

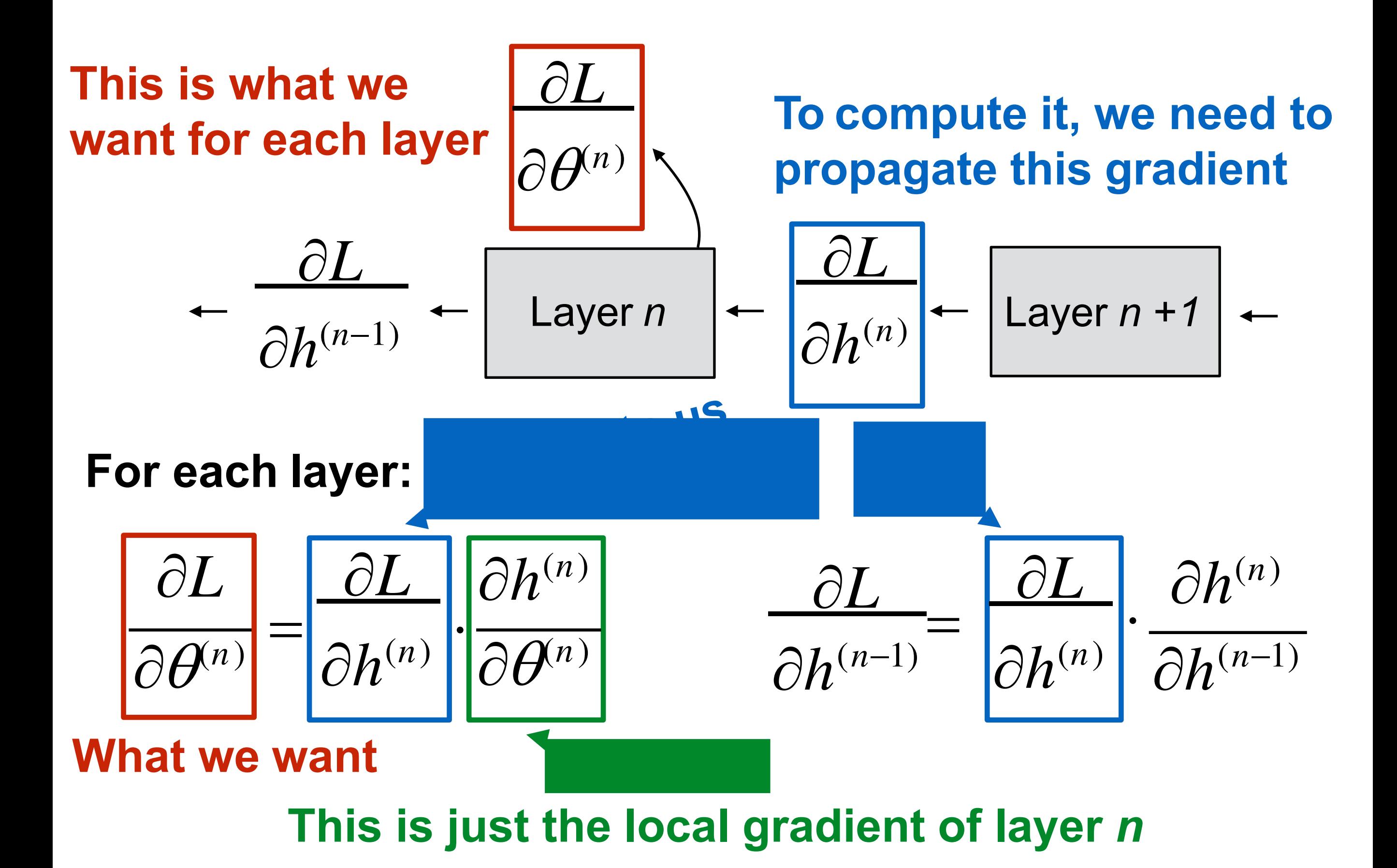

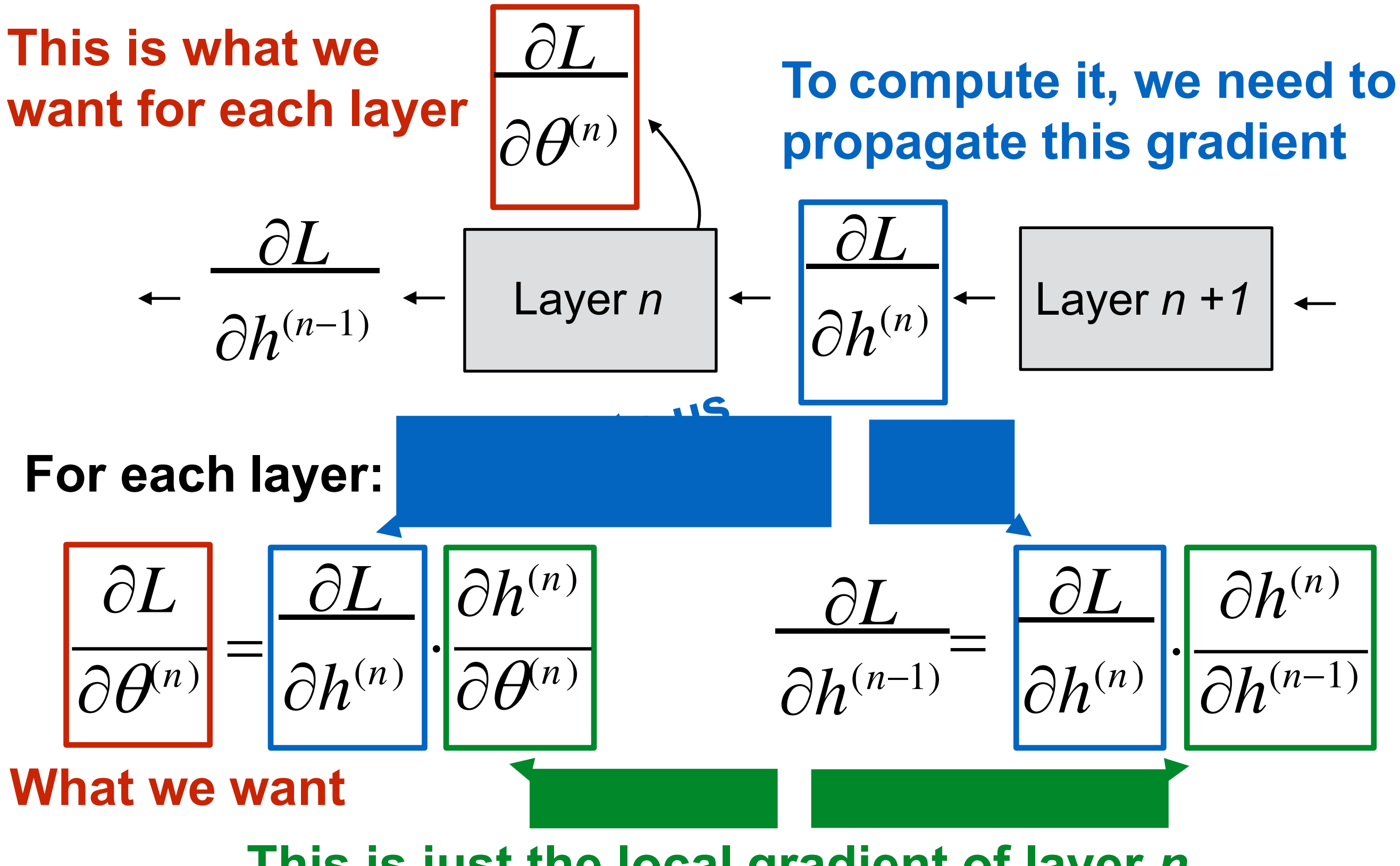

**This is just the local gradient of layer** *n*

## Summary

#### **For each layer, we compute:**

#### $[Propagated gradient to the left] =$ [Propagated gradient from right] [Local gradient]

## Summary

#### **For each layer, we compute:**

# $[Propagated gradient to the left] =$ [Propagated gradient from right] [Local gradient]

(Can compute immediately)

## Summary

#### **For each layer, we compute:**

### $[Propagated gradient to the left] =$ [Propagated gradient from right] [Local gradient] (Received during backprop) (Can compute immediately)

### 30s cat picture break

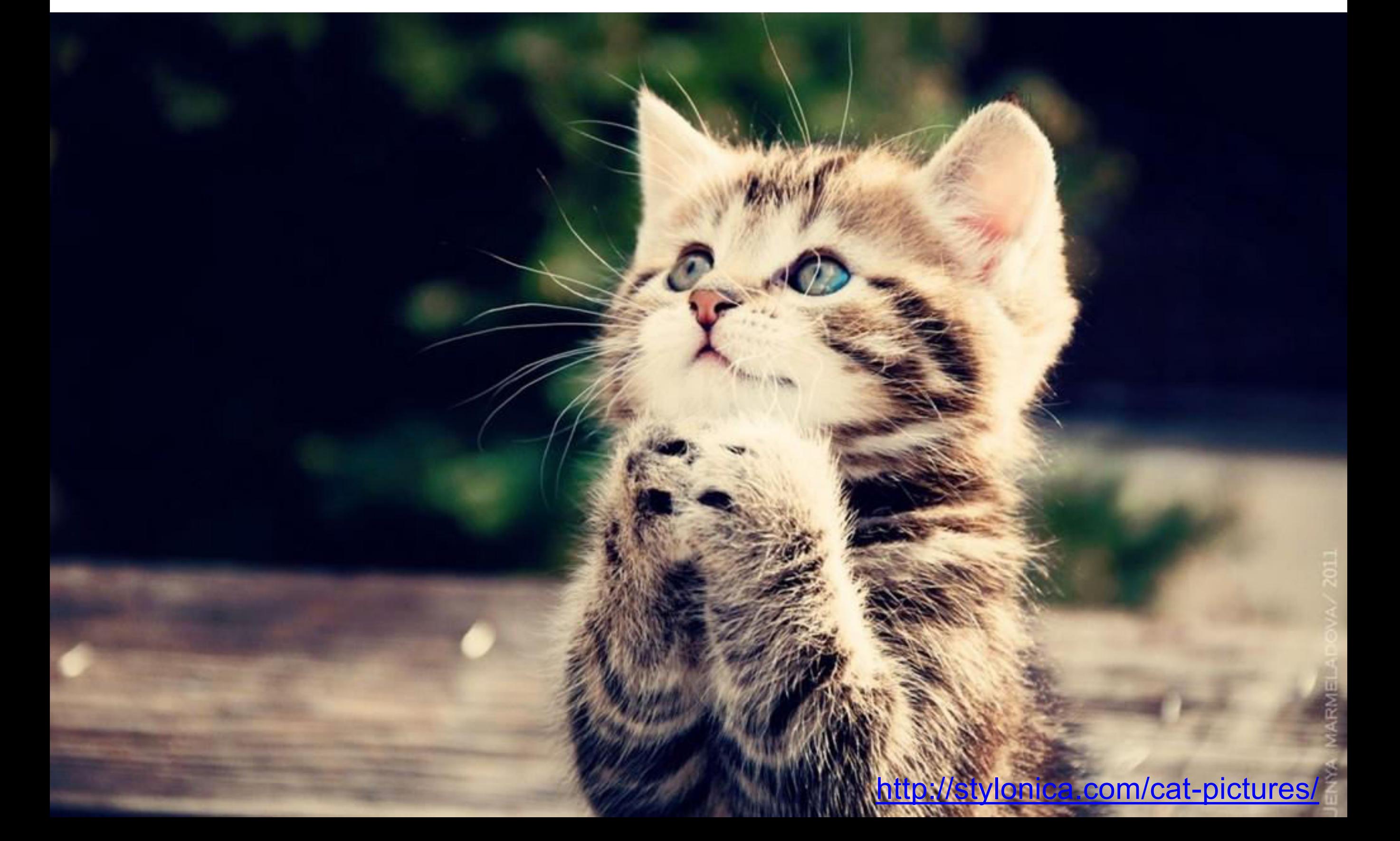

*just add more subscripts and more summations*

*just add more subscripts and more summations*

 $\partial L$  $=$ *L h*  $\partial x$   $\partial h$   $\partial x$ 

*x*, *h* scalars (*L* is always scalar)

*just add more subscripts and more summations*

 $\partial x_j$  *i*  $\partial h_i \partial x_j$  $\partial L$  $=\sum$  $\frac{\partial L}{\partial h_i}$  $\partial L$  $=$ *L h*  $\partial x$   $\partial h$   $\partial x$ 

*x*, *h* scalars (*L* is always scalar)

*x*, *h* 1D arrays (vectors)

*just add more subscripts and more summations*

 $\partial x_j$  *i*  $\partial h_i \partial x_j$  $\partial L$  $=\sum$  $\frac{\partial L}{\partial h_i}$  $\partial x_{ab}$  *i j*  $\partial h_{ij} \partial x_{ab}$  $\frac{\partial L}{\partial h} = \sum \sum \frac{\partial L}{\partial h} \frac{\partial h_{ij}}{\partial h}$  $\partial L$  $=$ *L h*  $\partial x$   $\partial h$   $\partial x$ 

*x*, *h* scalars (*L* is always scalar)

*x*, *h* 1D arrays (vectors)

*x*, *h* 2D arrays

*just add more subscripts and more summations*

 $\partial x_j$  *i*  $\partial h_i \partial x_j$  $\partial L$  $=\sum$  $\frac{\partial L}{\partial h_i}$  $\partial x_{ab}$  *i j*  $\partial h_{ij} \partial x_{ab}$  $\frac{\partial L}{\partial h} = \sum \sum \frac{\partial L}{\partial h} \frac{\partial h_{ij}}{\partial h}$  $\partial x_{abc}$  **i** *j k*  $\partial h_{ijk} \partial x_{abc}$  $\frac{\partial L}{\partial t} = \sum_{i} \sum_{j} \sum_{j} \frac{\partial L}{\partial t} \frac{\partial h_{ijk}}{\partial t}$  $\partial L$  $=$ *L h*  $\partial x$   $\partial h$   $\partial x$ 

*x*, *h* scalars (*L* is always scalar)

*x*, *h* 1D arrays (vectors)

*x*, *h* 2D arrays

*x*, *h* 3D arrays

Examples

- 
- -
	-
	-
	- -

• Example layer: mean subtraction:

• Example layer: mean subtraction:

$$
h_i = x_i - \frac{1}{D} \sum_k x_k
$$

• Example layer: mean subtraction:

$$
h_i = x_i - \frac{1}{D} \sum_k x_k
$$

(here, "i" and "k" are channels)

• Example layer: mean subtraction:

$$
h_i = x_i - \frac{1}{D} \sum_k x_k \quad \text{(he)}
$$

ere, "i" and "k" are channels)

• Always start with the chain rule (this one is for 1D):

$$
\frac{\partial L}{\partial x_j} = \sum_i \frac{\partial L}{\partial h_i} \frac{\partial h_i}{\partial x_j}
$$

• Example layer: mean subtraction:

$$
h_i = x_i - \frac{1}{D} \sum_k x_k
$$
 (here, "i" and "k"  
are channels)

• Always start with the chain rule (this one is for 1D):

$$
\frac{\partial L}{\partial x_j} = \sum_i \frac{\partial L}{\partial h_i} \frac{\partial h_i}{\partial x_j}
$$

• **Note:** Be very careful with your subscripts! Introduce new variables and don't re-use letters.

- 
- -
	-
	-
	- -

• Forward:  $h_i = x_i -$  1 *D*  $\sum x_k$ *k*

- Forward:  $h_i = x_i -$  1 *D xk k*  $\sum$
- Taking the derivative of the layer:

 $\partial h_i$ 

*j*

 $=\delta_{\scriptscriptstyle ij}^{\phantom{\dag}}-$ 

*D*

- Forward:  $h_i = x_i -$  1 *D*  $\sum x_k$ *k*
- Taking the derivative of the layer:  $\frac{\partial h_i}{\partial x_i} = \delta_{ij} - \frac{1}{D}$

- Forward:  $h_i = x_i -$  1 *D*  $\sum x_k$ *k*
- Taking the derivative of the layer:  $\frac{\partial h_i}{\partial x_i} = \delta_{ij} - \frac{1}{D}$

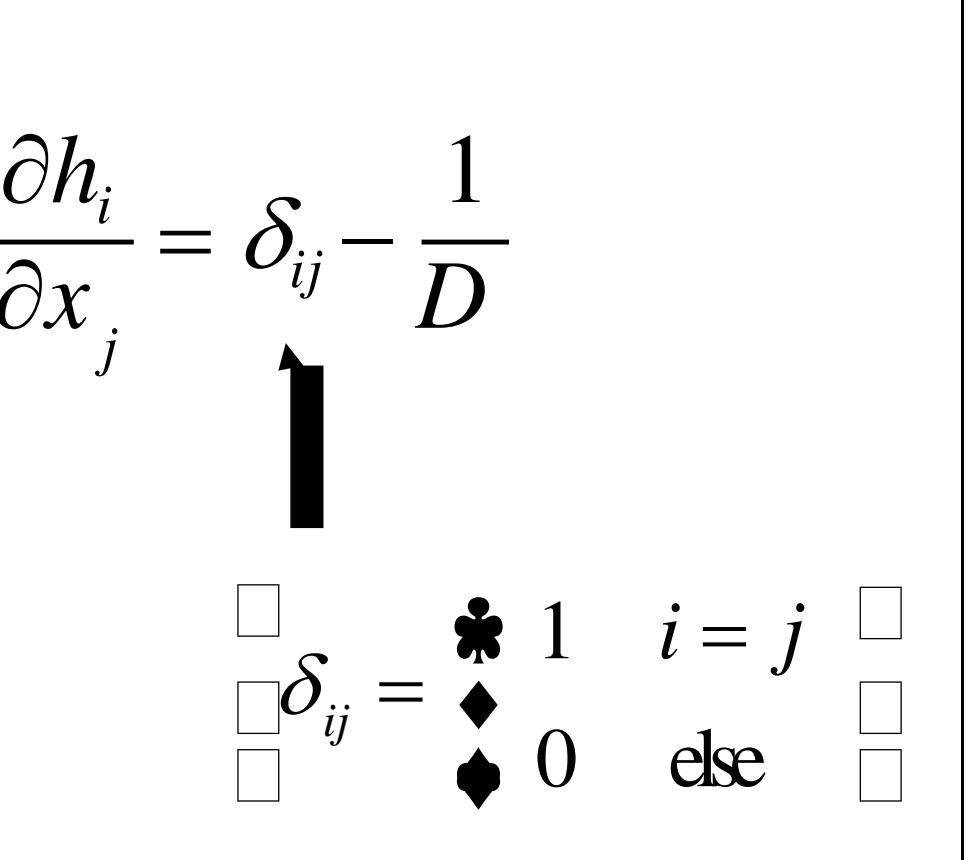

- Forward:  $h_i = x_i -$  1 *D*  $\sum x_k$ *k*
- Taking the derivative of the layer:  $\frac{\partial h_i}{\partial x_i} = \delta_{ij} - \frac{1}{D}$

*L* 1

 $\frac{\partial L}{\partial t}$   $\sum$   $\frac{\partial L}{\partial h_i}$  $\partial x_j$  *h<sub>i</sub>*  $\partial h_i \partial x_j$  $=\sum$ *i*

(backprop aka chain rule)

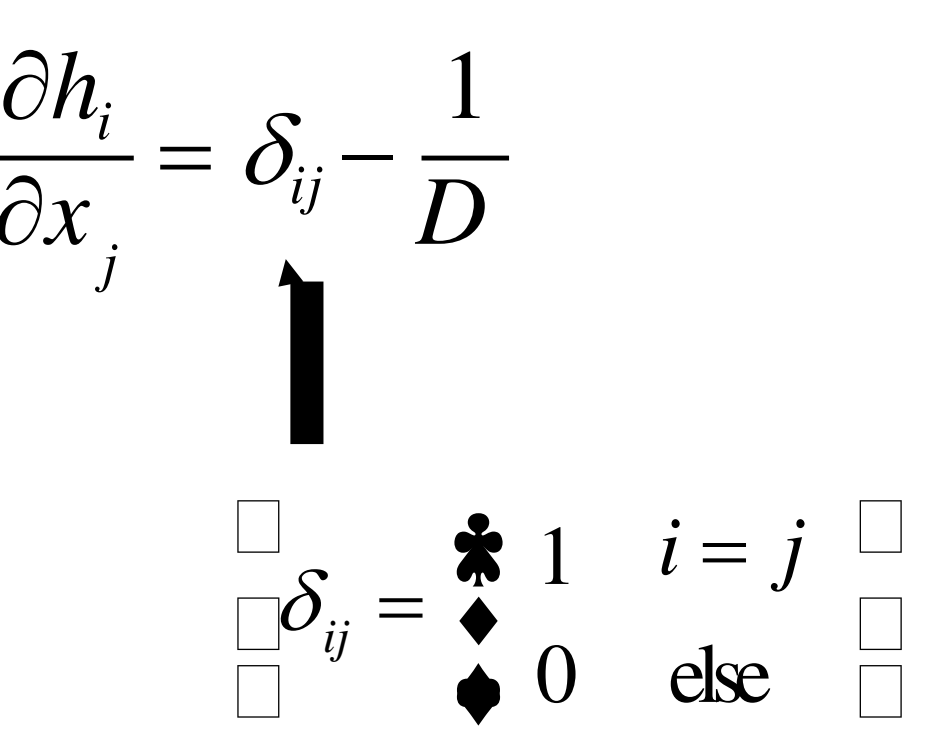

- Forward:  $h_i = x_i -$  1 *D*  $\sum x_k$ *k*
- Taking the derivative of the layer:  $\frac{\partial h_i}{\partial x_i} = \delta_{ij} - \frac{1}{D}$ 
	- (backprop aka chain rule)  $\frac{\partial L}{\partial t}$   $\sum$   $\frac{\partial L}{\partial h_i}$  $\partial x_j$  *h<sub>i</sub>*  $\partial h_i \partial x_j$  $=\sum$ *i*  $=$  $\partial h_i^{\dagger}$  $\big\vert \mathcal{S}_{\!}^{} \big\vert - \big\vert$  $\begin{bmatrix} \mathbf{C} & \mathbf{D} \end{bmatrix}$  $\overline{\square}$  $\overline{\partial L} \Box_S$  1  $\sum_i \frac{\mathcal{O}L}{\partial h_i} \frac{\partial}{\partial h_j} - \frac{1}{D} \frac{\partial}{\partial h_j}$ *i*

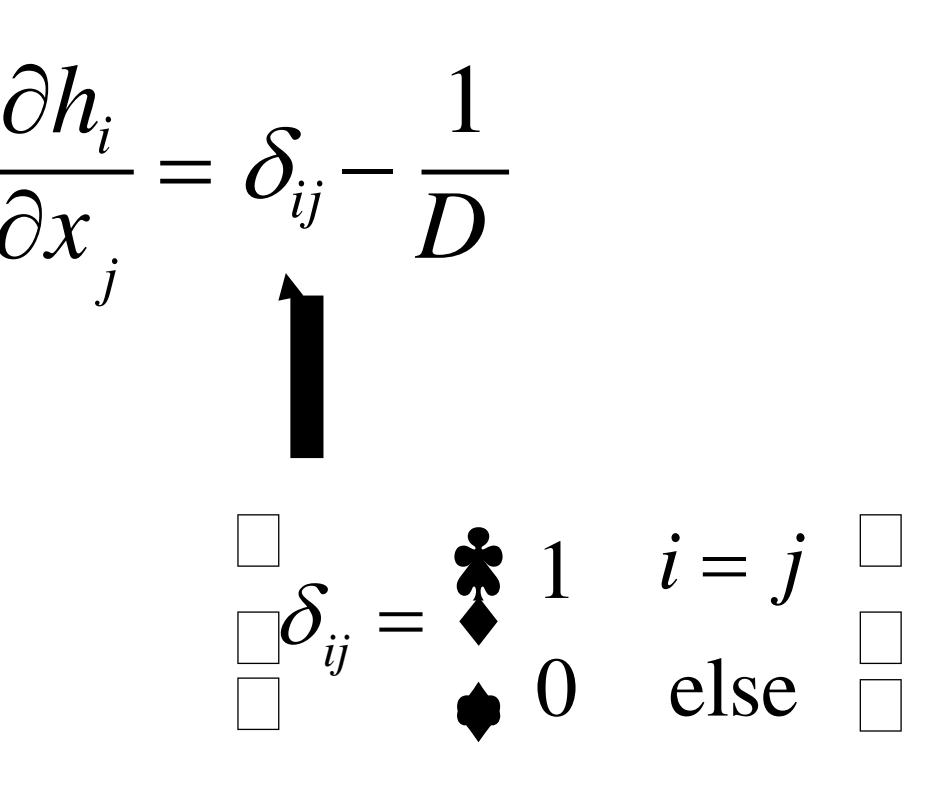

 $\partial h_i$ 

*j*

 $=\delta_{\scriptscriptstyle ij}^{\phantom{\dag}}-$ 

*ij*

 $\Box$ 

 $\delta_{ii} =$ 

 $\Box$   $\bullet$ 

*D*

 $\hat{\mathbf{x}}$ 

 $\Box$ <br> $S - \bullet 1$ 

 $i = j$ 

 $\Box$ 

0 else

 $\ddot{\bullet}$ 

- Forward:  $h_i = x_i -$  1 *D*  $\sum x_k$ *k*
- Taking the derivative of the layer:  $\frac{\partial h_i}{\partial x_i} = \delta_{ij} - \frac{1}{D}$ 
	- (backprop aka chain rule)  $\frac{\partial L}{\partial t}$   $\sum$   $\frac{\partial L}{\partial h_i}$  $\partial x_j$   $\leftarrow$   $\partial h_i \partial x_j$  $=\sum$ *i*  $=$  $\partial h_i^{\dagger}$  $\big\vert \mathcal{S}_{\!}^{} \big\vert - \big\vert$  $\begin{bmatrix} \mathbf{C} & \mathbf{D} \end{bmatrix}$  $\overline{\square}$  $\overline{\partial L} \Box_S$  1  $\sum_i \frac{\mathcal{O}L}{\partial h_i} \frac{\partial}{\partial h_j} - \frac{1}{D} \frac{\partial}{\partial h_j}$ *i*  $=$  $\partial h_i^{\dagger}$  $\sum \frac{\mathcal{O}L}{\mathcal{A}l_{\bullet}} \delta_{ij}$ *i*  $\delta_{ii}$  – *D*  $\frac{\partial L}{\partial s}$   $\frac{1}{s}$   $\frac{\partial L}{\partial t}$  $\partial h_i^{\dagger}$  $\sum$ *i*
$\partial h_i$ 

*j*

 $=\delta_{\scriptscriptstyle ij}^{\phantom{\dag}}-$ 

*ij*

 $\Box$ 

 $\delta_{\scriptscriptstyle ii} =$ 

 $\Box$   $\bullet$ 

*D*

 $\hat{\mathbf{x}}$ 

 $\Box$ <br> $S - \bullet 1$ 

 $i = j$ 

 $\Box$ 

0 else

 $\ddot{\bullet}$ 

- Forward:  $h_i = x_i -$  1 *D xk k*  $\sum$
- Taking the derivative of the layer:  $\frac{\partial h_i}{\partial x_i} = \delta_{ij} - \frac{1}{D}$ 
	- (backprop  $\partial x_j$   $\leftarrow$   $\partial h_i \partial x_j$  aka chain rule)  $\frac{\partial L}{\partial t}$   $\sum$   $\frac{\partial L}{\partial h_i}$  $=\sum$ *i*  $=$  $\partial h_i^{\dagger}$  $\big\vert \mathcal{S}_{\!}^{} \big\vert - \big\vert$  $\begin{bmatrix} \mathbf{C} & \mathbf{D} \end{bmatrix}$  $\overline{\square}$  $\overline{\partial L} \Box_S$  1  $\sum_i \frac{\mathcal{O}L}{\partial h_i} \frac{\partial}{\partial h_j} - \frac{1}{D} \frac{\partial}{\partial h_j}$ *i*  $=$  $\partial h_i^{\;\;\;\;\bm{\nu}_{ij}}$ *i*  $\sum \frac{CL}{\Delta h} \delta_{ij} - \frac{1}{2}$ *D*  $\frac{\partial L}{\partial s}$   $\frac{1}{s}$   $\frac{\partial L}{\partial t}$  $\overline{h}_i$ <sup> $\partial h_i$ </sup>  $\sum \frac{1}{2}$  $=$  $\partial L$  $-\frac{1}{R}\sum_{l}$  $h$ <sup>*D*</sup>*i h*

*i*

*j*

 $\partial h_i$ 

*j*

 $=\delta_{\scriptscriptstyle ij}^{\phantom{\dag}}-$ 

*ij*

 $\Box$ 

 $\delta_{\scriptscriptstyle ii} =$ 

 $\Box$   $\bullet$ 

*D*

 $\hat{\mathbf{x}}$ 

 $\Box$ <br> $S - \bullet 1$ 

 $i = j$ 

 $\Box$ 

0 else

 $\ddot{\bullet}$ 

• Forward:  $h_i = x_i -$  1 *D xk k*  $\sum$ 

*j*

- Taking the derivative of the layer:  $\frac{\partial h_i}{\partial x_i} = \delta_{ij} - \frac{1}{D}$ 
	- **Done!** (backprop  $\partial x_j$   $\leftarrow$   $\partial h_i \partial x_j$  aka chain rule)  $\frac{\partial L}{\partial t}$   $\sum$   $\frac{\partial L}{\partial h_i}$  $=\sum$ *i*  $=$  $\partial h_i^{\dagger}$  $\big\vert \mathcal{S}_{\!}^{} \big\vert - \big\vert$  $\begin{bmatrix} \mathbf{C} & \mathbf{D} \end{bmatrix}$  $\overline{\square}$  $\overline{\partial L} \Box_S$  1  $\sum_i \frac{\mathcal{O}L}{\partial h_i} \frac{\partial}{\partial h_j} - \frac{1}{D} \frac{\partial}{\partial h_j}$ *i*  $=$  $\partial h_i^{\;\;\;\;\bm{\nu}_{ij}}$ *i*  $\sum \frac{CL}{\Delta h} \delta_{ij} - \frac{1}{2}$ *D*  $\frac{\partial L}{\partial s}$   $\frac{1}{s}$   $\frac{\partial L}{\partial t}$  $\overline{h}_i$ <sup> $\partial h_i$ </sup>  $\sum \frac{1}{2}$  $=$  $\partial L$  $-\frac{1}{R}\sum_{l}$  $h$ <sup>*D*</sup>*i h*

*i*

$$
h_i = x_i - \frac{1}{D} \sum_k x_k
$$

$$
\frac{\partial L}{\partial L} - \frac{\partial L}{\partial L} - \frac{1}{L} \sum_k \frac{\partial L}{\partial L}
$$

$$
\frac{\partial L}{\partial x_i} = \frac{\partial L}{\partial h_i} - \frac{1}{D} \sum_k \frac{\partial L}{\partial h_k}
$$

• Forward:

$$
h_i = x_i - \frac{1}{D} \sum_k x_k
$$

- Backward:
- $\partial x_i$   $\partial h_i$  *D*  $\overline{k}$  $\partial h_k$  $\partial L$  $=$  $\partial L$  $-\frac{1}{2}\sum_{\Omega} \frac{\partial L}{\partial L}$

• Forward:

$$
h_i = x_i - \frac{1}{D} \sum_k x_k
$$

- Backward:
- $\partial x_i$   $\partial h_i$  *D*  $\overline{k}$  $\partial h_k$  $\partial L$  $=$  $\partial L$  $-\frac{1}{2}\sum_{\Omega} \frac{\partial L}{\partial L}$

• In this case, they're identical operations!

• Forward:

$$
h_i = x_i - \frac{1}{D} \sum_k x_k
$$

- Backward:
- $\partial x_i$   $\partial h_i$  *D*  $\overline{k}$  $\partial h_k$  $\partial L$  $=$  $\partial L$  $-\frac{1}{2}\sum_{\Omega} \frac{\partial L}{\partial L}$

- In this case, they're identical operations!
- Usually the forwards pass and backwards pass are similar **but not the same**.

• Forward:

$$
h_i = x_i - \frac{1}{D} \sum_k x_k
$$

- Backward:
- $\partial x_i$   $\partial h_i$  *D*  $\overline{k}$  $\partial h_k$  $\partial L$  $=$  $\partial L$  $-\frac{1}{2}\sum_{\Omega} \frac{\partial L}{\partial L}$

- In this case, they're identical operations!
- Usually the forwards pass and backwards pass are similar **but not the same**.
- Derive it by hand, and check it numerically

#### $h_i = x_i -$  1 *D xk* • Forward:  $h_i = x_i - \frac{1}{D} \sum_i x_i$ Example: Mean Subtraction (for a single input)

*k*

Let's code this up in NumPy:

#### $h_i = x_i -$  1 *D xk* • Forward:  $h_i = x_i - \frac{1}{D} \sum_i x_i$ Example: Mean Subtraction (for a single input)

*k*

Let's code this up in NumPy:

 $def$  forward $(X)$ : return  $X - np.macan(X, axis=1)$ 

#### $h_i = x_i -$  1 *xk* • Forward:  $h_i = x_i - \frac{1}{D} \sum_i x_i$ Example: Mean Subtraction (for a single input)

Let's code this up in NumPy:

*Dimension mismatch*  $def$  forward $(X)$ : return  $X - np.macan(X, axis=1)$ 

*D*

*k*

 $h_i = x_i -$ *D xk k* • Forward:  $h_i = x_i - \frac{1}{D} \sum_i x_i$ 

Let's code this up in NumPy:

*Dimension mismatch*  $def$  forward $(X)$ : return  $X - np.macan(X, axis=1)$ 

You need to broadcast properly:

 $def$  forward $(X)$ : return  $X - np.macan(X, axis=1)[: , np.newaxis]$ 

#### $h_i = x_i -$  1 *xk* • Forward:  $h_i = x_i - \frac{1}{D} \sum_i x_i$ Example: Mean Subtraction (for a single input)

*D k*

Let's code this up in NumPy:

*Dimension mismatch*  $def$  forward $(X)$ : return  $X - np.macan(X, axis=1)$ 

You need to broadcast properly:

def forward(X): return  $X - np.macan(X, axis=1)[: , np.newaxis]$ 

This also works:

```
def forward(X):
    return X - np.macan(X, axis=1, keepdims=True)
```
The backward pass is easy:

def backward(dh): return forward(dh)

**(Remember they're usually not the same)**

• Euclidean loss layer:

· Euclidean loss layer:

$$
\begin{array}{c}\nZ \to \boxed{\text{Euclidean}} \\
y \to \boxed{\text{Loss}}\n\end{array} \rightarrow L
$$

• Euclidean loss layer:

$$
\begin{array}{ccc}\nZ & \to & \text{Euclidean} \\
y & \to & \text{Loss}\n\end{array}\n\begin{array}{ccc}\n & & & L_i = \frac{1}{2} \sum_j (z_{i,j} - y_{i,j})^2 \\
\end{array}
$$

• Euclidean loss layer:

$$
\begin{array}{ccc}\nZ & \to & \text{Euclidean} \\
y & \to & \text{Loss}\n\end{array}\n\begin{array}{ccc}\n & & & & \\
\to & L & & & \\
& & & & \n\end{array}
$$

$$
L_i = \frac{1}{2} \sum_j (z_{i,j} - y_{i,j})^2
$$
  
(i) is the batch index,  
(ii) is the channel)

• Euclidean loss layer:

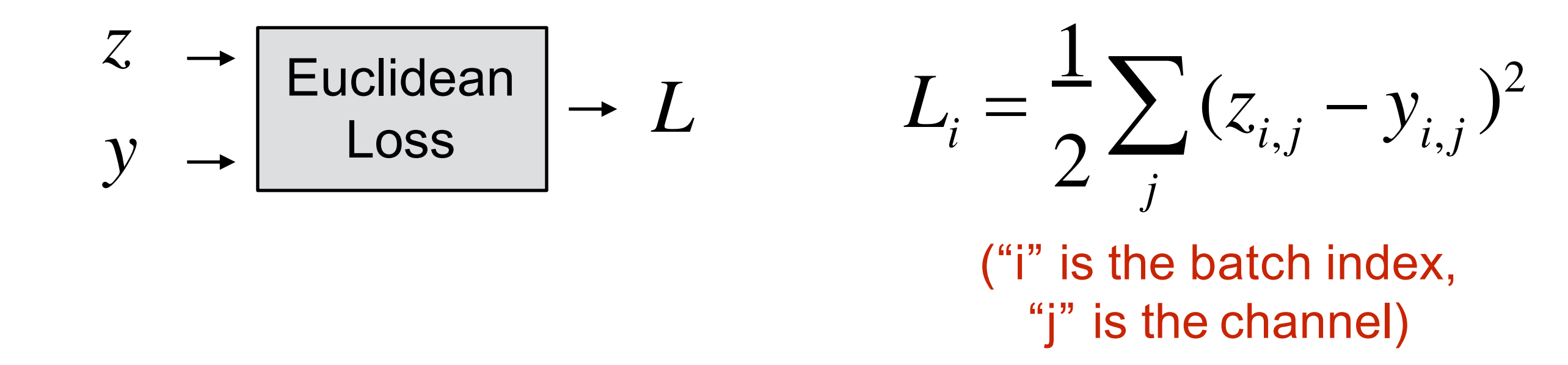

• The total loss is the average over N examples:

• Euclidean loss layer:

$$
\begin{array}{ccc}\nZ & \to & \text{Euclidean} \\
Y & \to & \text{Loss} \\
\end{array}\n\begin{array}{ccc}\n & & & \downarrow \\
 & & & \downarrow \\
& & & \downarrow \\
& & & \downarrow \\
& & & \downarrow \\
& & & \downarrow \\
& & & \downarrow \\
& & & \downarrow \\
& & & \downarrow \\
& & & \downarrow \\
& & & \downarrow \\
& & & \downarrow \\
& & & \downarrow \\
& & & \downarrow \\
& & & \downarrow \\
& & & \downarrow \\
& & & \downarrow \\
& & & \downarrow \\
& & & \downarrow \\
& & & \downarrow \\
& & & \downarrow \\
& & & \downarrow \\
& & & \downarrow \\
& & & \downarrow \\
& & & \downarrow \\
& & & \downarrow \\
& & & \downarrow \\
& & & \downarrow \\
& & & \downarrow \\
& & & \downarrow \\
& & & \downarrow \\
& & & \downarrow \\
& & & \downarrow \\
& & & \downarrow \\
& & & \downarrow \\
& & & \downarrow \\
& & & \downarrow \\
& & & \downarrow \\
& & & \downarrow \\
& & & \downarrow \\
& & & \downarrow \\
& & & \downarrow \\
& & & \downarrow \\
& & & \downarrow \\
& & & \downarrow \\
& & & \downarrow \\
& & & \downarrow \\
& & & \downarrow \\
& & & \downarrow \\
& & & \downarrow \\
& & & \downarrow \\
& & & \downarrow \\
& & & \downarrow \\
& & & \downarrow \\
& & & \downarrow \\
& & & \downarrow \\
& & & \downarrow \\
& & & \downarrow \\
& & & \downarrow \\
& & & \downarrow \\
& & & \downarrow \\
& & & \downarrow \\
& & & \downarrow \\
& & & \downarrow \\
& & & \downarrow \\
& & & \downarrow \\
& & & \downarrow \\
& & & \downarrow \\
& & & \downarrow \\
& & & \downarrow \\
& & & \downarrow \\
& & & \downarrow \\
& & & \downarrow \\
& & & \downarrow \\
& & & \downarrow \\
& & & \downarrow \\
& & & \downarrow \\
& & & \downarrow \\
& & & \downarrow \\
& & & \downarrow \\
& & & \downarrow \\
& & & \downarrow \\
& & & \downarrow \\
& & & \downarrow \\
& & & \downarrow \\
& & & \downarrow \\
& & & \downarrow \\
& & & \downarrow \\
& & & \downarrow \\
& & & \downarrow \\
& & & \downarrow \\
& & & \downarrow \\
& & & \downarrow \\
& & & \downarrow \\
& & & \downarrow \\
& & & \downarrow \\
& & & \downarrow \\
& & & \downarrow \\
& & & \downarrow \\
& & & \downarrow \\
& & & \downarrow \\
& & & \downarrow \\
&
$$

$$
L_i = \frac{1}{2} \sum_j (z_{i,j} - y_{i,j})^2
$$
  
(ii) is the batch index,

"j" is the channel)

• The total loss is the average over N examples:

$$
L = \frac{1}{N} \sum_{i} L_{i}
$$

• Used for **regression**, e.g. predicting an adjustment to box coordinates when detecting objects:

• Used for **regression**, e.g. predicting an adjustment to box coordinates when detecting objects:

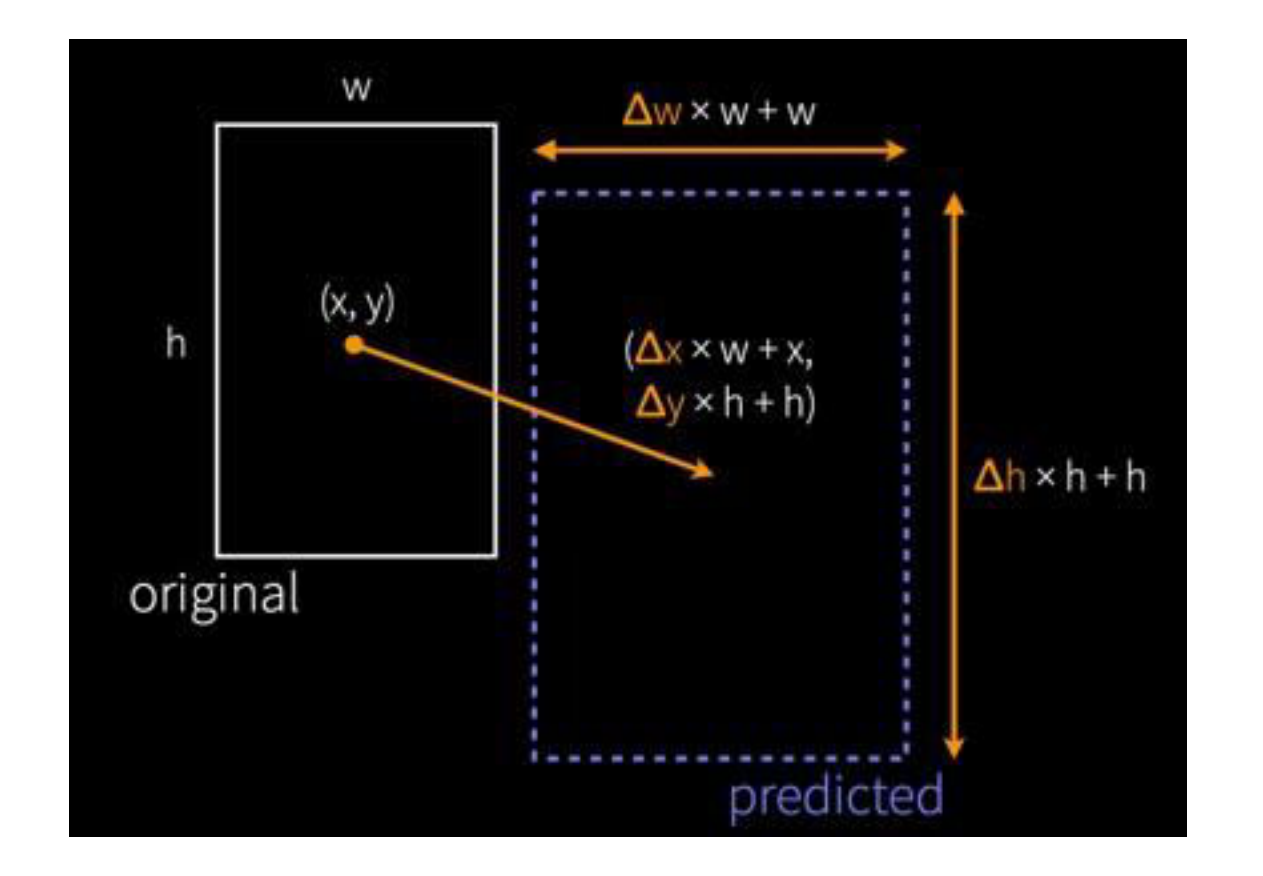

Bounding box regression from the R-CNN object detector [Girshick 2014]

• Used for **regression**, e.g. predicting an adjustment to box coordinates when detecting objects:

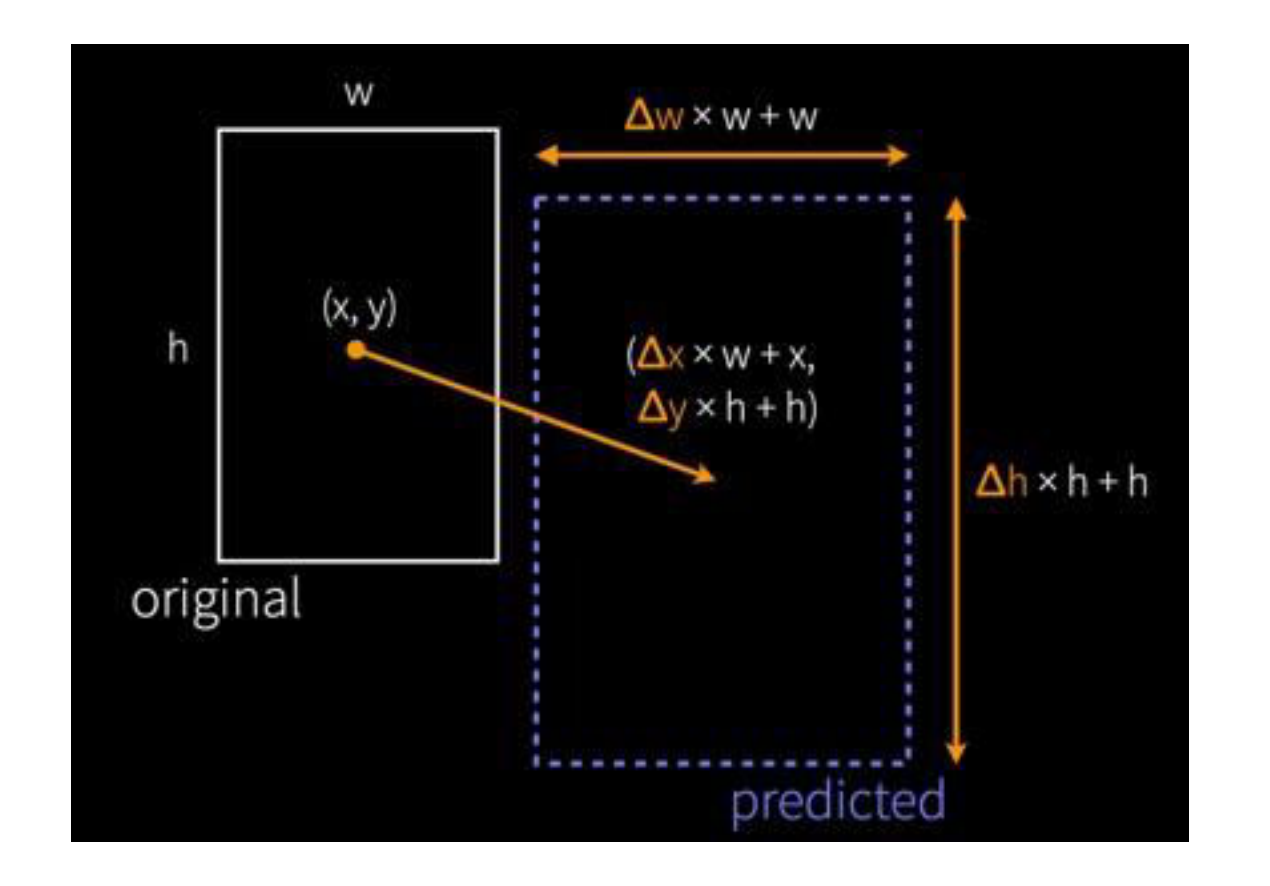

Bounding box regression from the R-CNN object detector [Girshick 2014]

• **Note:** Can be unstable and other losses often work better. Alternatives: L1 distance (instead of L2), discretizing into category bins and using softmax

· Forward:

$$
L_i = \frac{1}{2} \sum_j (z_{i,j} - y_{i,j})^2
$$

 $L_i = \frac{1}{2} \sum_i (z_{i,j} - y_{i,j})^2$ · Forward:

Backward:  $\bullet$ 

- Forward:  $L_i =$ 1 2  $\sum (z_{i,j} - y_{i,j})^2$ *j*
- Backward:

 $\partial L_i^+$  $\hat{\partial} z_{i,j}^{\phantom{\dag}}$  $= z_{i,j} - y_{i,j}$ 

- Forward:  $L_i =$ 1 2  $\sum (z_{i,j} - y_{i,j})^2$ *j*
- Backward:

$$
\frac{\partial L_i}{\partial z_{i,j}} = z_{i,j} - y_{i,j}
$$

$$
\frac{\partial L_i}{\partial y_{i,j}} = y_{i,j} - z_{i,j}
$$

- Forward:  $L_i =$ 1 2  $\sum (z_{i,j} - y_{i,j})^2$ *j*
- Backward:

$$
\frac{\partial L_i}{\partial z_{i,j}} = z_{i,j} - y_{i,j}
$$

$$
\frac{\partial L_i}{\partial y_{i,j}} = y_{i,j} - z_{i,j}
$$

**Q:** If you scale the loss by *C*, what happens to • gradient computed in the backwards pass?

• Forward:  $L_i =$ 

 $\partial L_i$ 

 $\partial y_{i,j}$ 

$$
L_{i} = \frac{1}{2} \sum_{j} (z_{i,j} - y_{i,j})^{2}
$$

• Backward:

$$
\frac{\partial L_i}{\partial z_{i,j}} = z_{i,j} - y_{i,j}
$$

 $=$ 

1

(note that this is with respect to Li, not L)

**Q:** If you scale the loss by *C*, what happens to •gradient computed in the backwards pass?

 $y_{i,j} - z_{i,j}$ 

• Forward pass, for a batch of N inputs:

• Forward pass, for a batch of N inputs:

$$
L = \frac{1}{N} \sum_{i} L_{i} \qquad L_{i} = \frac{1}{2} \sum_{j} (z_{i,j} - y_{i,j})^{2}
$$

• Forward pass, for a batch of N inputs:

$$
L = \frac{1}{N} \sum_{i} L_{i} \qquad L_{i} = \frac{1}{2} \sum_{j} (z_{i,j} - y_{i,j})^{2}
$$

• Backward pass:

• Forward pass, for a batch of N inputs:

$$
L = \frac{1}{N} \sum_{i} L_{i} \qquad L_{i} = \frac{1}{2} \sum_{j} (z_{i,j} - y_{i,j})^{2}
$$

• Backward pass:

$$
\frac{\partial L}{\partial x_{i,j}} = \frac{z_{i,j} - y_{i,j}}{N}
$$
  $\frac{\partial L}{\partial y_{i,j}}$ 

 $\partial L$  $=$  $y_{i,j} - z_{i,j}$ *N*
### Example: Euclidean Loss

• Forward pass, for a batch of N inputs:

$$
L = \frac{1}{N} \sum_{i} L_{i} \qquad L_{i} = \frac{1}{2} \sum_{j} (z_{i,j} - y_{i,j})^{2}
$$

• Backward pass:

$$
\frac{\partial L}{\partial x_{i,j}} = \frac{z_{i,j} - y_{i,j}}{N}
$$
\n
$$
\frac{\partial L}{\partial y_{i,j}} = \frac{y_{i,j} - z_{i,j}}{N}
$$

*(You should be able to derive this)*

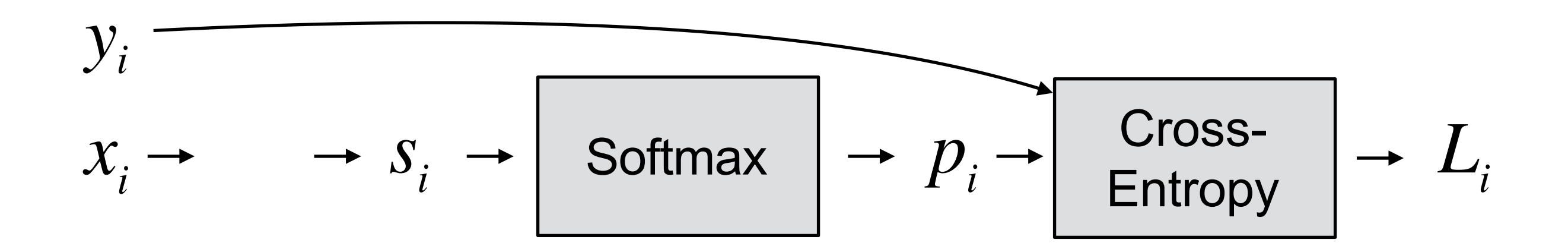

**Remember Softmax? It's a loss function for predicting categories?**

*(ground truth labels)*

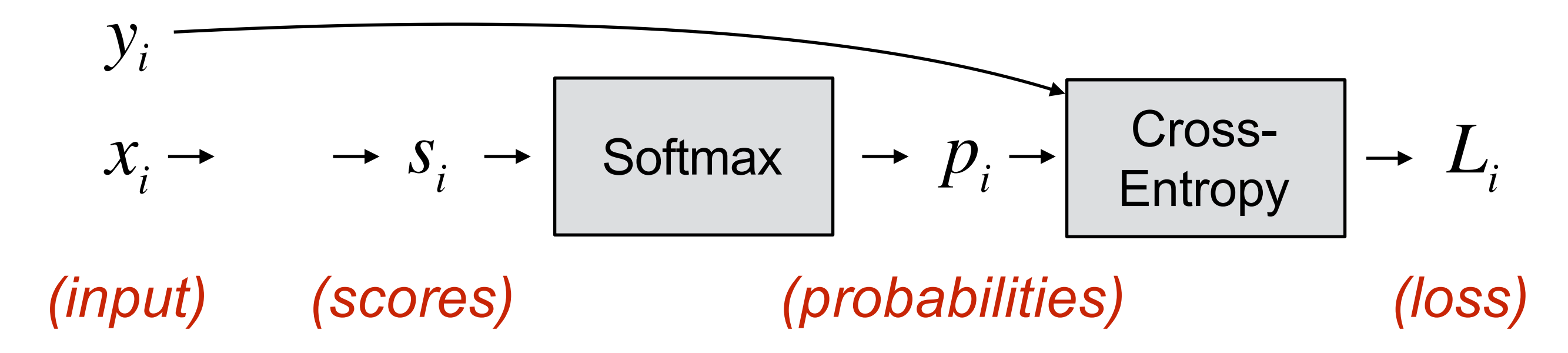

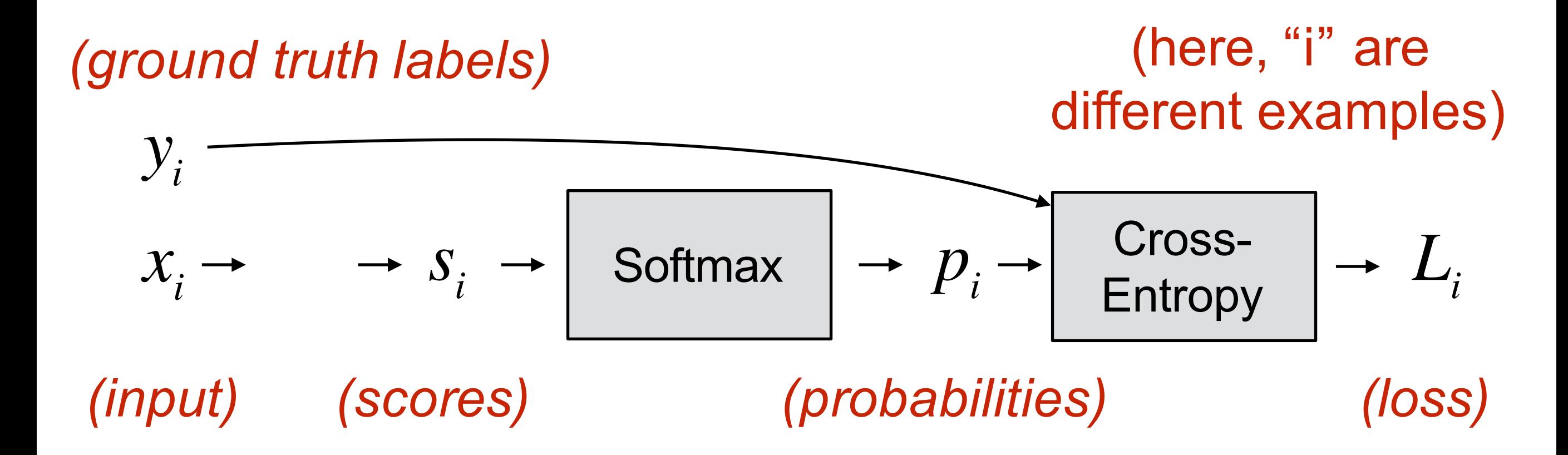

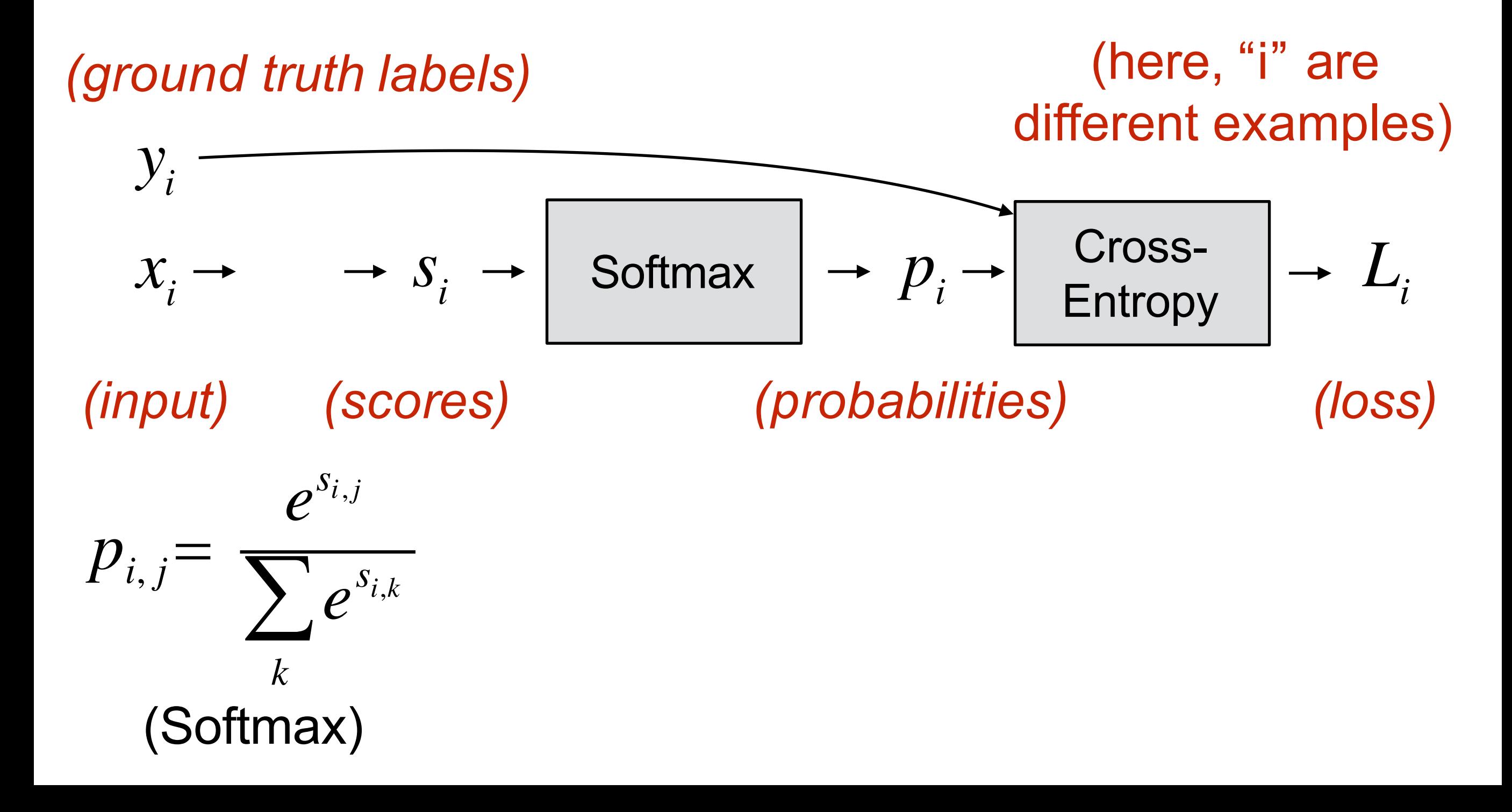

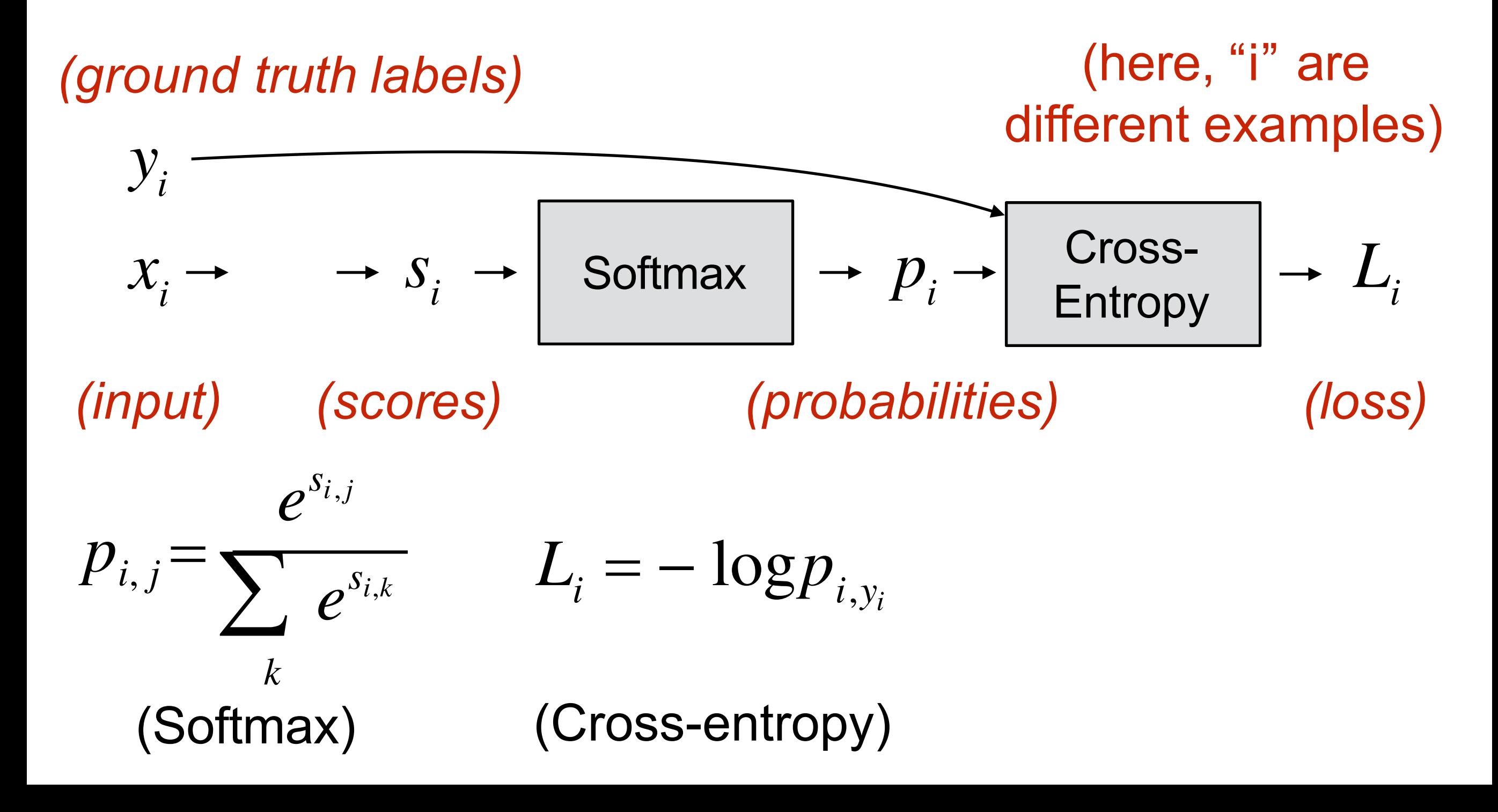

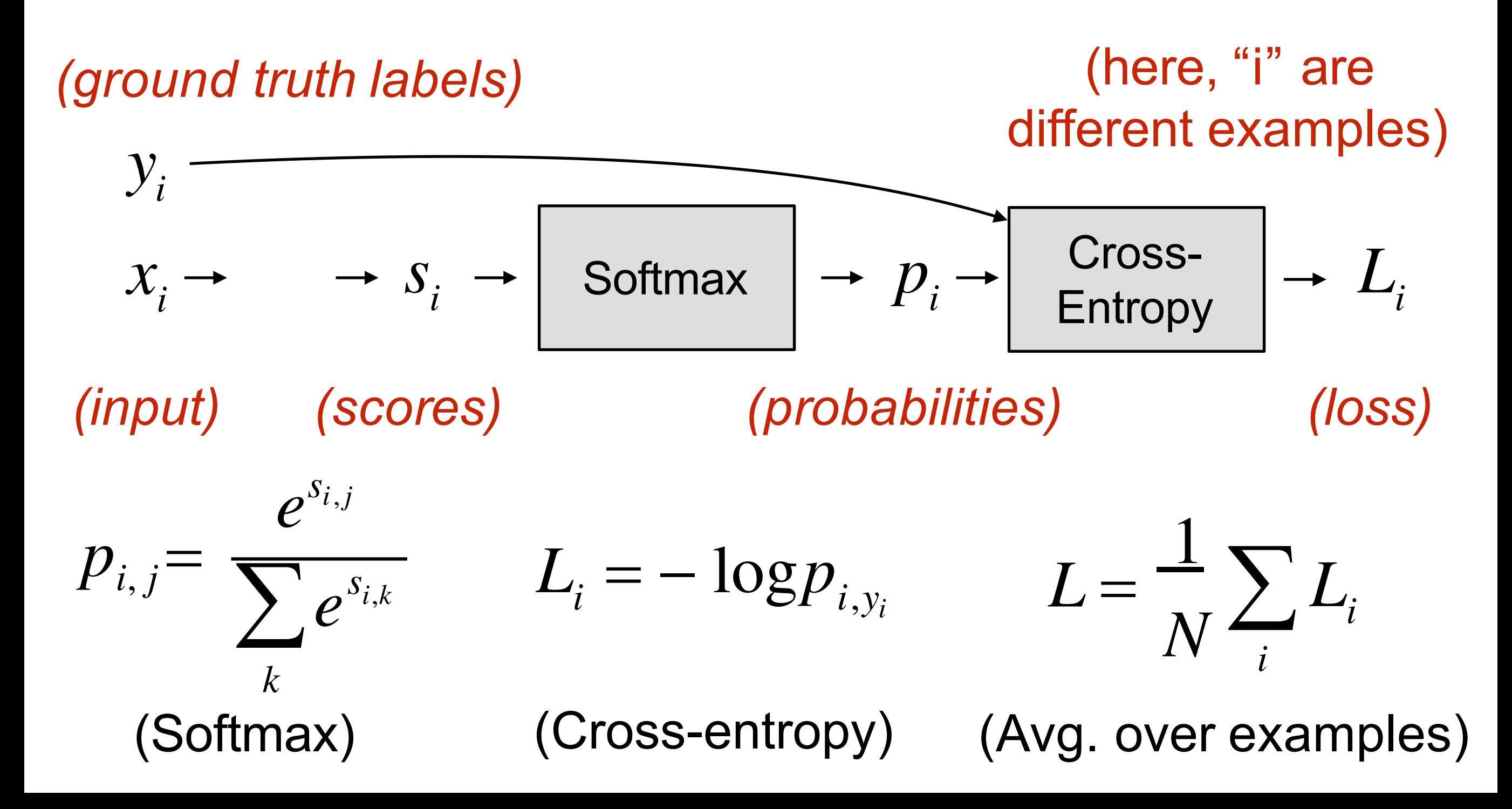

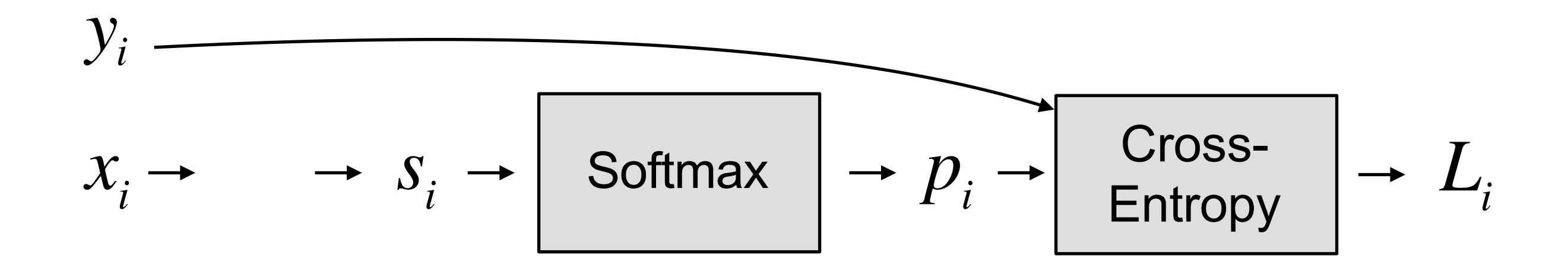

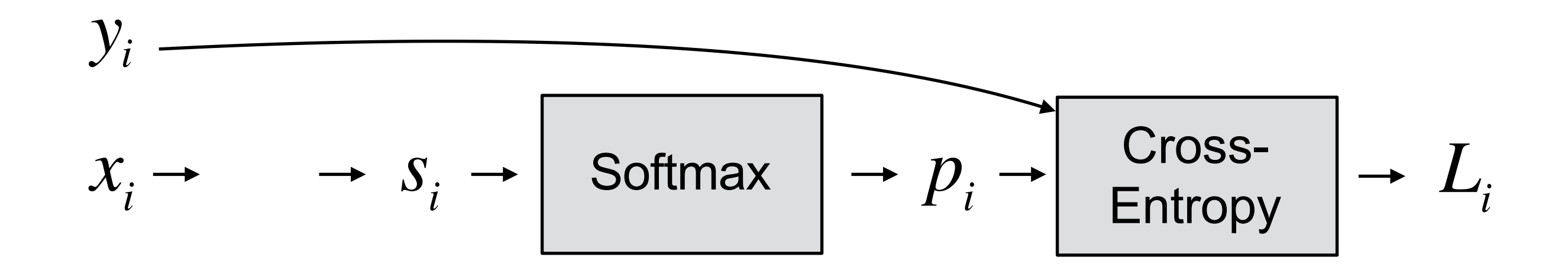

Derivative: 
$$
\frac{\partial L}{\partial s_{i,j}} = \frac{p_{i,j} - t_{i,j}}{N}
$$

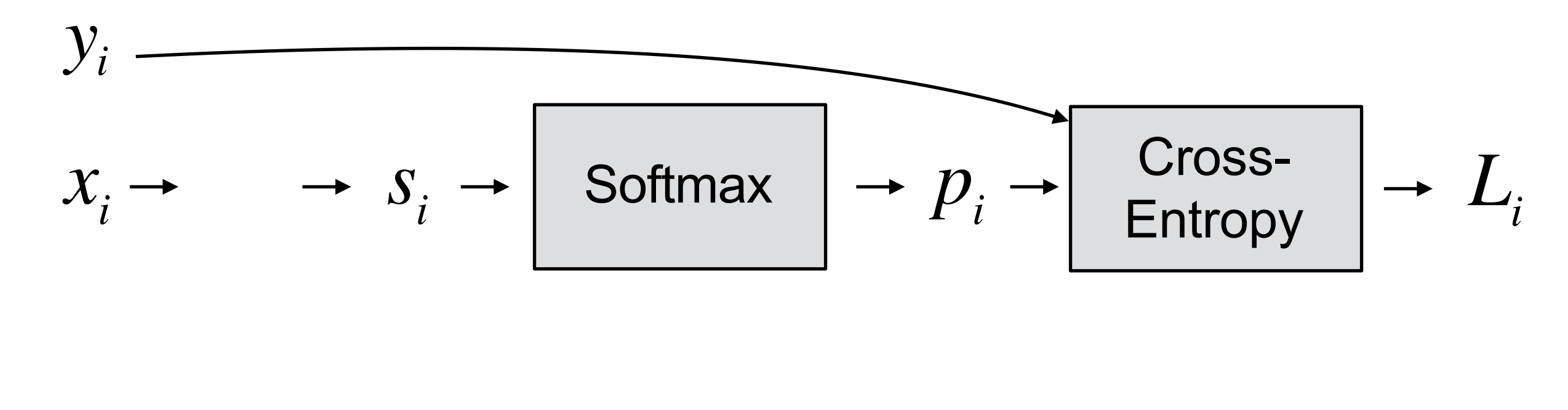

Derivative: 
$$
\frac{\partial L}{\partial s_{i,j}} = \frac{p_{i,j} - t_{i,j}}{N}
$$
 where  $t_i = [0, 1, 0]$   
(Entry  $y_i$  set to 1)

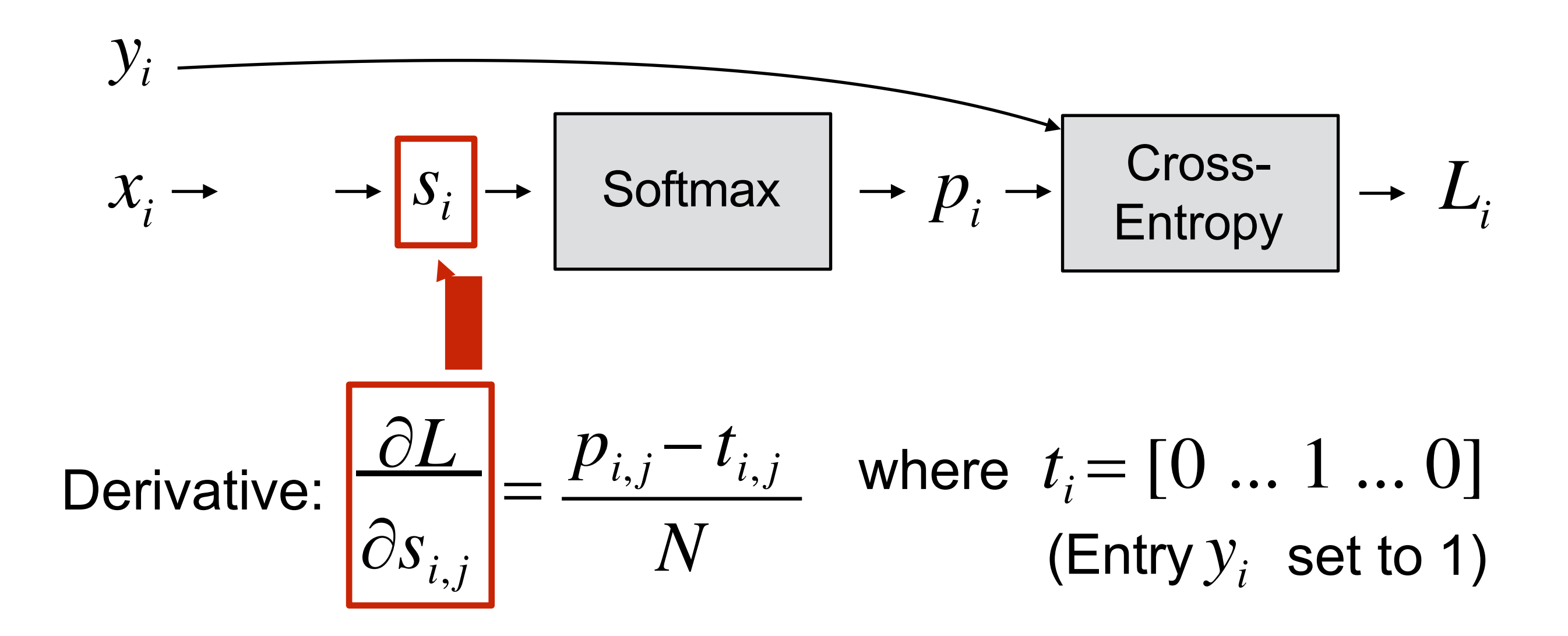

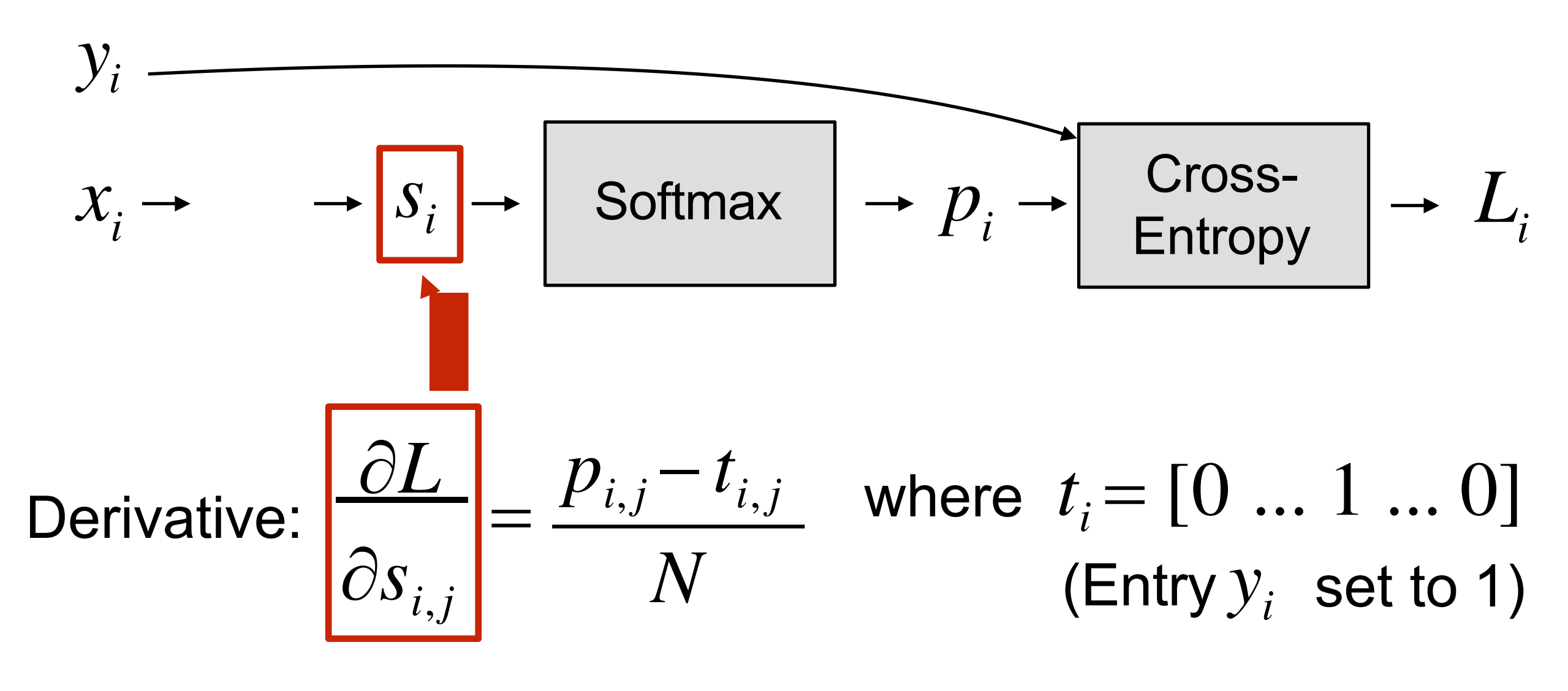

*(You will derive this in PA5)*

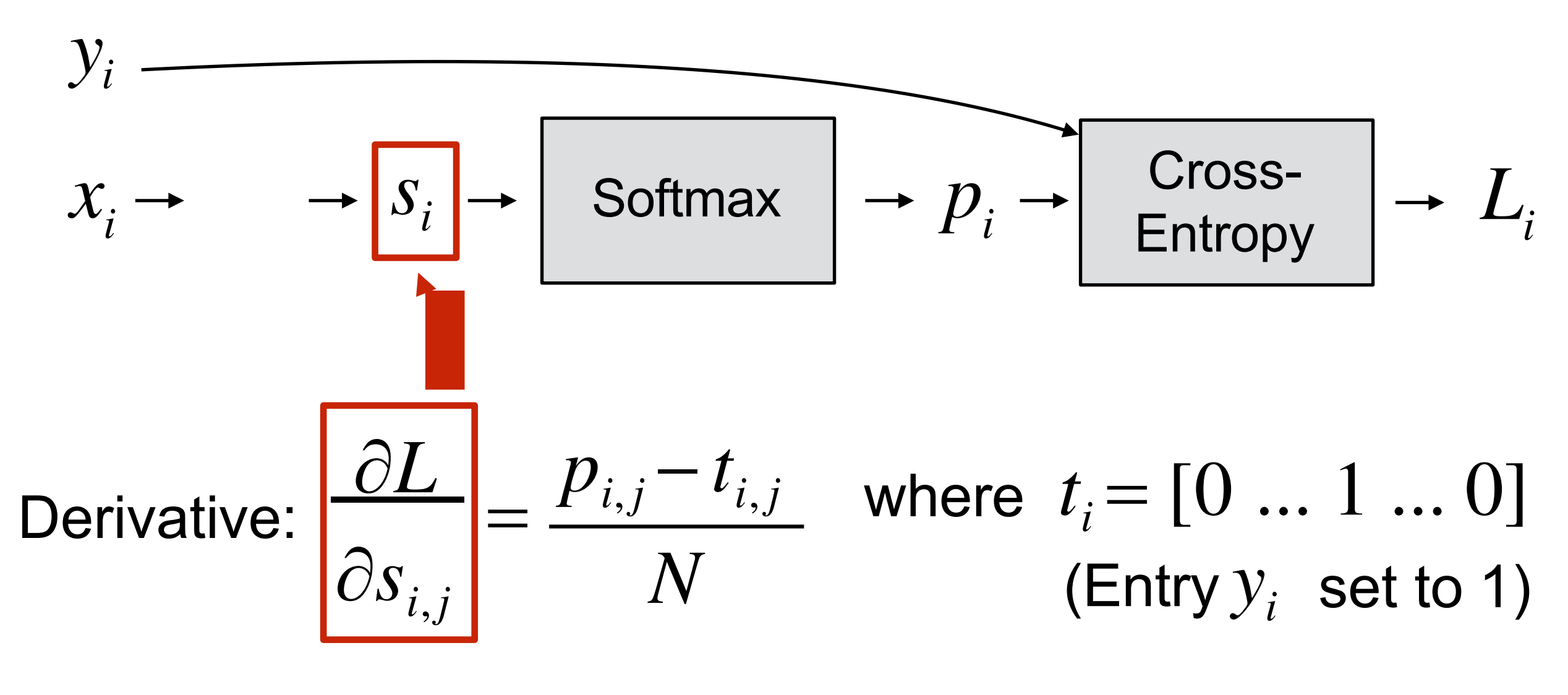

*(You will derive this in PA5)*

Now we can continue backpropagating to the layer before "f"

To get the derivative of the weights, use the chain rule again!

To get the derivative of the weights, use the chain rule again!

To get the derivative of the weights, use the chain rule again!

$$
x \rightarrow \begin{bmatrix} W, b \\ \downarrow \downarrow \downarrow \\ \downarrow \downarrow \downarrow \downarrow \downarrow \downarrow \downarrow \end{bmatrix} \rightarrow h \qquad h = h(x;W)
$$

To get the derivative of the weights, use the chain rule again!

$$
x \to \frac{W, b}{\text{Layer}} \to h \qquad h = h(x;W)
$$

$$
\frac{\partial L}{\partial W_{ij}} = \sum_{k} \frac{\partial L}{\partial h_k} \frac{\partial h_k}{\partial W_{ij}}
$$

To get the derivative of the weights, use the chain rule again!

$$
x \to \frac{W, b}{\text{Layer}} \to h \qquad h = h(x; W)
$$

$$
\frac{\partial L}{\partial W_{ij}} = \sum_{k} \frac{\partial L}{\partial h_k} \frac{\partial h_k}{\partial W_{ij}} \qquad \frac{\partial L}{\partial b_i} = \sum_{k} \frac{\partial L}{\partial h_k} \frac{\partial h_k}{\partial b_i}
$$

To get the derivative of the weights, use the chain rule again!

**Example:** 2D weights, 1D bias, 1D hidden activations:

$$
x \to \begin{bmatrix} W, b \\ \downarrow \\ \hline \frac{\partial L}{\partial W_{ij}} \end{bmatrix} \to h \qquad h = h(x;W)
$$

$$
\frac{\partial L}{\partial W_{ij}} = \sum_{k} \frac{\partial L}{\partial h_k} \frac{\partial h_k}{\partial W_{ij}} \qquad \frac{\partial L}{\partial b_i} = \sum_{k} \frac{\partial L}{\partial h_k} \frac{\partial h_k}{\partial b_i}
$$

*(the number of subscripts and summations changes depending on your layer and parameter sizes)*

## ConvNets

They're just neural networks with 3D activations and weight sharing

#### What shape should the activations have?

$$
x \rightarrow \boxed{\text{Layer}} \rightarrow h^{(1)} \rightarrow \boxed{\text{Layer}} \rightarrow h^{(2)} \rightarrow f
$$

- The input is an image, which is 3D (RGB channel, height, width)

#### What shape should the activations have?

$$
x \rightarrow \boxed{\text{Layer}} \rightarrow h^{(1)} \rightarrow \boxed{\text{Layer}} \rightarrow h^{(2)} \rightarrow f
$$

-The input is an image, which is 3D (RGB channel, height, width)

-We could flatten it to a 1D vector, but then we lose structure

#### What shape should the activations have?

$$
x \rightarrow \boxed{\text{Layer}} \rightarrow h^{(1)} \rightarrow \boxed{\text{Layer}} \rightarrow h^{(2)} \rightarrow f
$$

-The input is an image, which is 3D (RGB channel, height, width)

-We could flatten it to a 1D vector, but then we lose structure

- What about keeping everything in 3D?

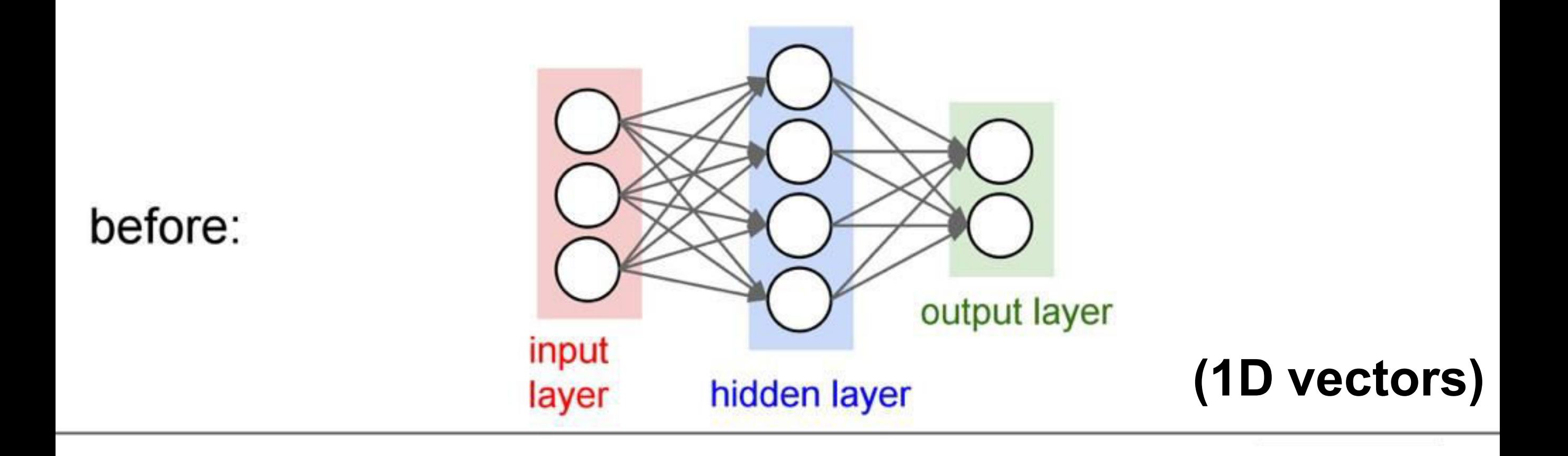

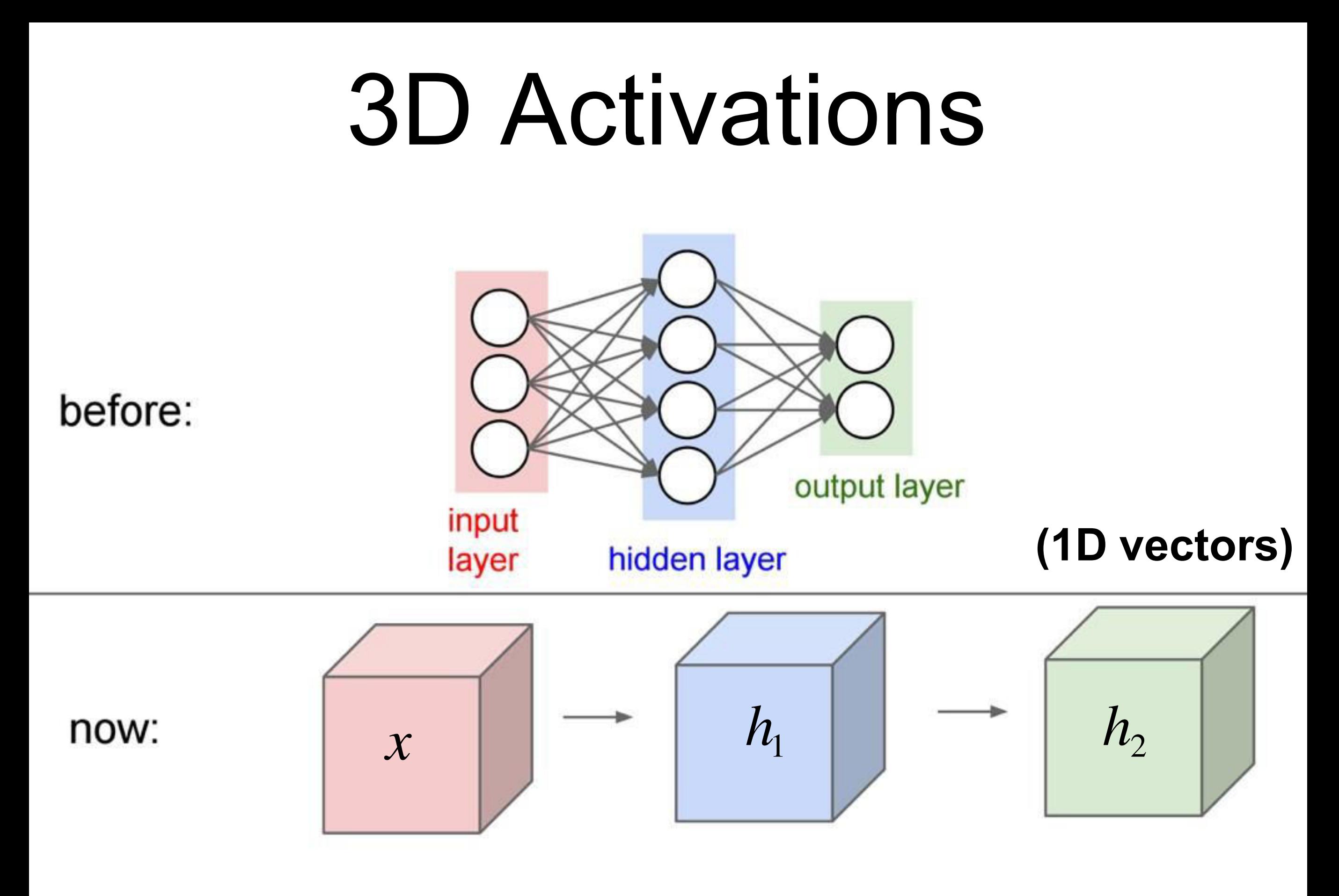

#### *Figure: Andrej Karpathy* **(3D arrays)**

**All Neural Net** activations arranged in 3 dimensions:

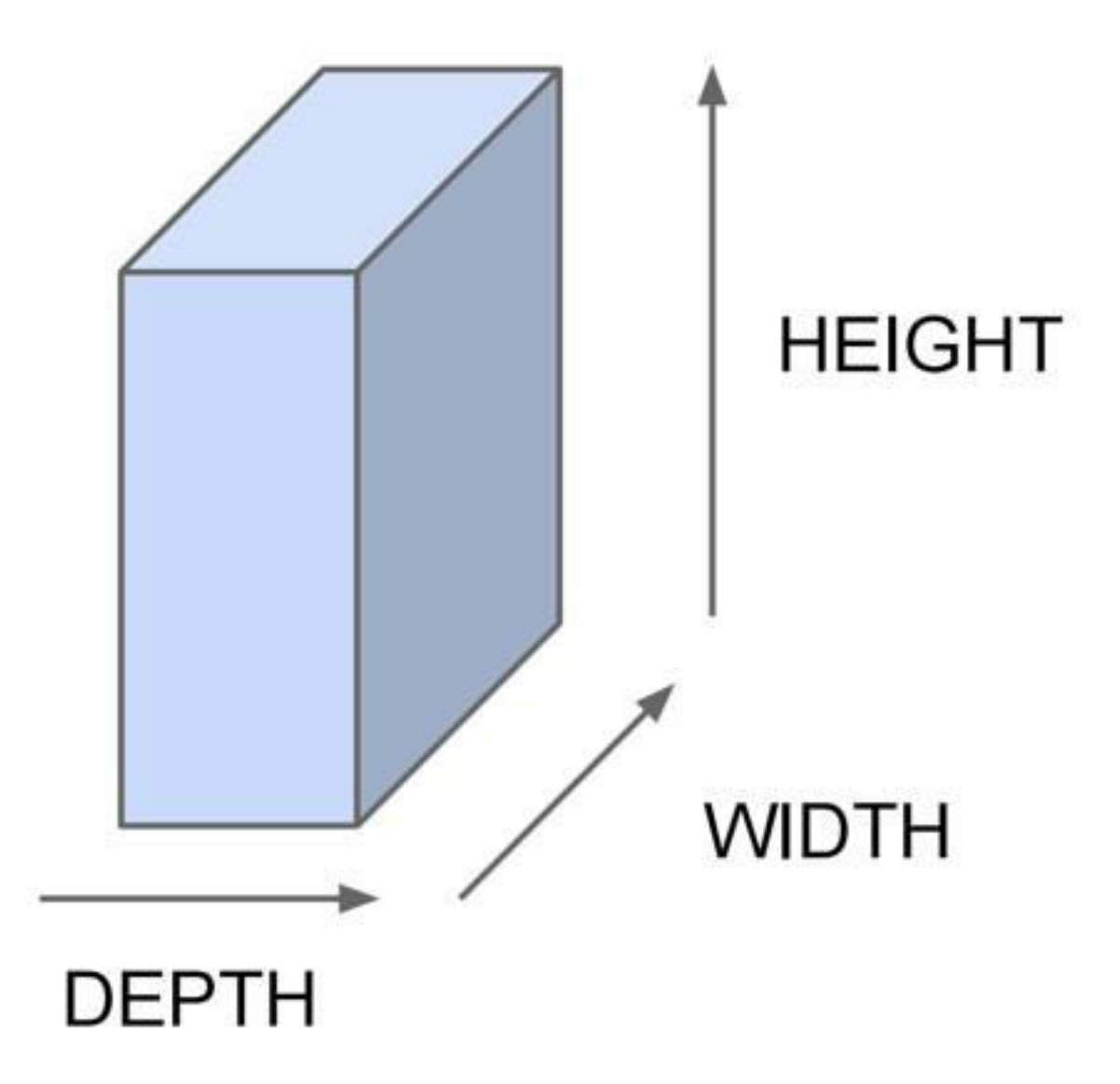

**All Neural Net** activations arranged in 3 dimensions:

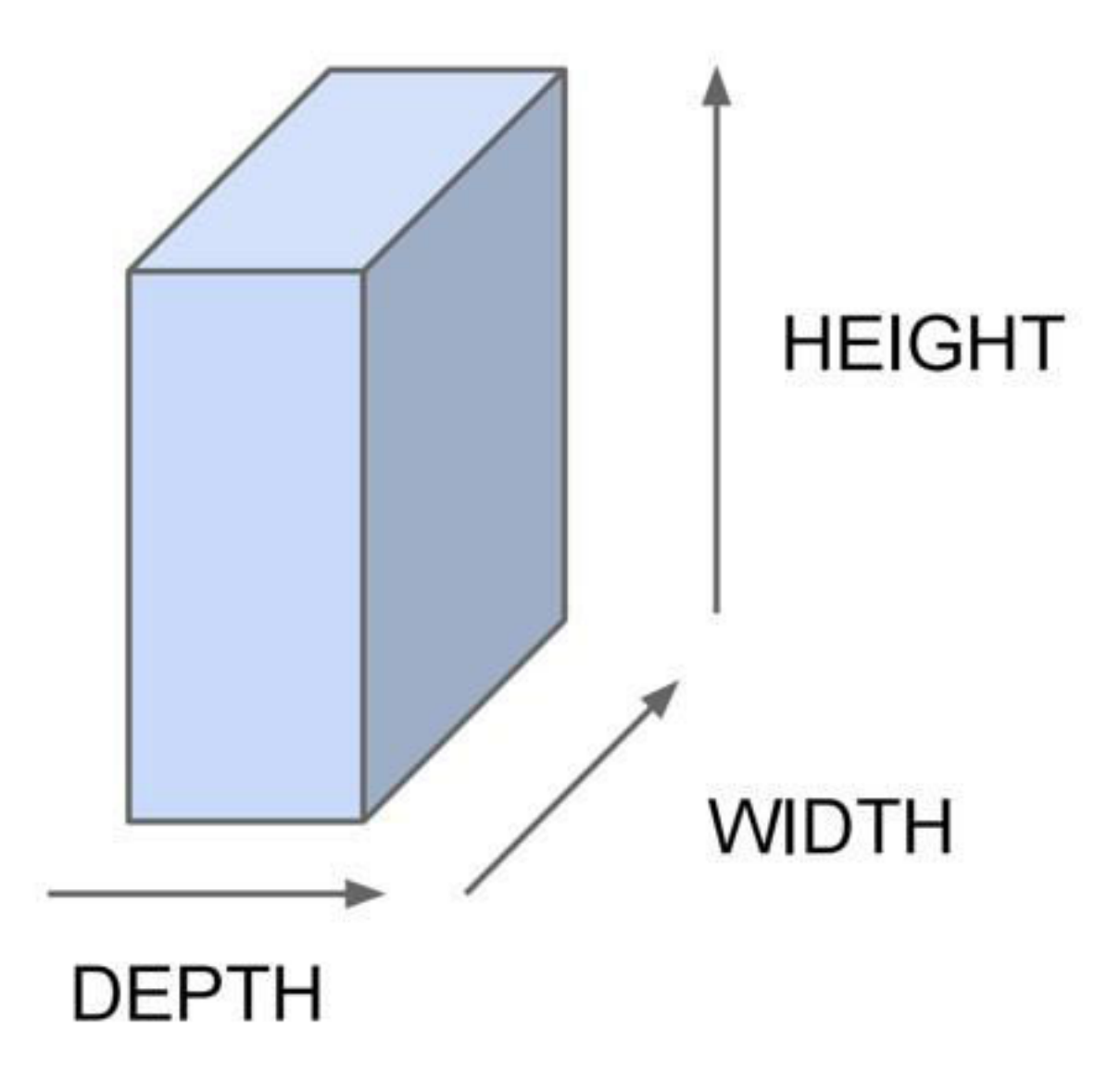

For example, a CIFAR-10 image is a 3x32x32 volume (3 depth — RGB channels, 32 height, 32 width)

**1D Activations:**

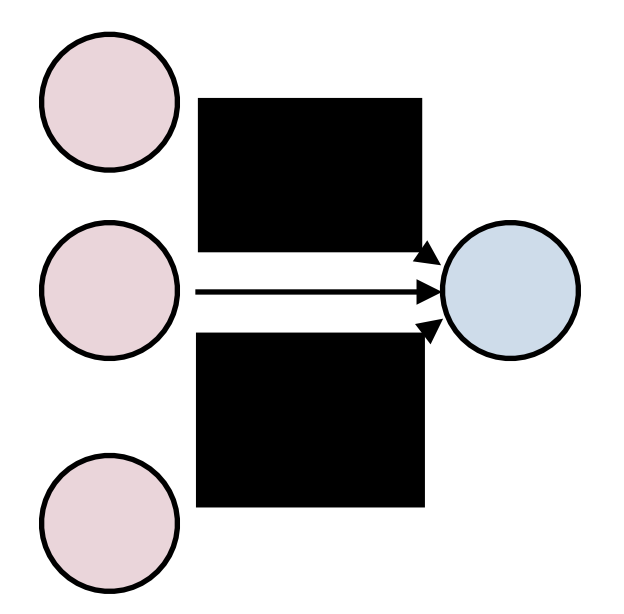

#### **1D Activations: 3D Activations:**

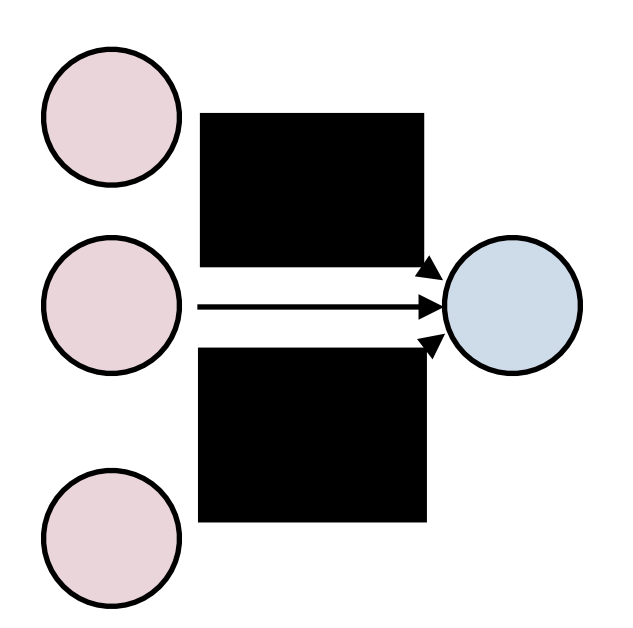

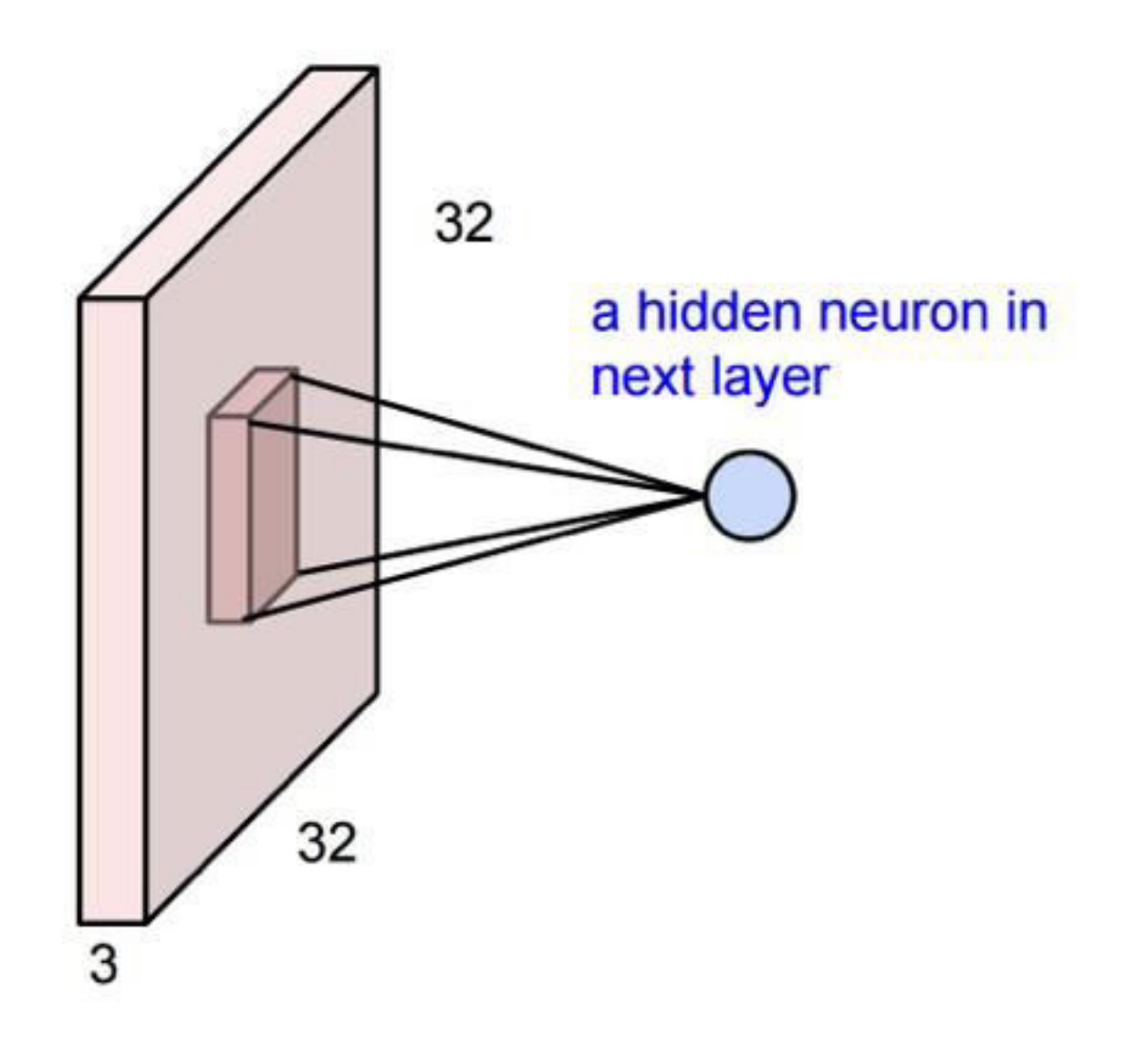

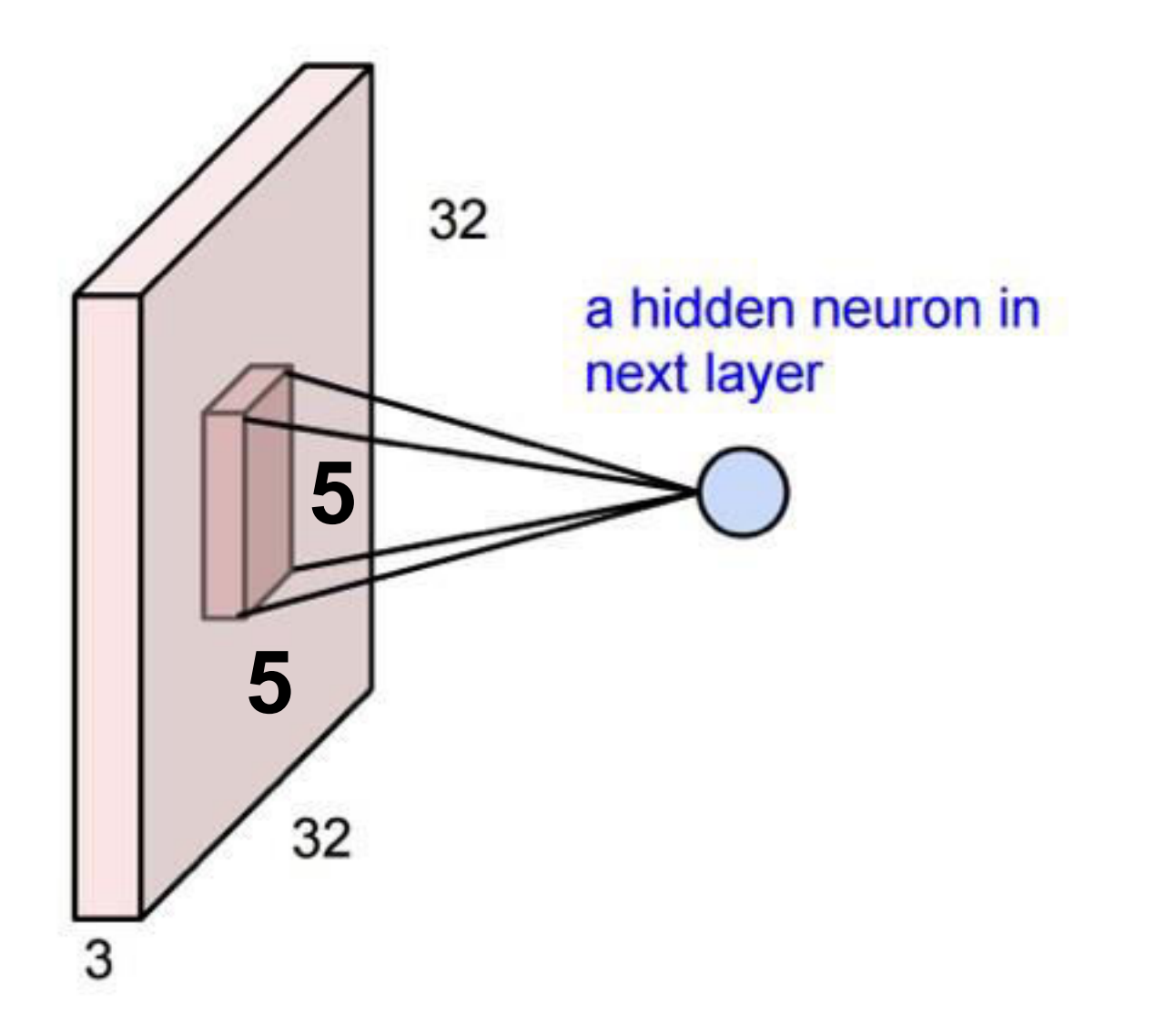

- The input is 3x32x32
- This neuron depends on a 3x5x5 chunk of the input
- The neuron also has a 3x5x5 set of weights and a bias (scalar)

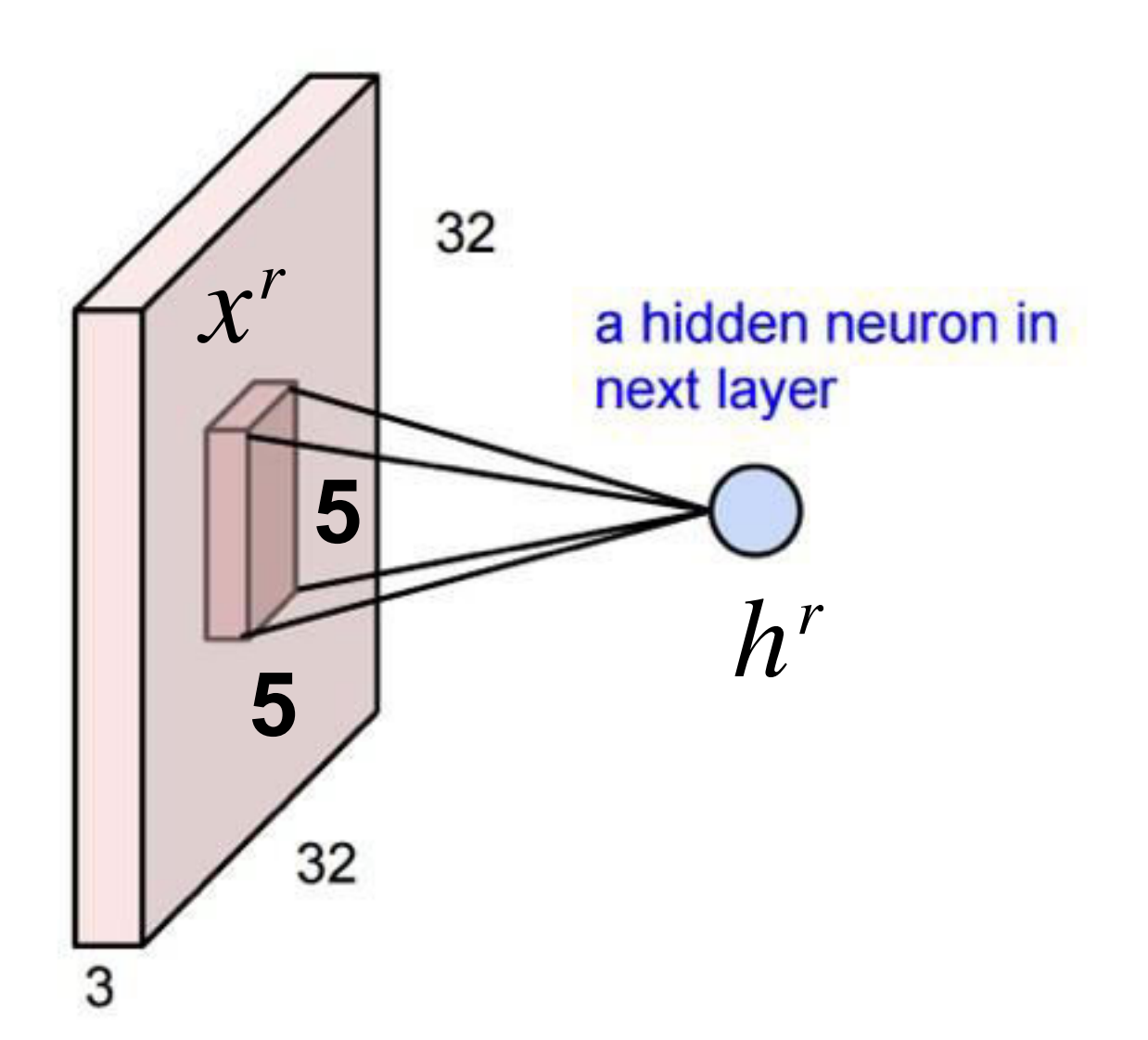

Example: consider the region of the input "*x r* ,,<br>,<br>,

With output neuron  $h^r$ 

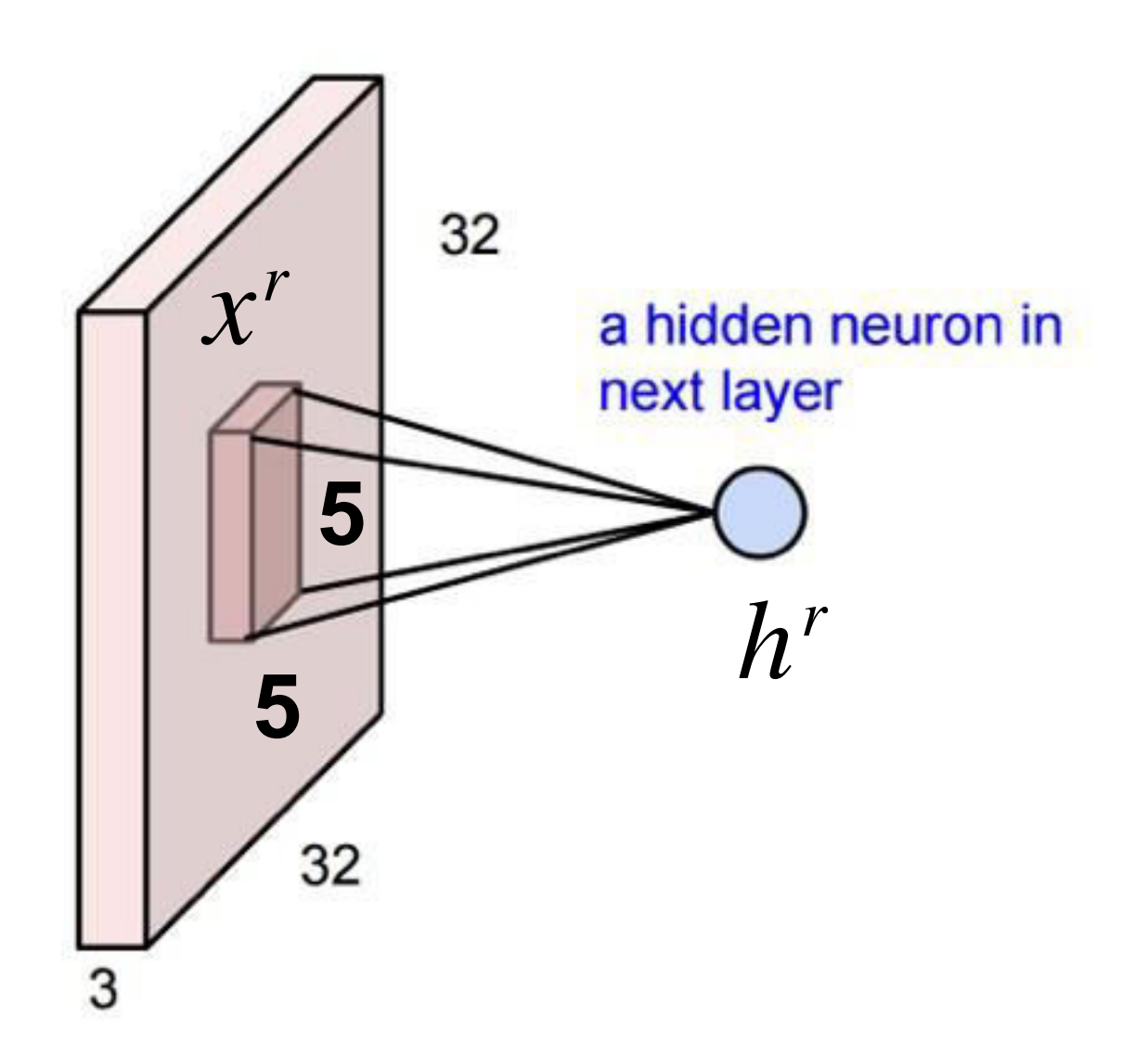

Example: consider the region of the input "*x r* ,,<br>,<br>,

With output neuron  $h^r$ 

Then the output is:

$$
h^r = \sum_{ijk} x^r_{ijk} W_{ijk} + b
$$

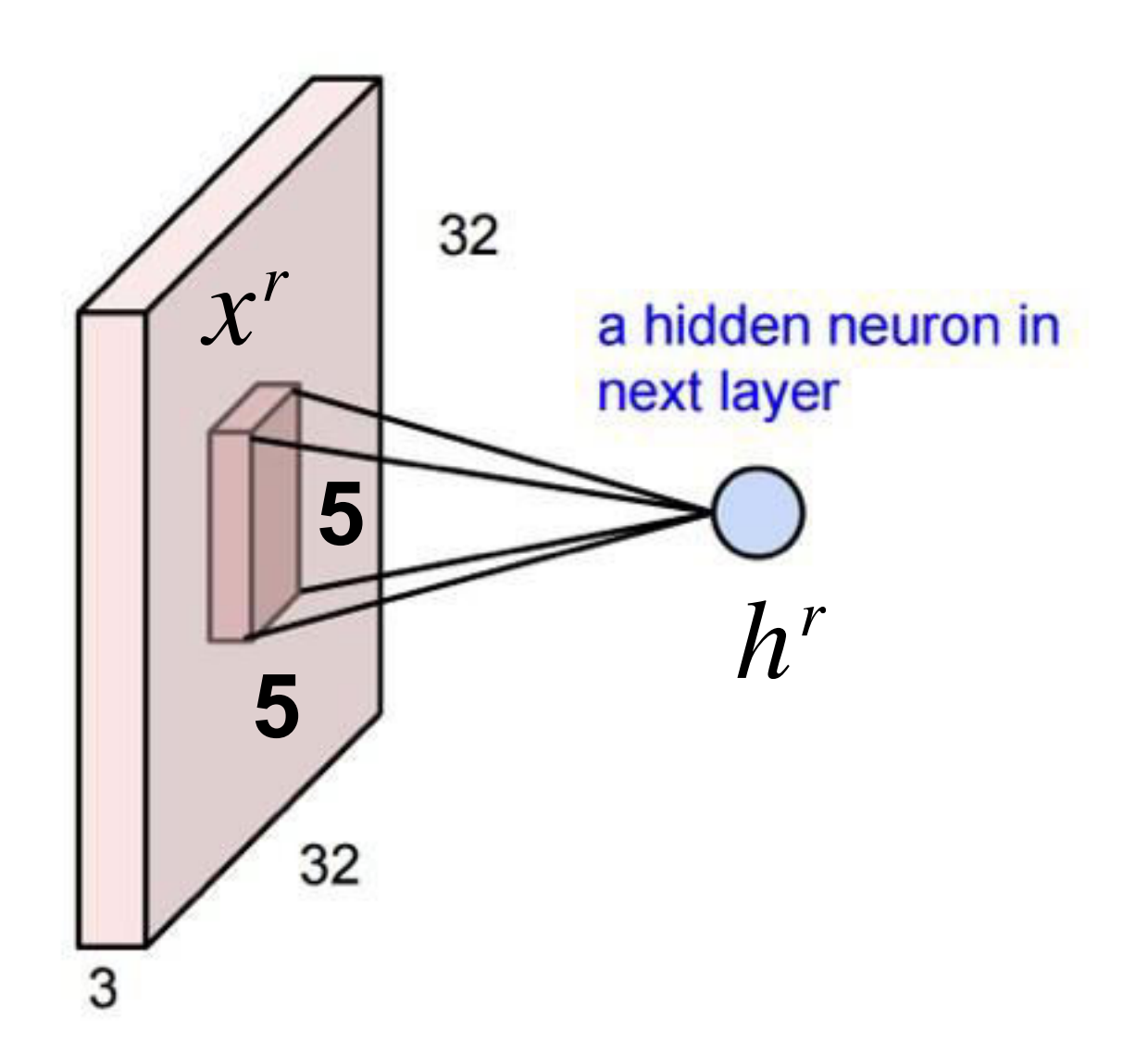

Example: consider the region of the input "*x r* ,,<br>,<br>,

With output neuron  $h^r$ 

Then the output is:

*ijk ijk ijk h*  $r = \sum x$  $\sum_{iik}^{r} W_{iik} + b$ Sum over 3 axes

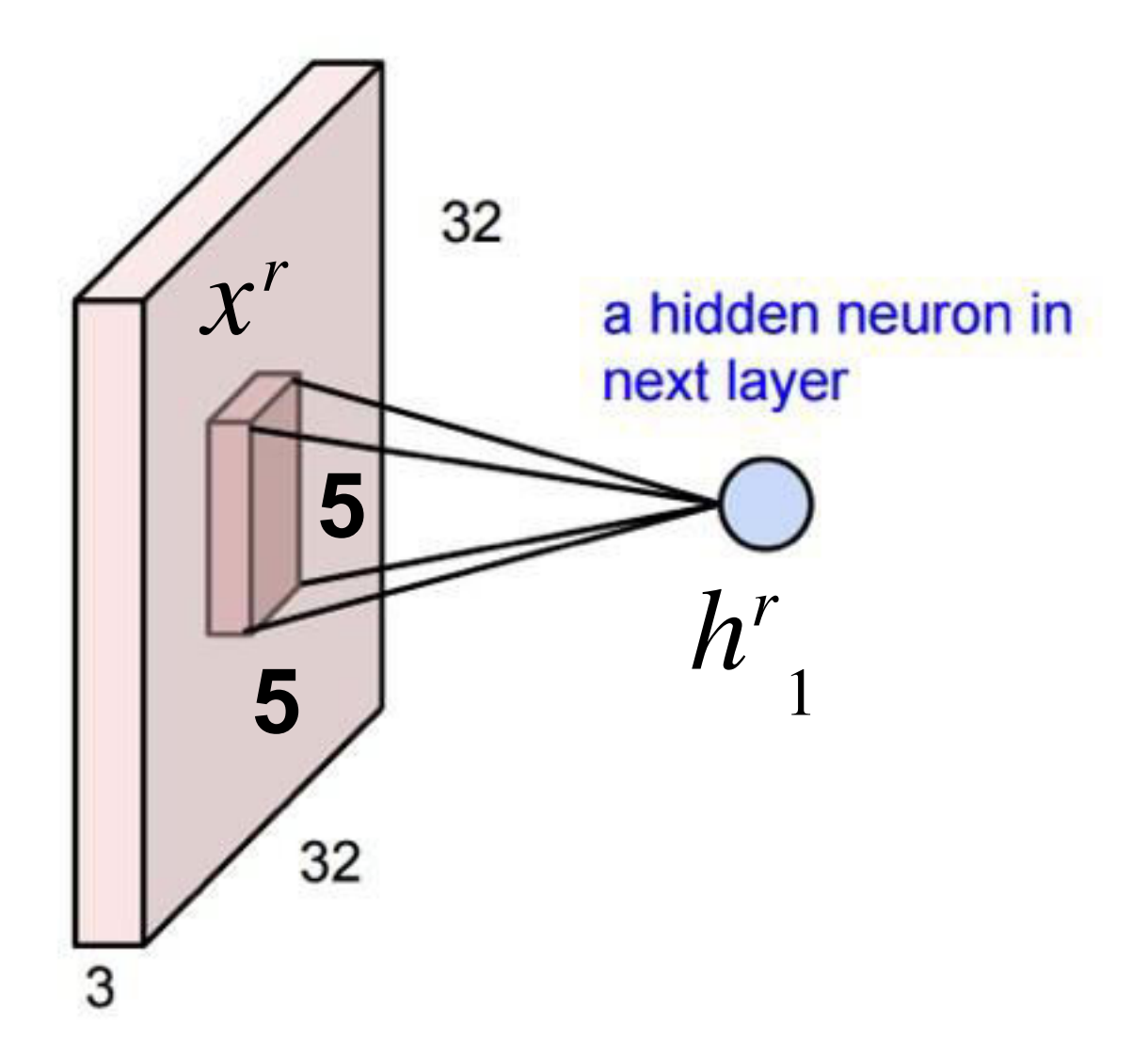

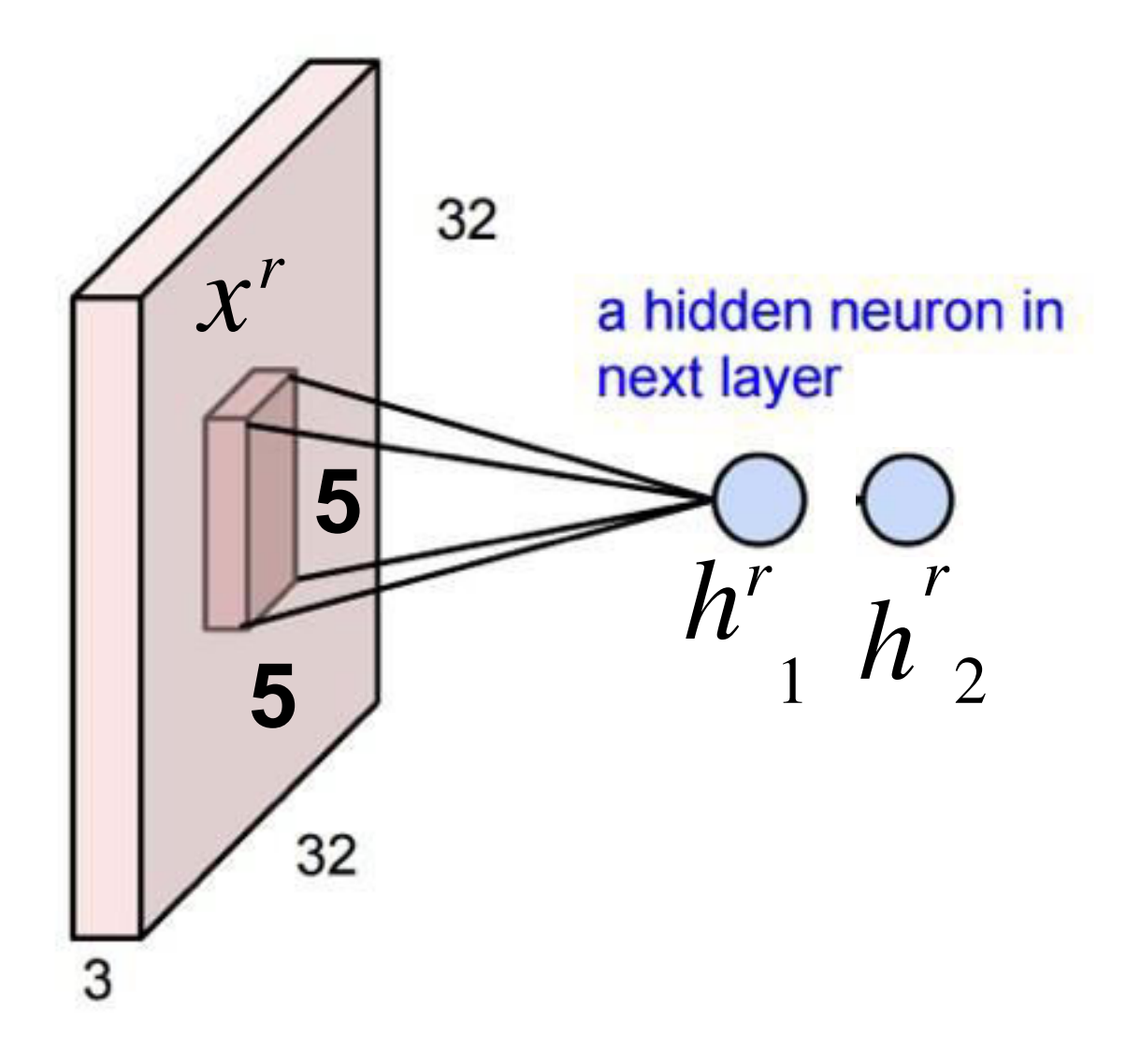
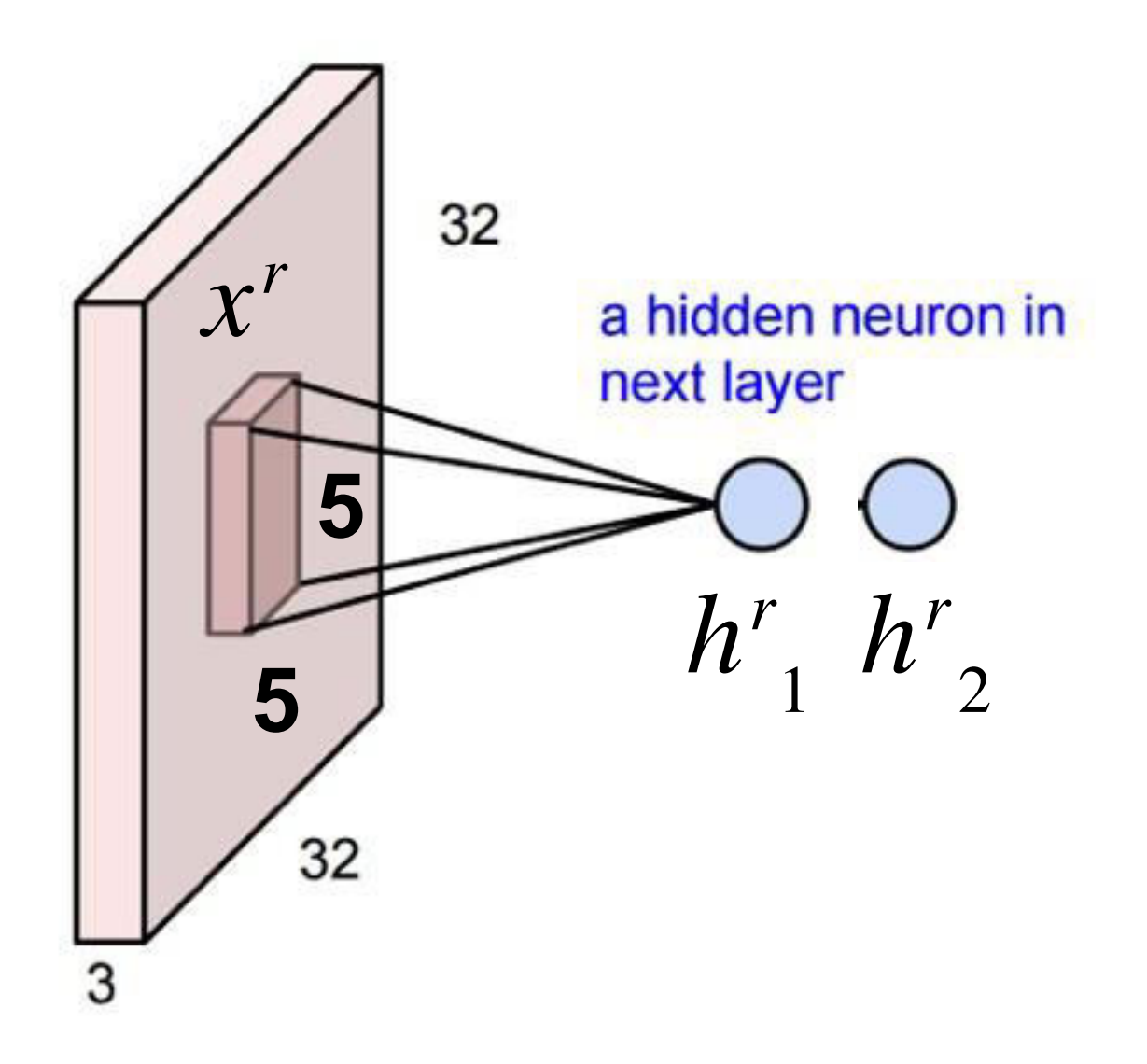

With **2** output neurons

$$
h^r_{1} = \sum_{ijk} x^r_{ijk} W_{1ijk} + b_1
$$

$$
h^r_{2} = \sum_{ijk} x^r_{ijk} W_{2ijk} + b_2
$$

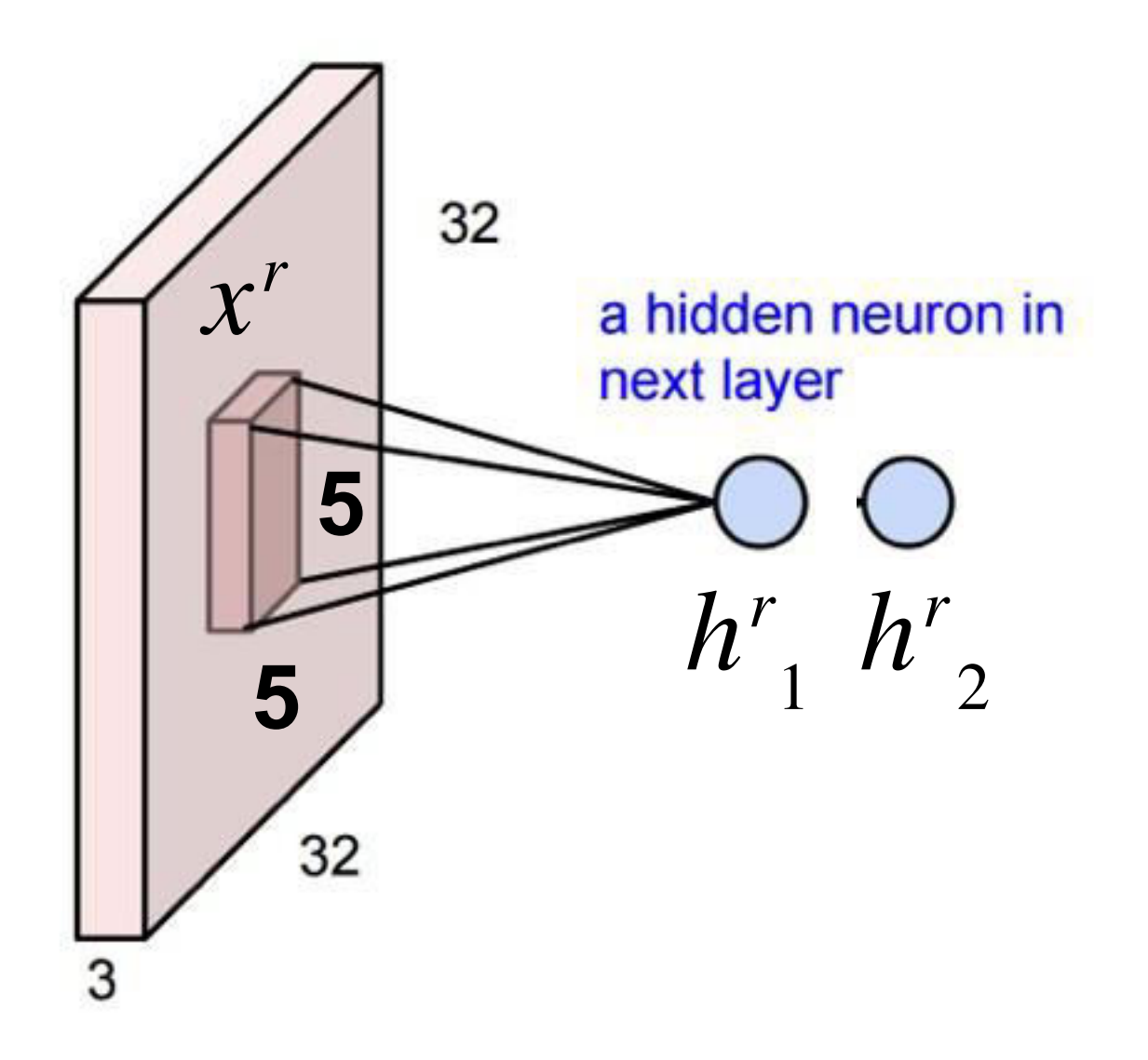

With **2** output neurons

$$
h^r_{1} = \sum_{ijk} x^r_{ijk} W_{1ijk} + b_{1}
$$

$$
h^r_{2} = \sum_{ijk} x^r_{ijk} W_{2ijk} + b_{2}
$$

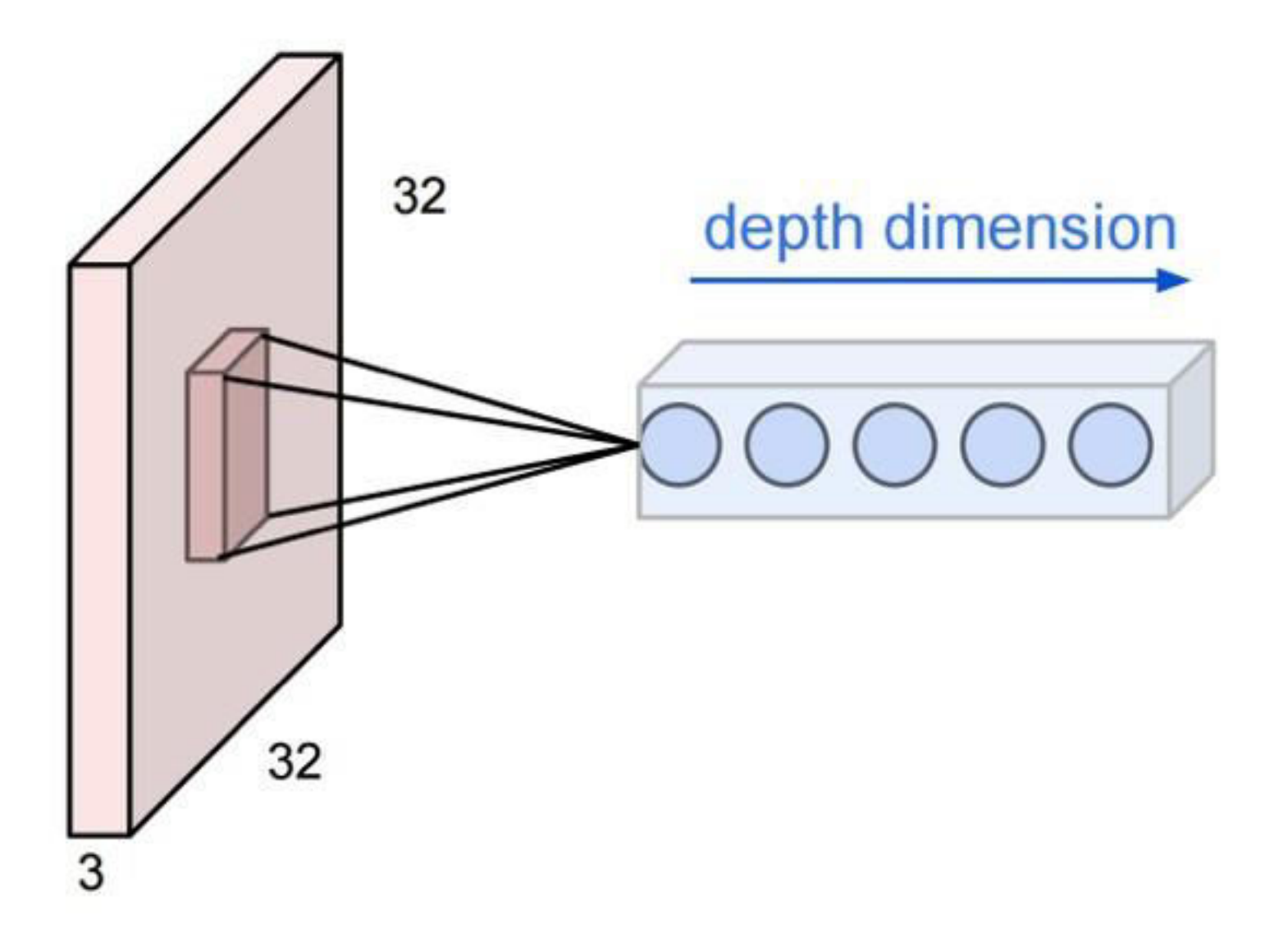

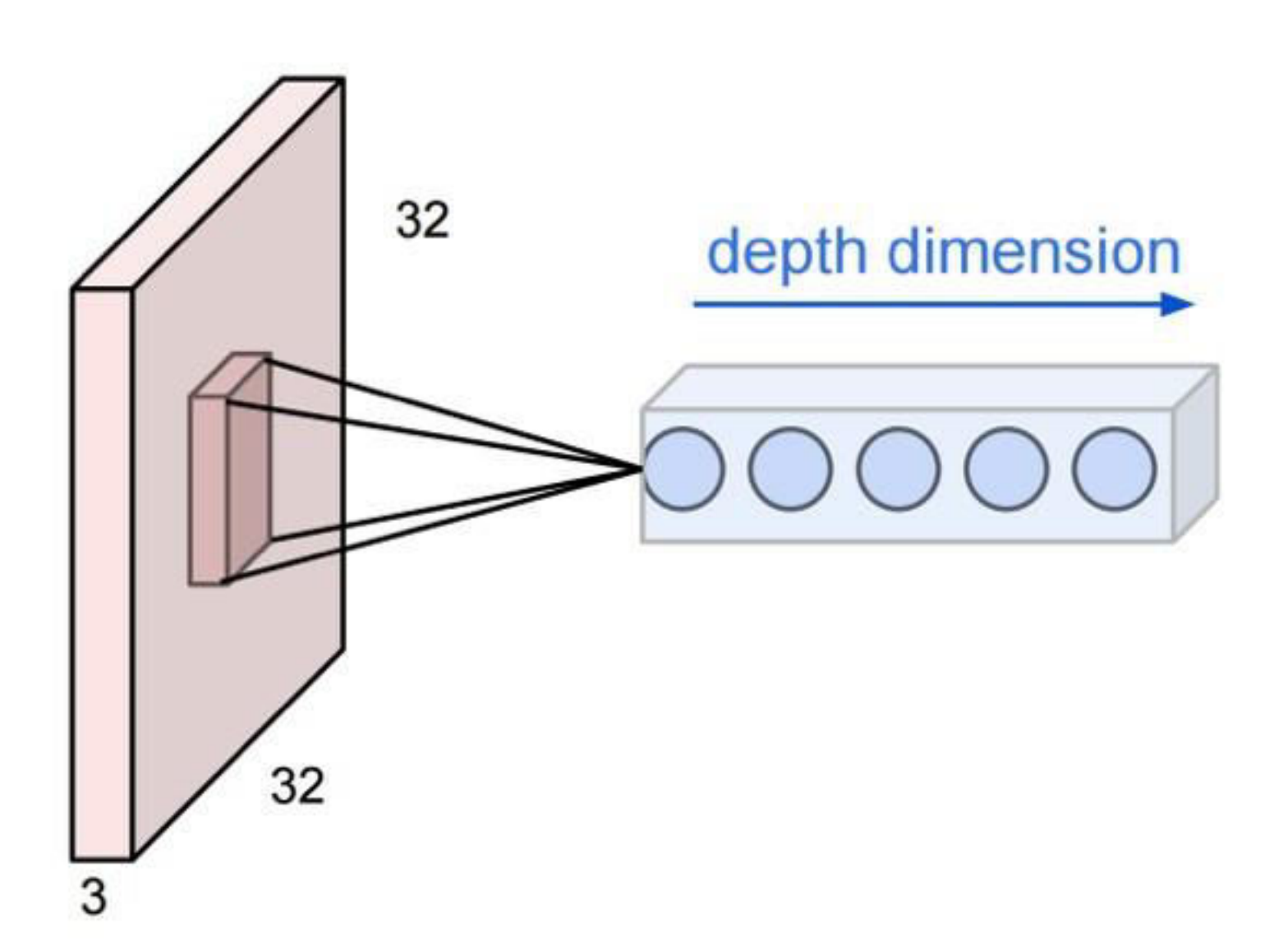

We can keep adding more outputs

These form a column in the output volume:  $[depth x 1 x 1]$ 

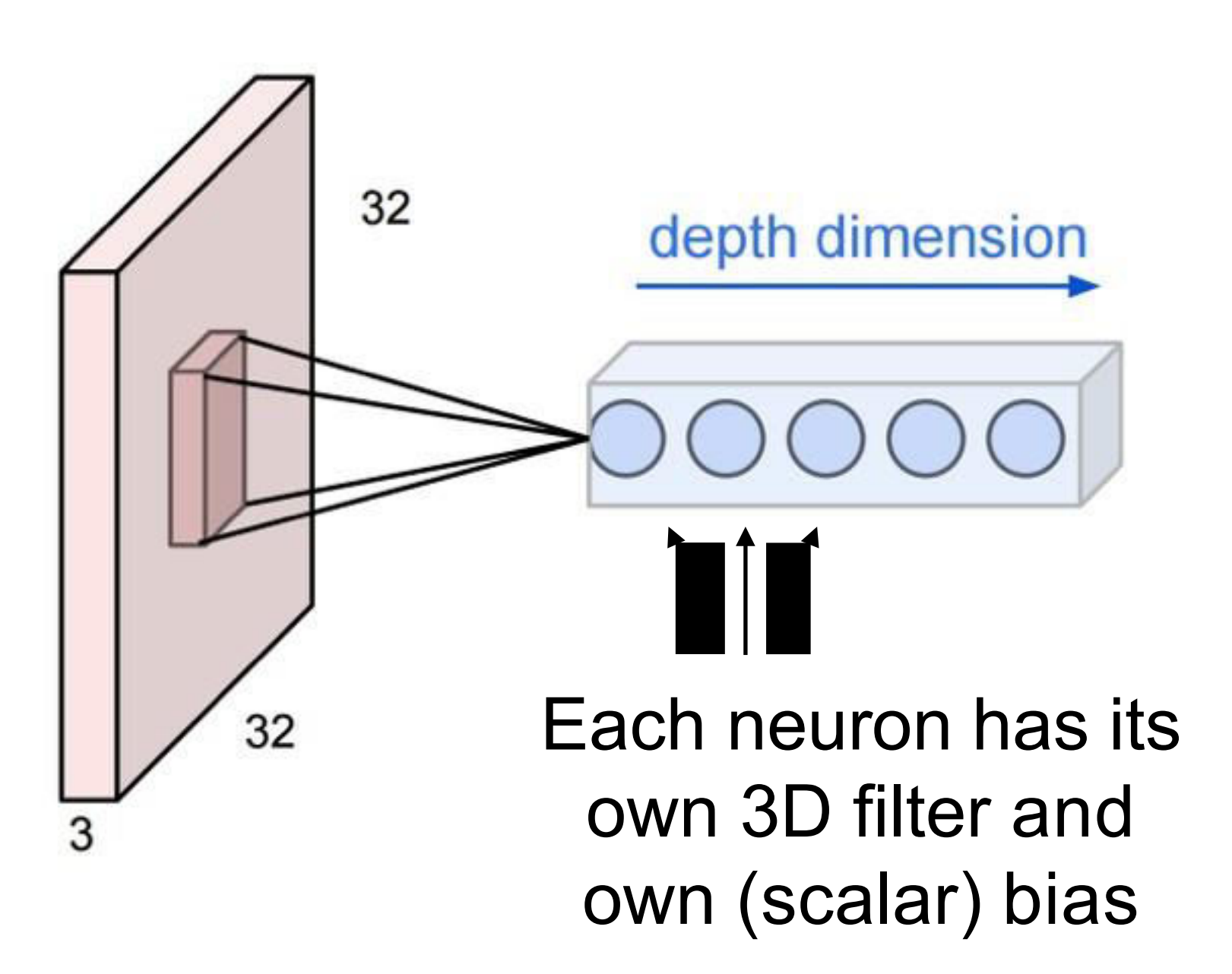

We can keep adding more outputs

These form a column in the output volume:  $[depth x 1 x 1]$ 

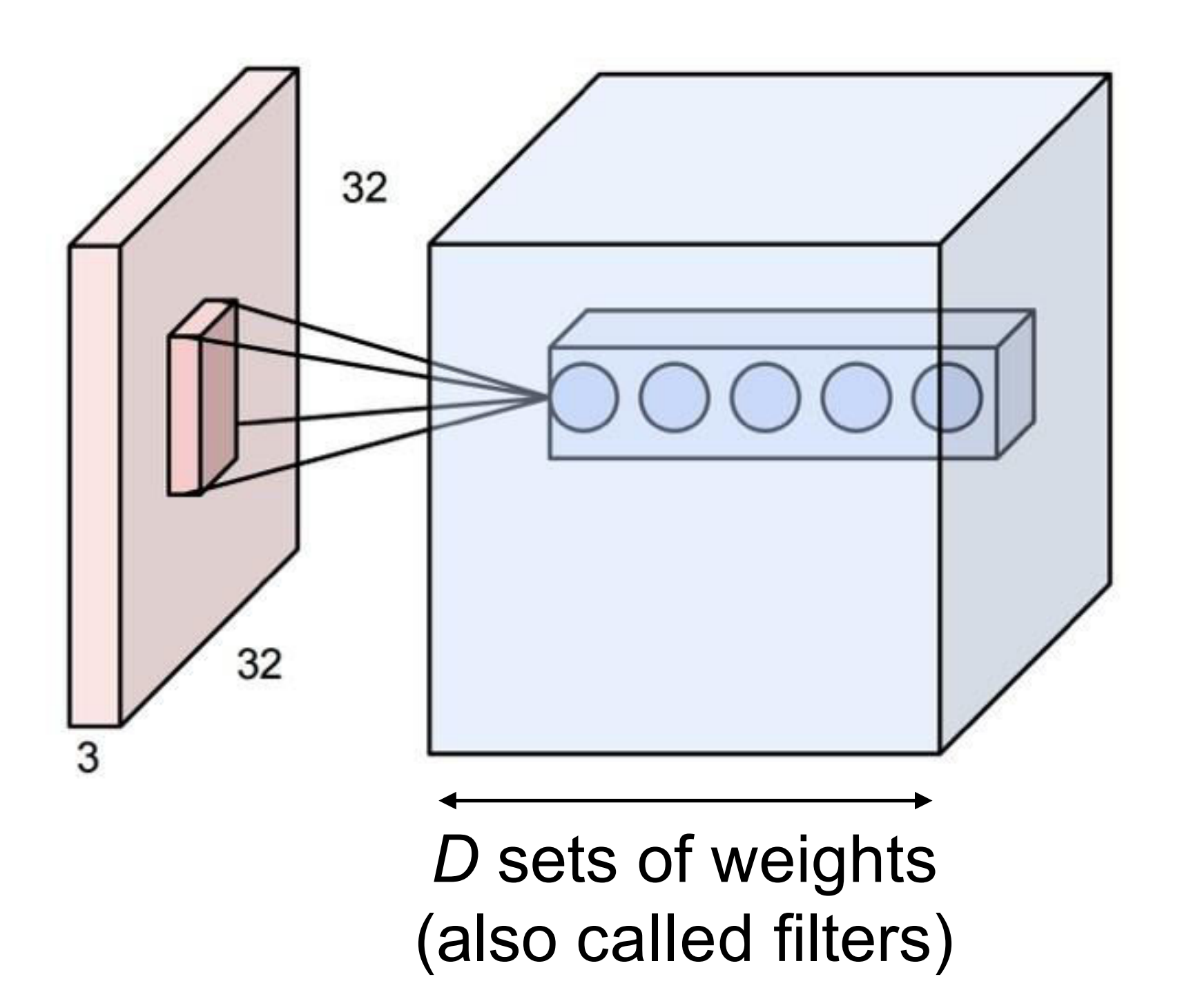

Now repeat this across the input

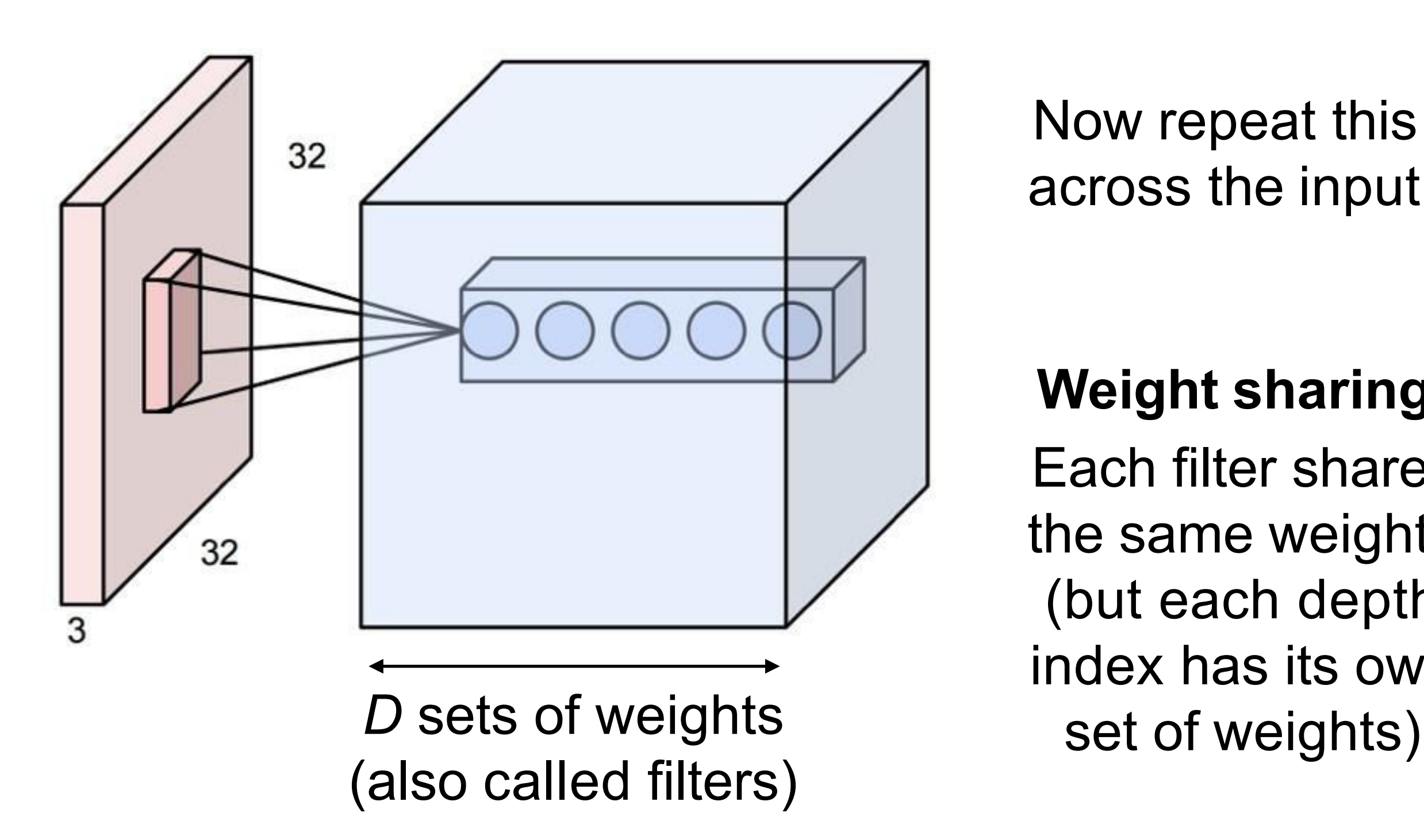

Now repeat this across the input

**Weight sharing:** Each filter shares the same weights (but each depth index has its own

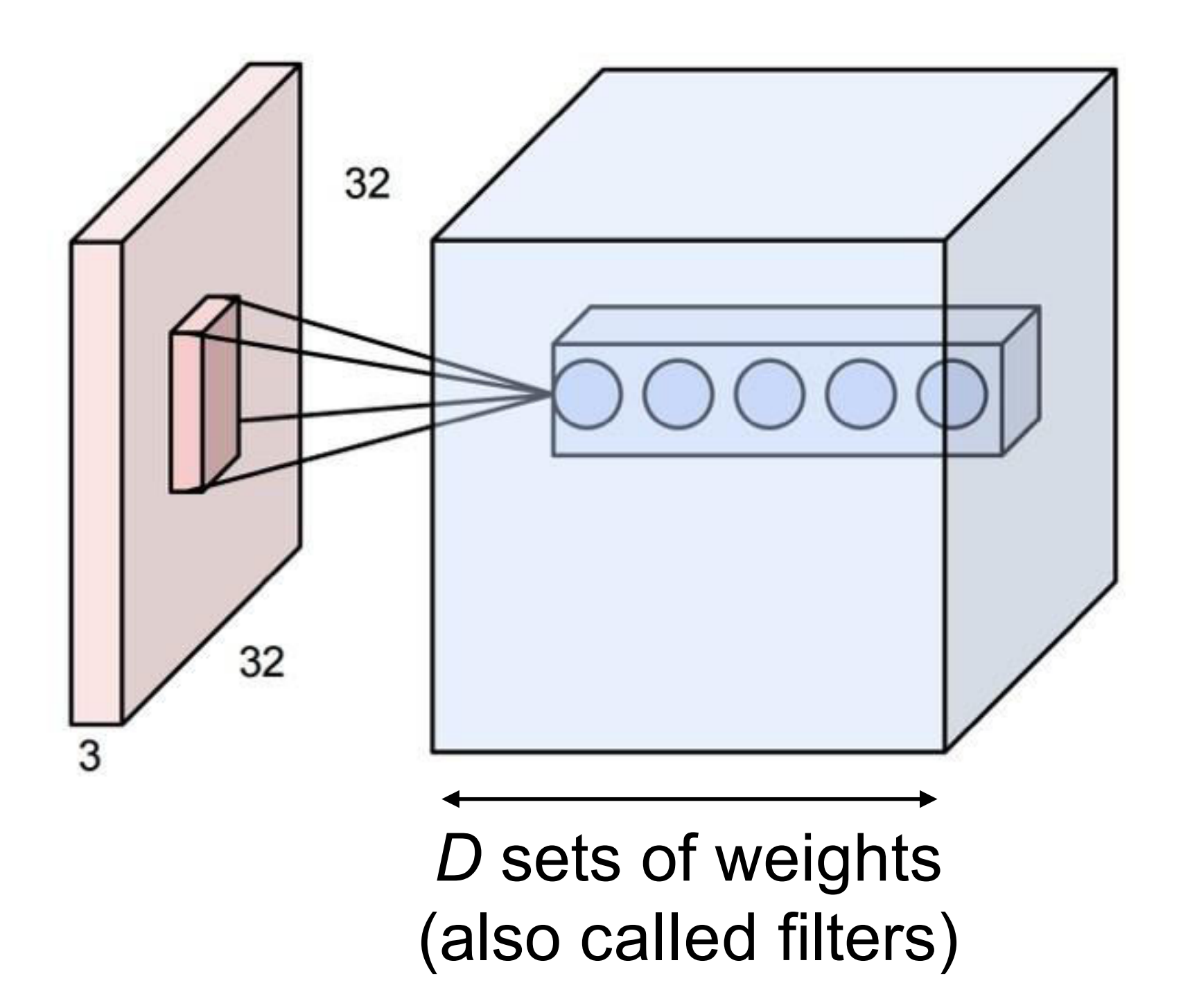

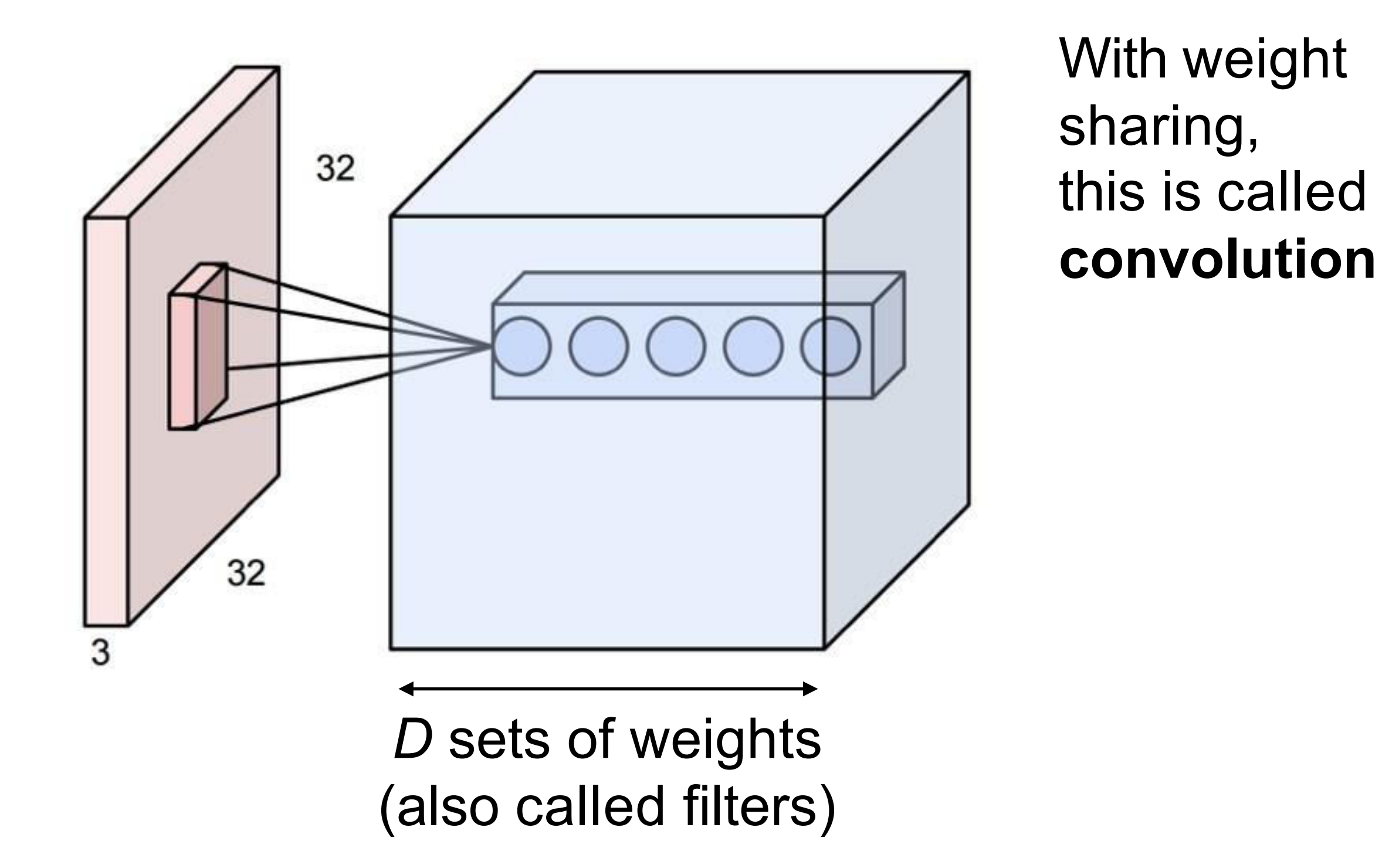

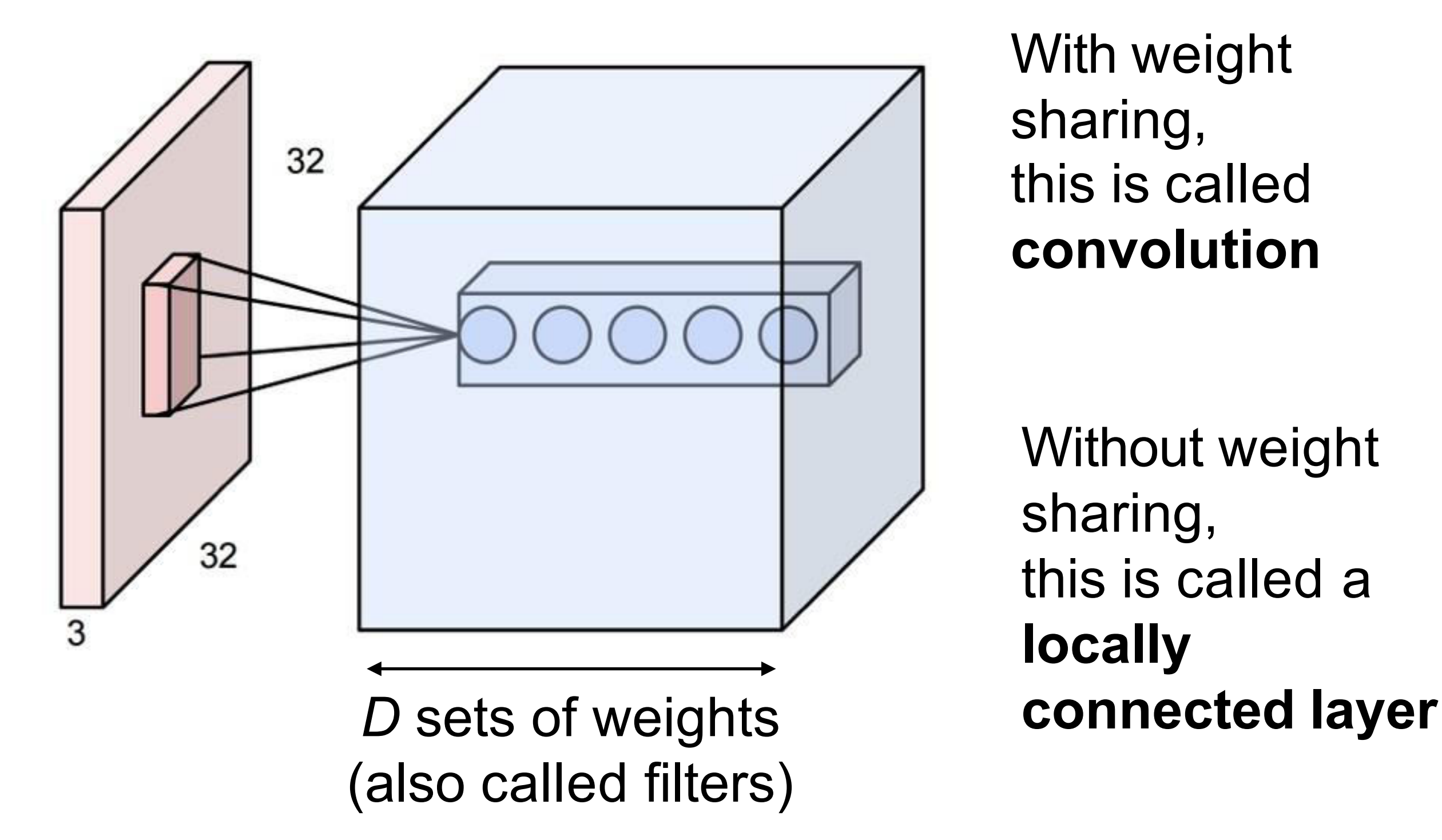

With weight sharing, this is called **convolution**

Without weight sharing, this is called a **locally** 

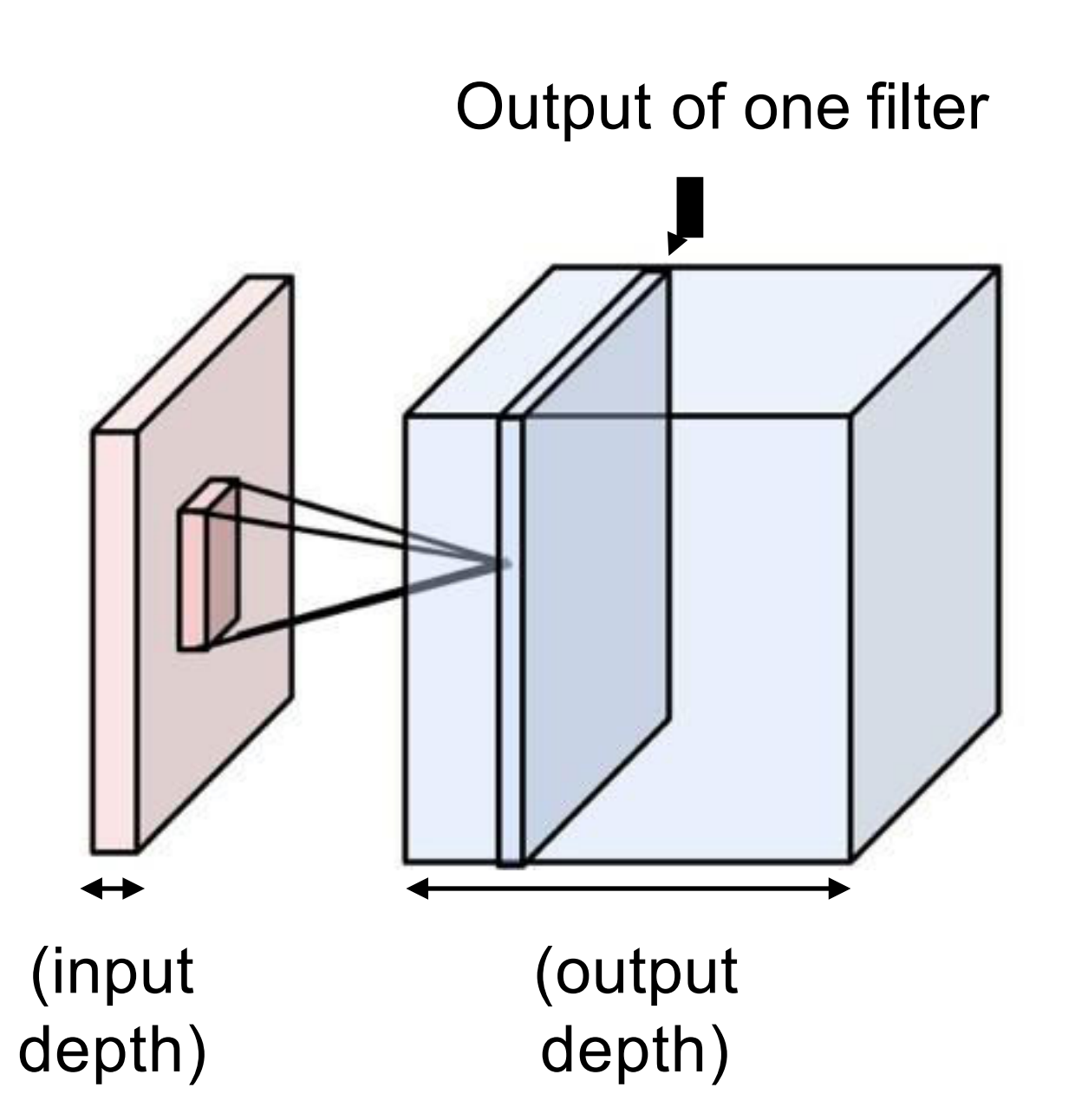

One set of weights gives one slice in the output

To get a 3D output of depth *D*, use *D* different filters

In practice, ConvNets use many filters  $(~64$  to 1024)

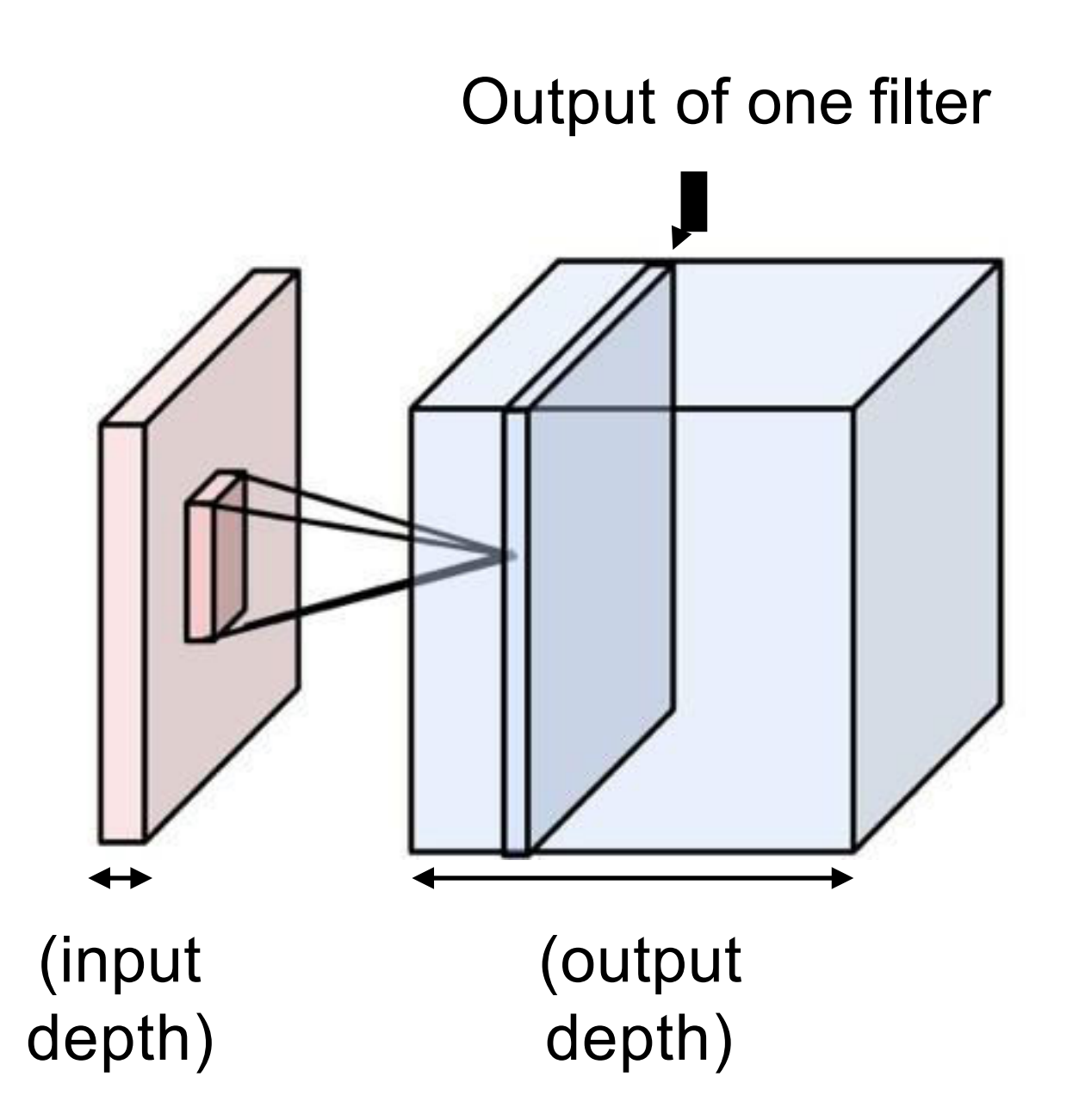

One set of weights gives one slice in the output

To get a 3D output of depth *D*, use *D* different filters

In practice, ConvNets use many filters  $(~64$  to 1024)

All together, the weights are **4** dimensional: (output depth, input depth, kernel height, kernel width)

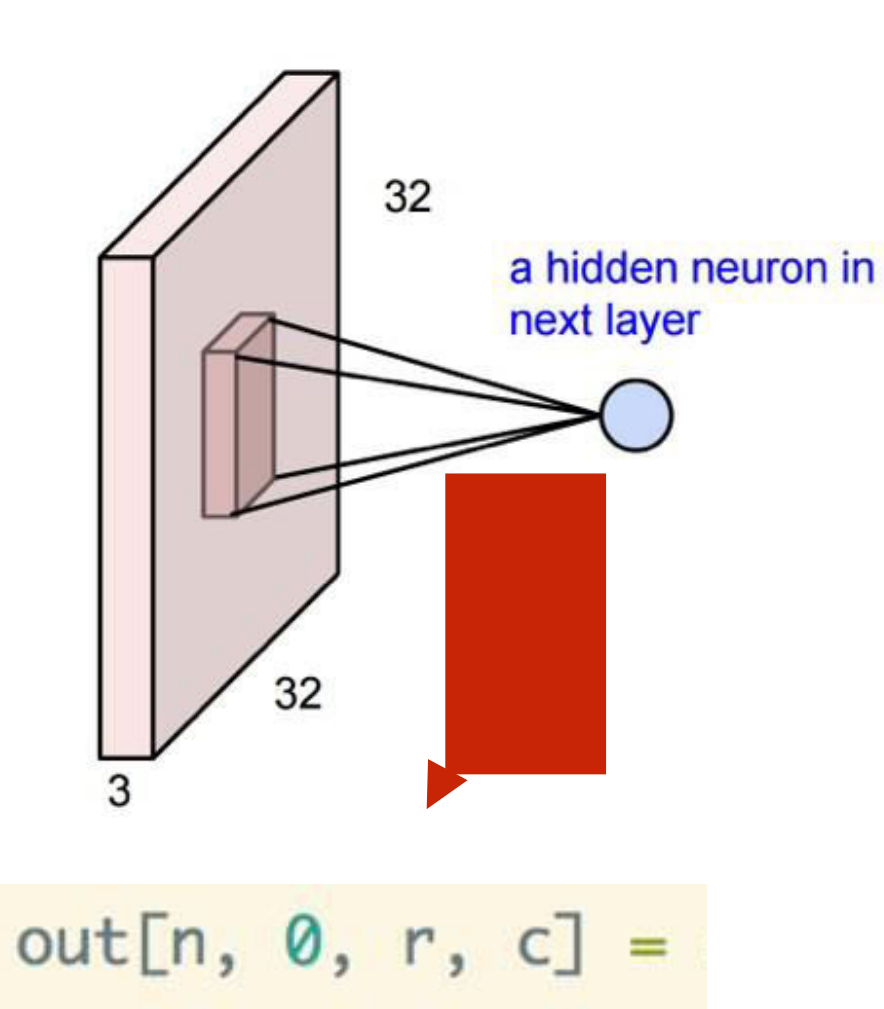

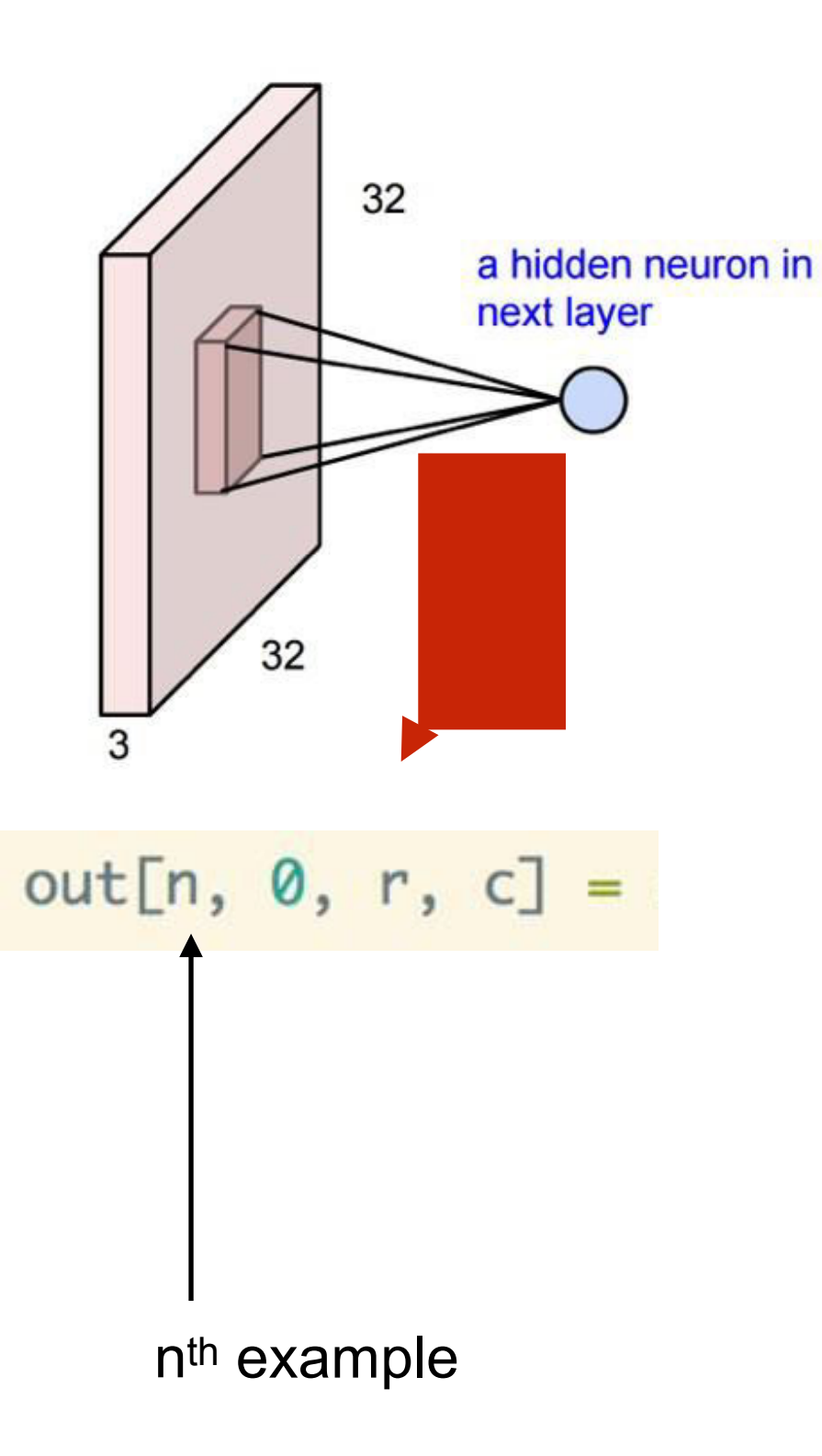

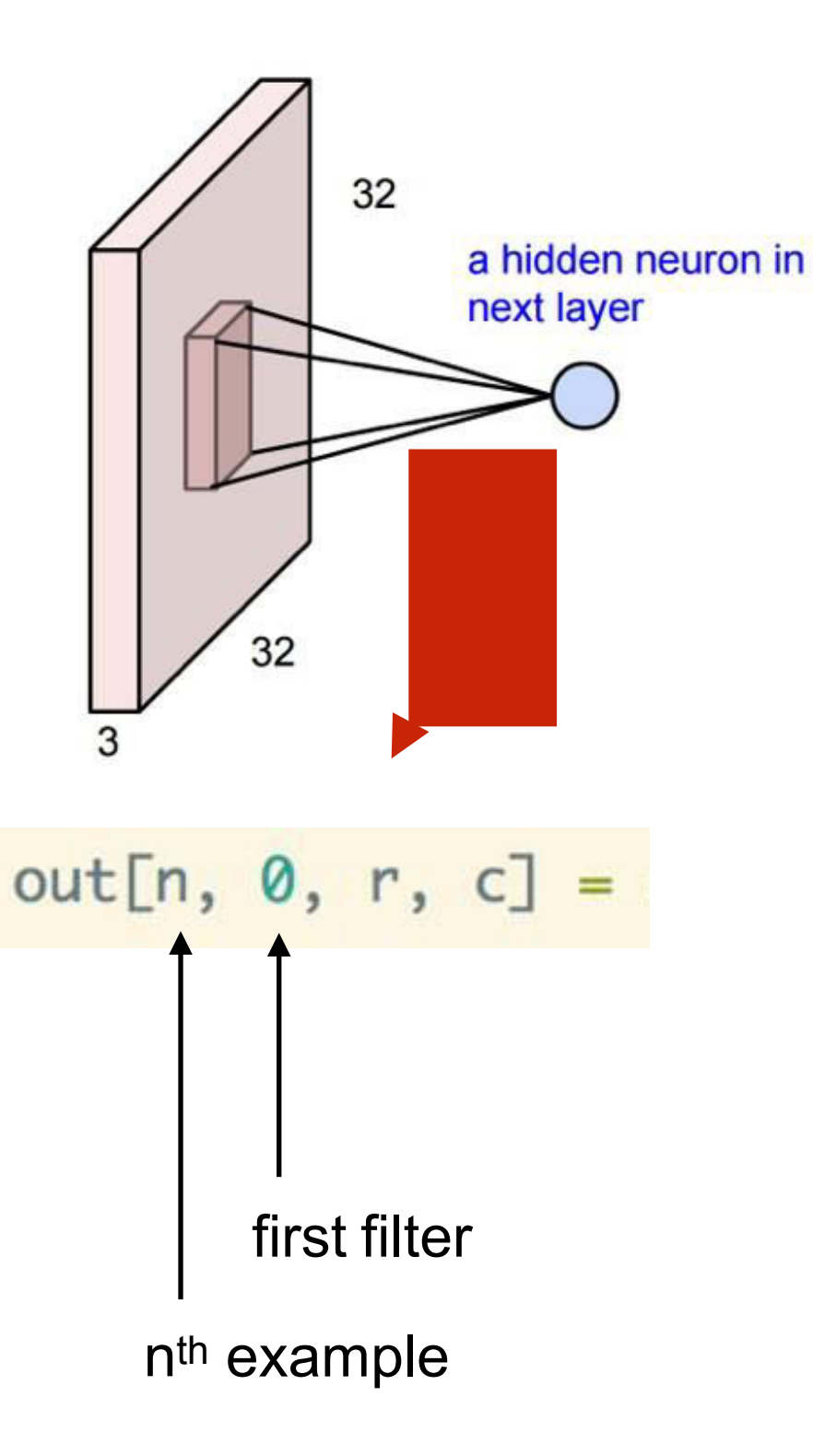

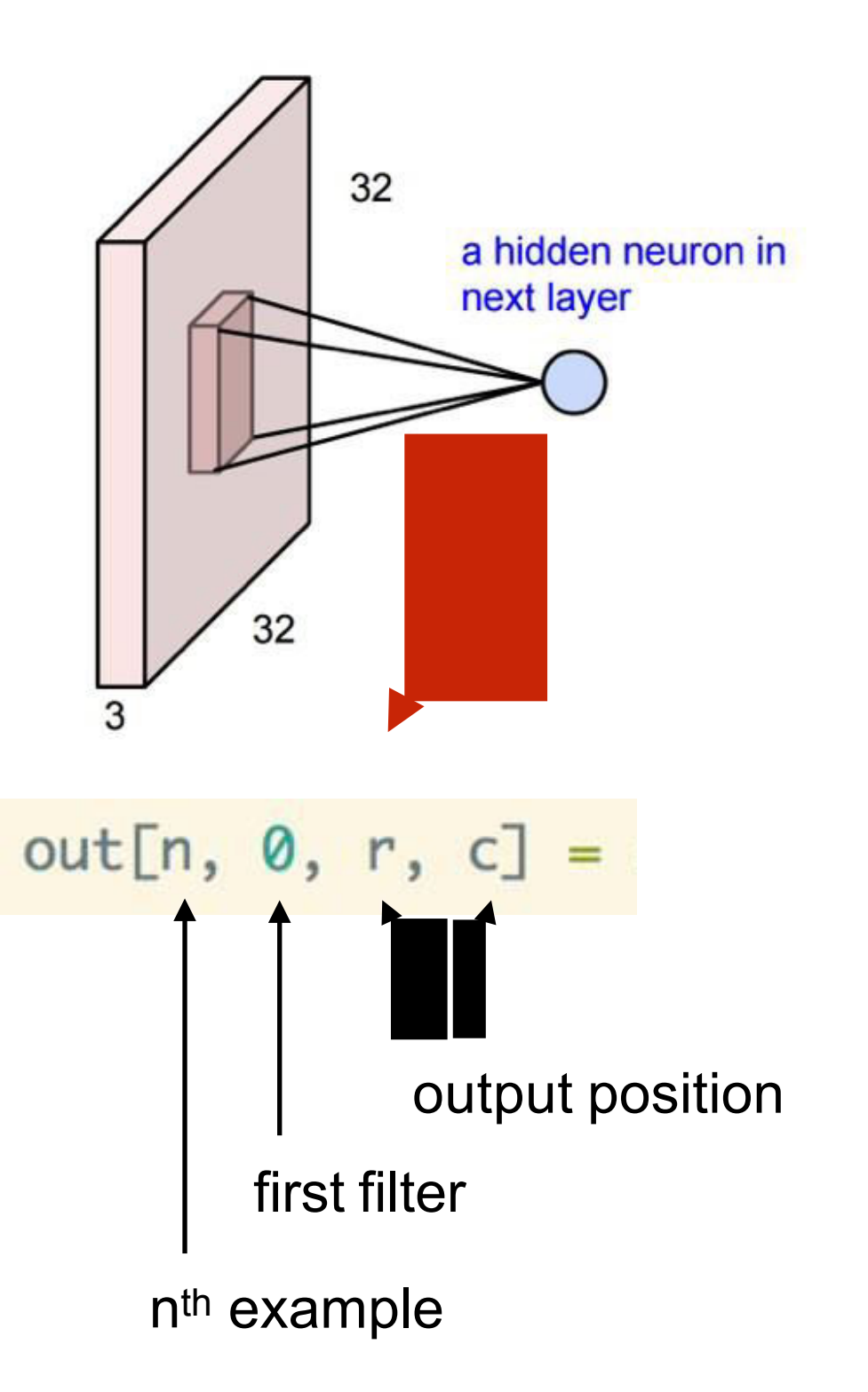

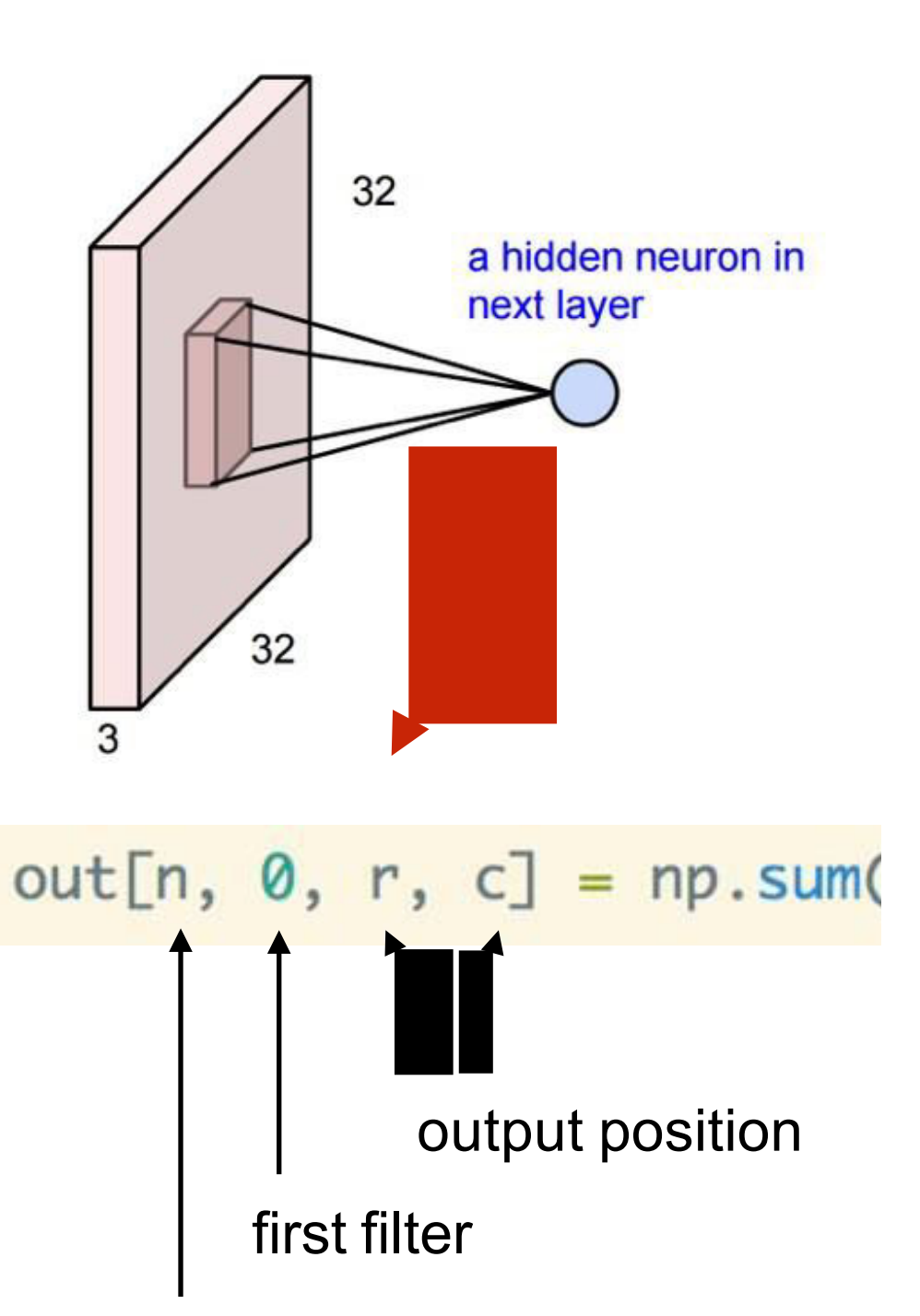

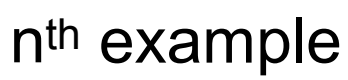

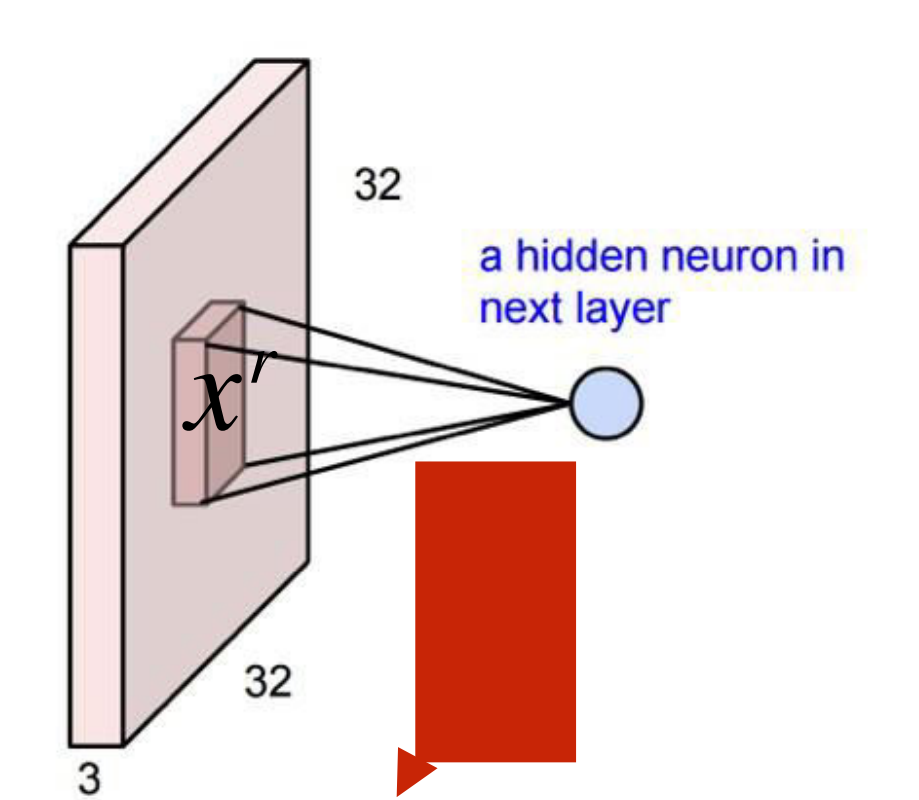

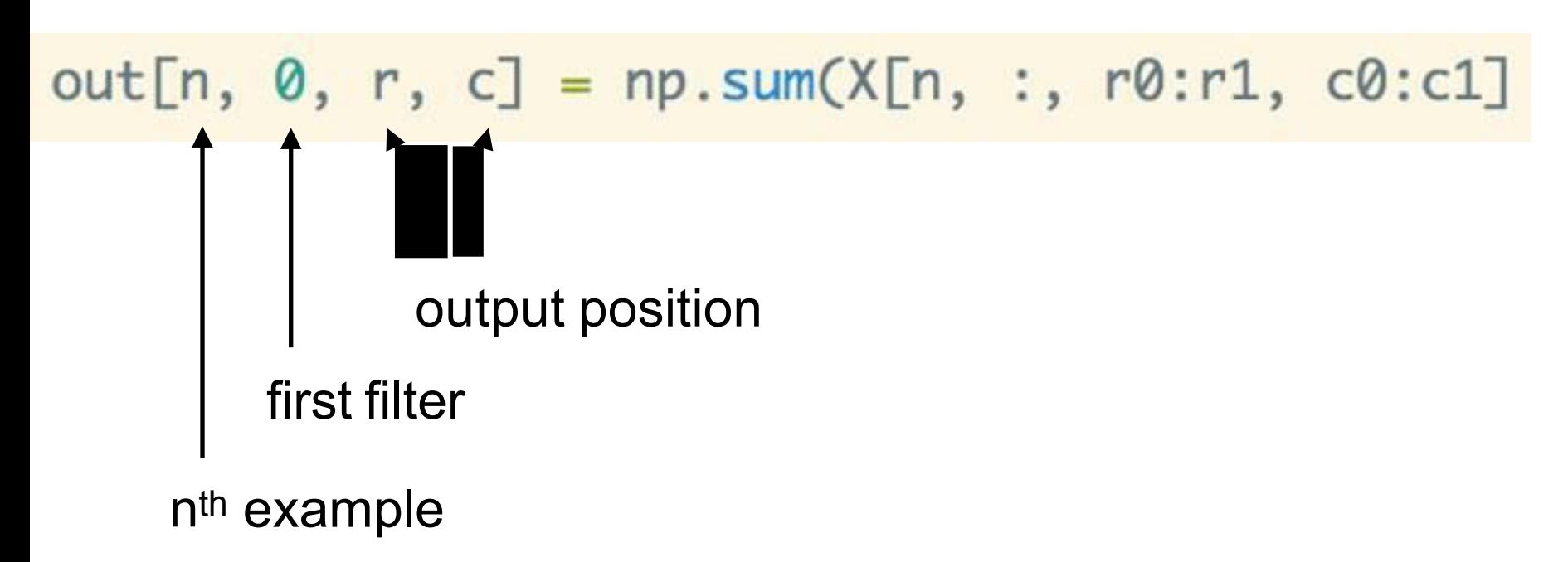

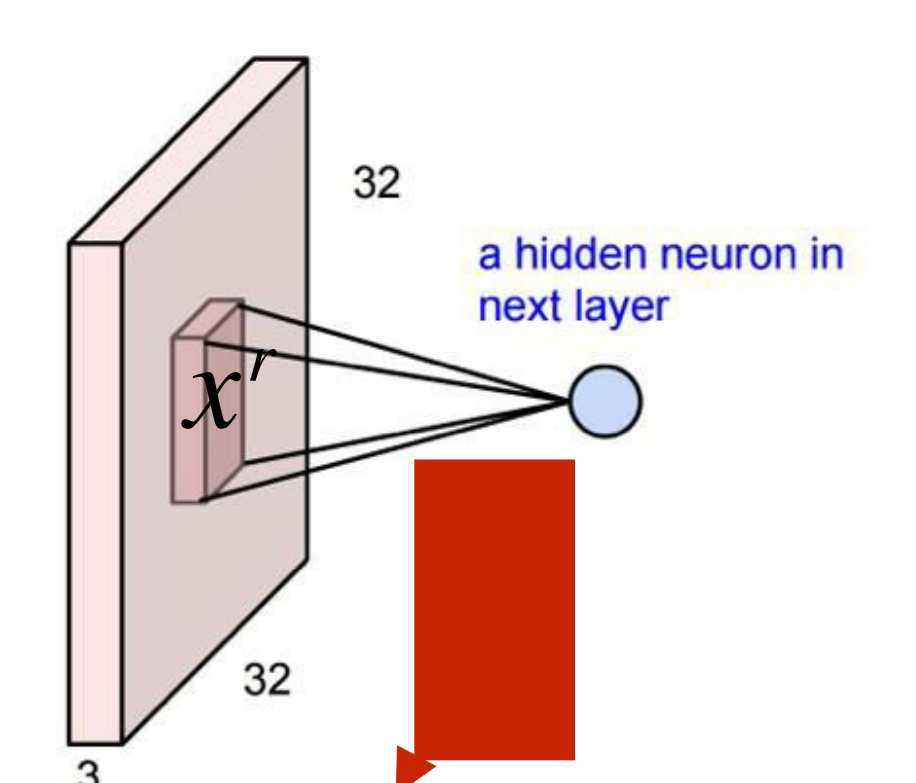

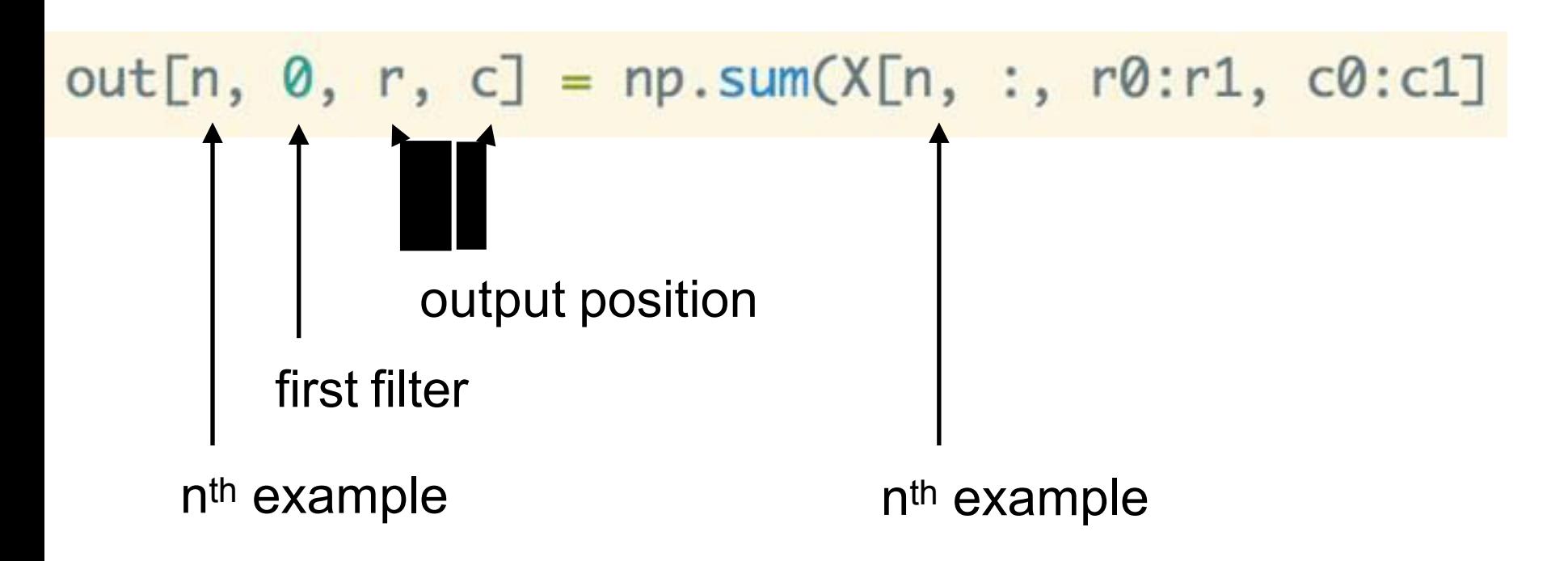

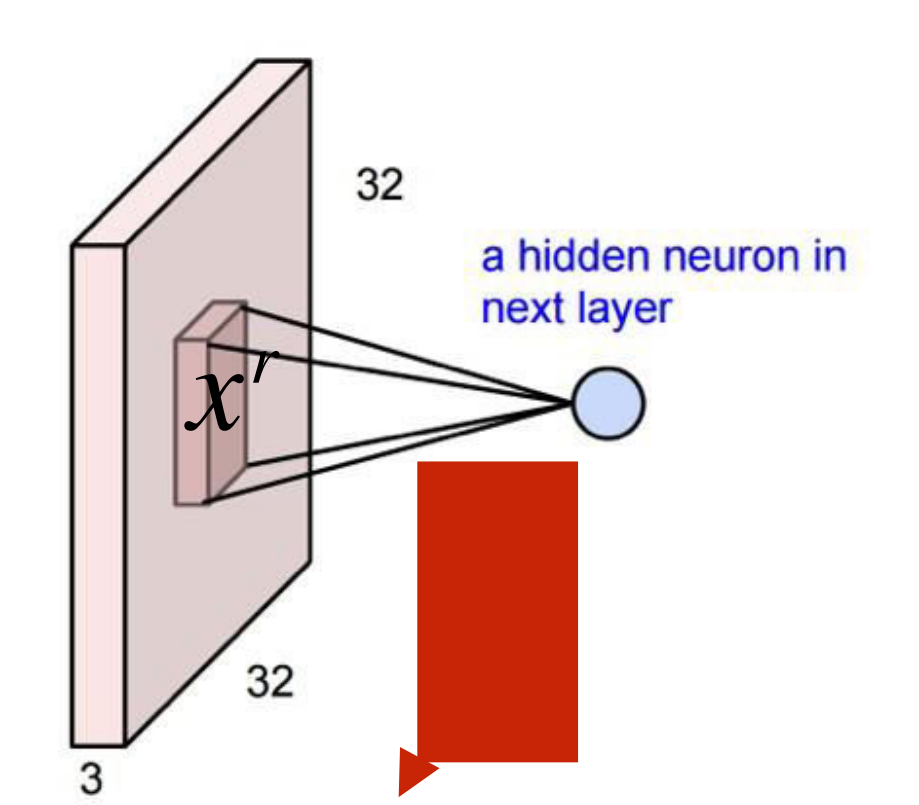

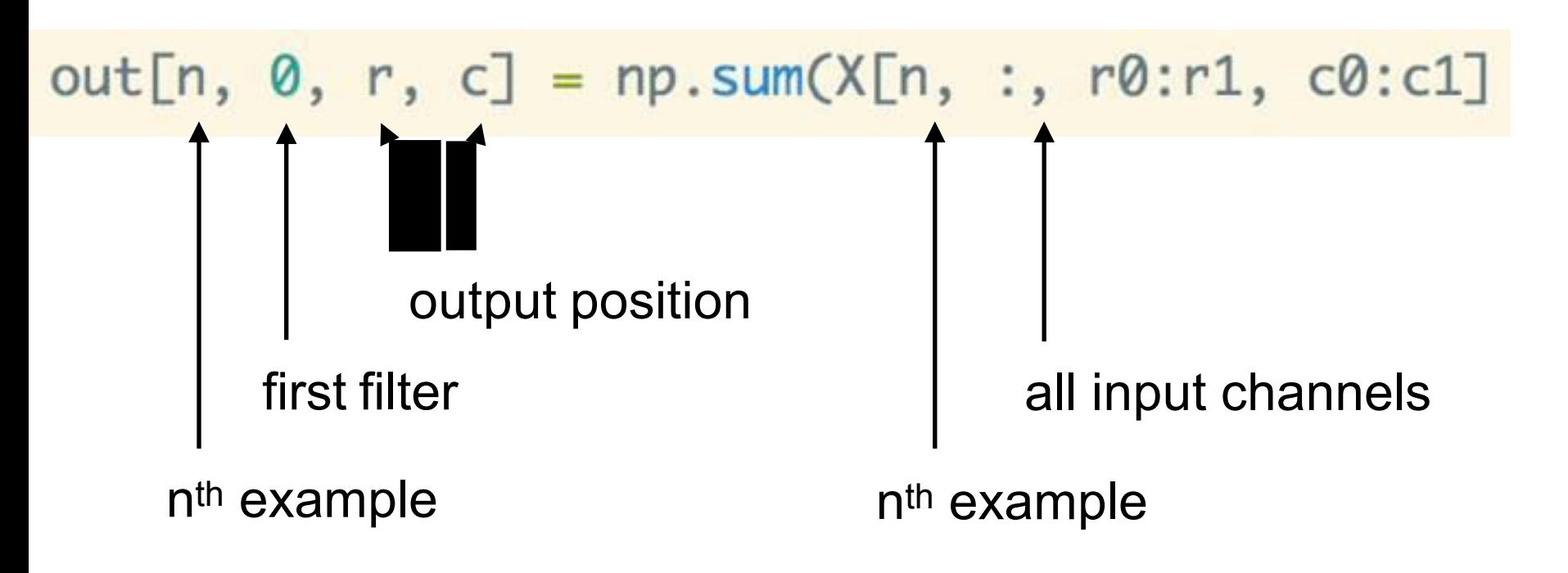

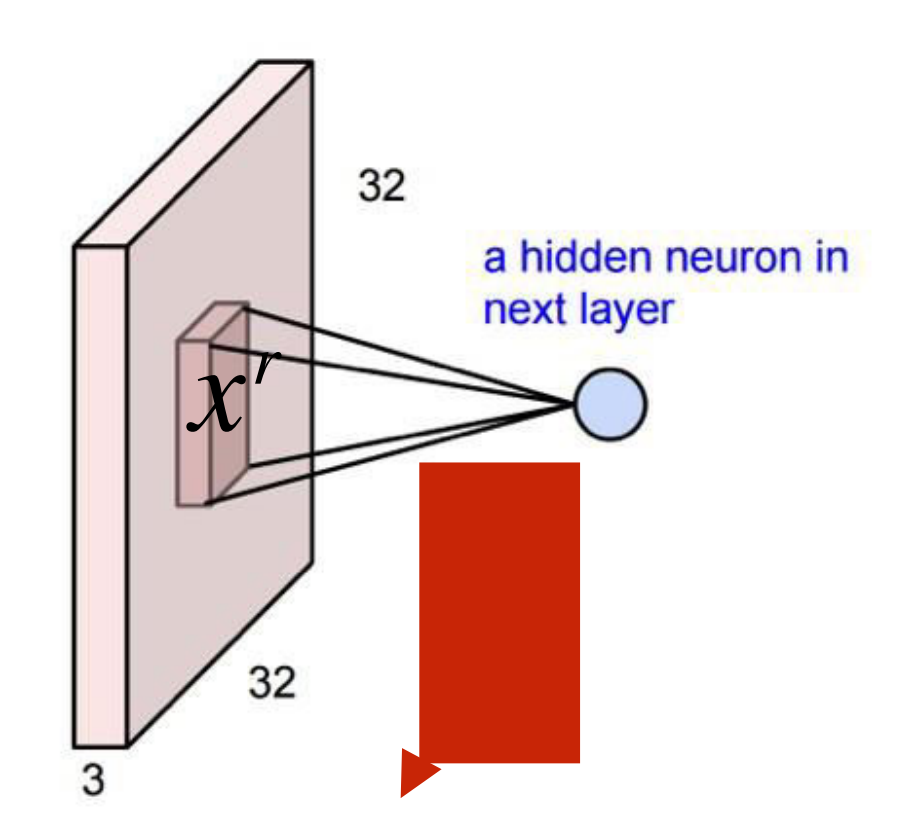

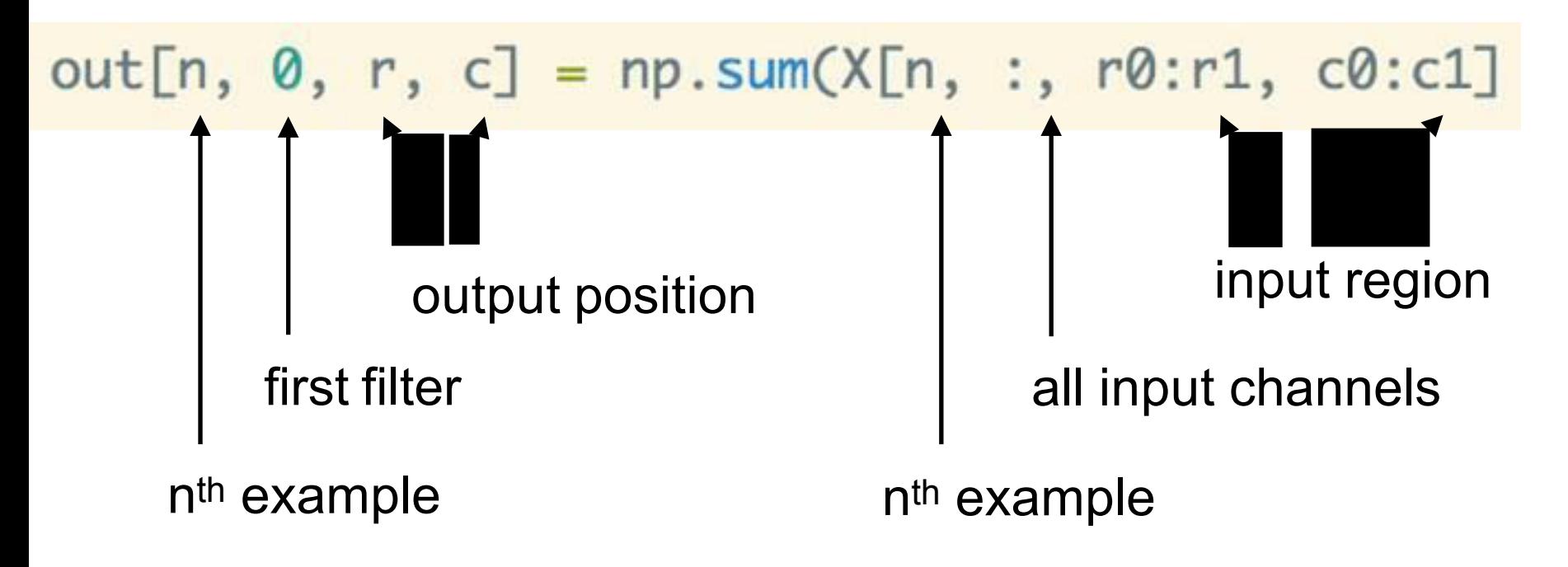

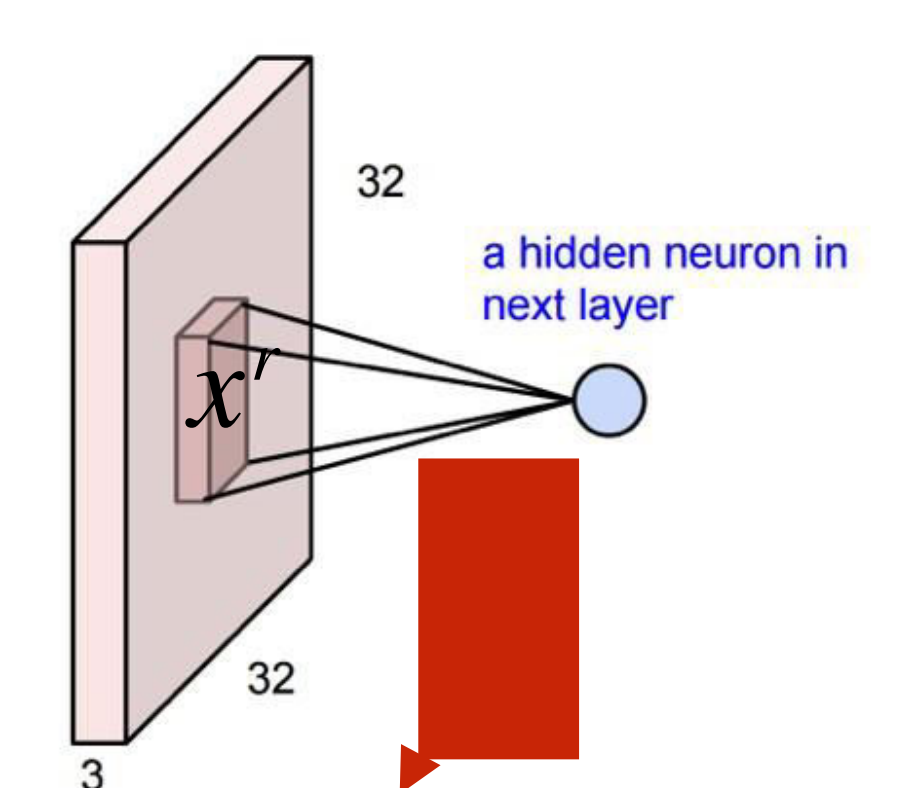

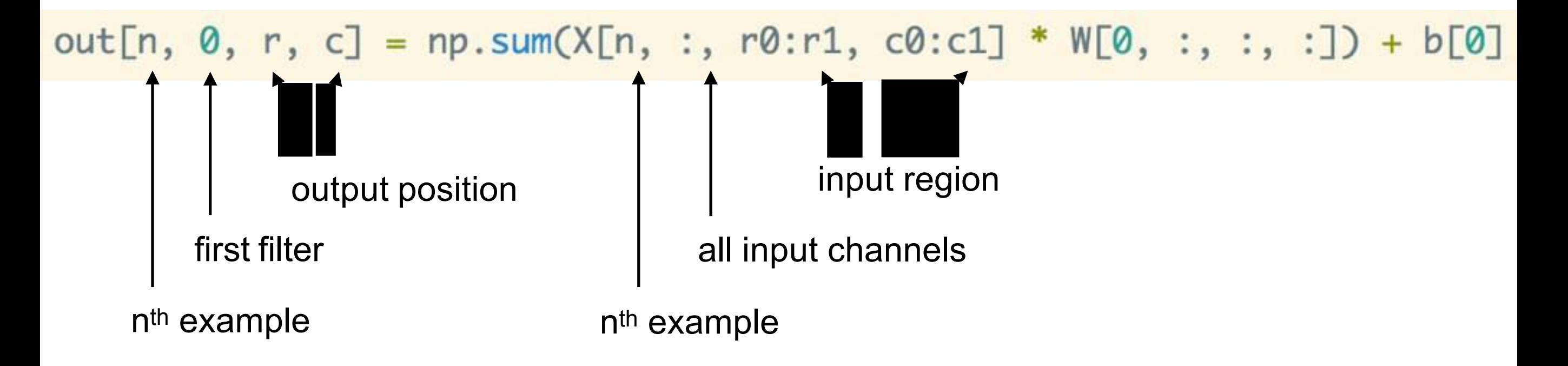

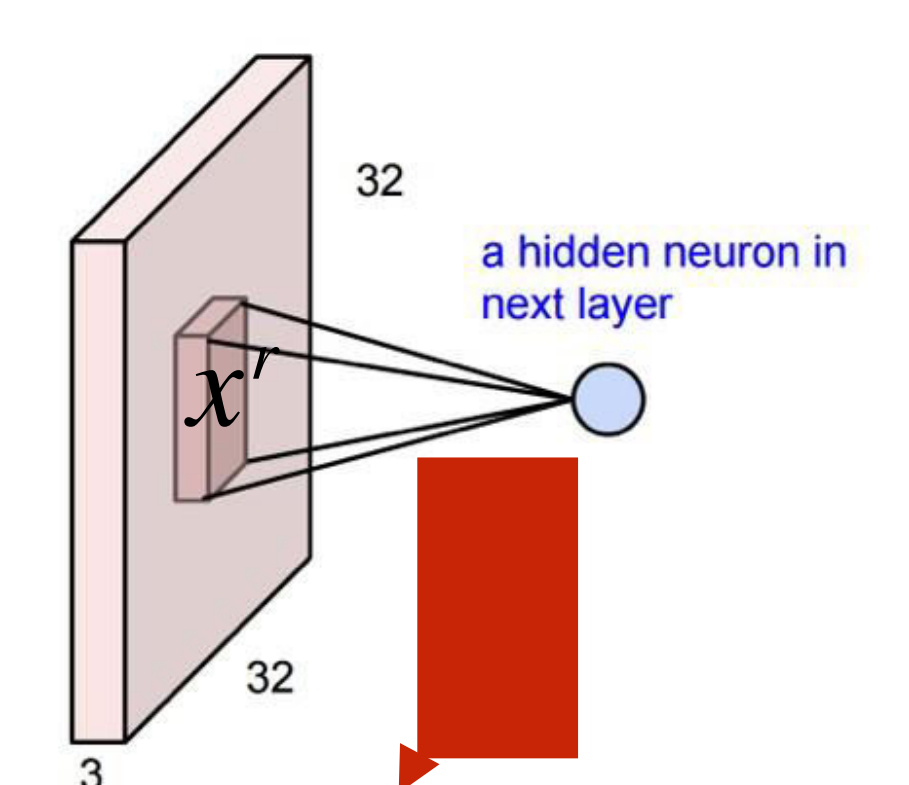

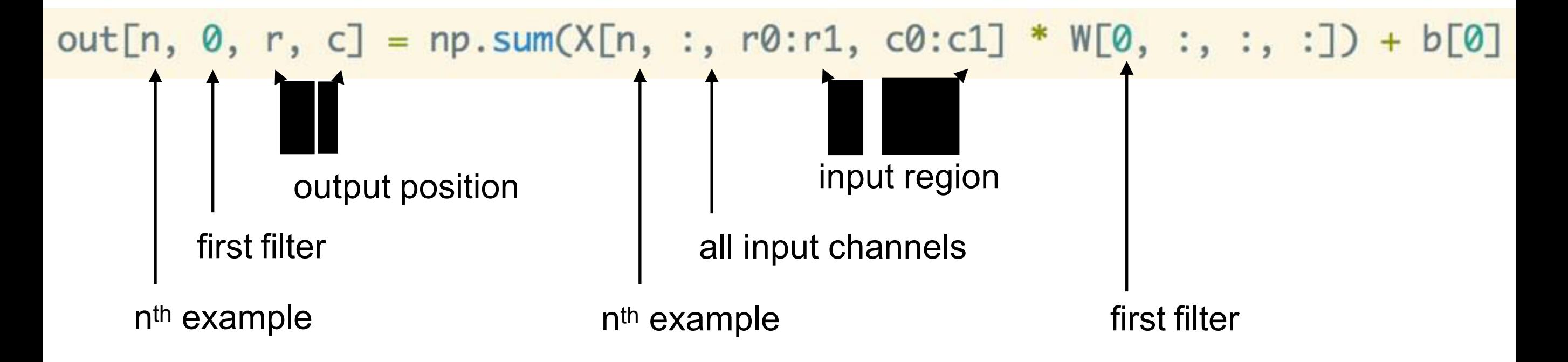

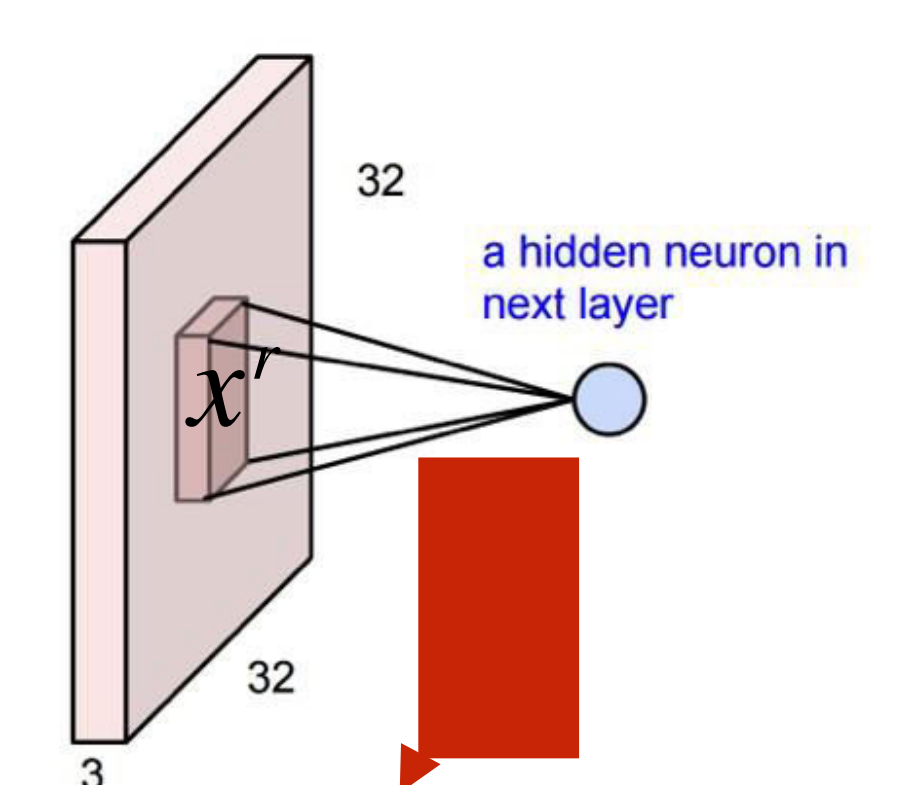

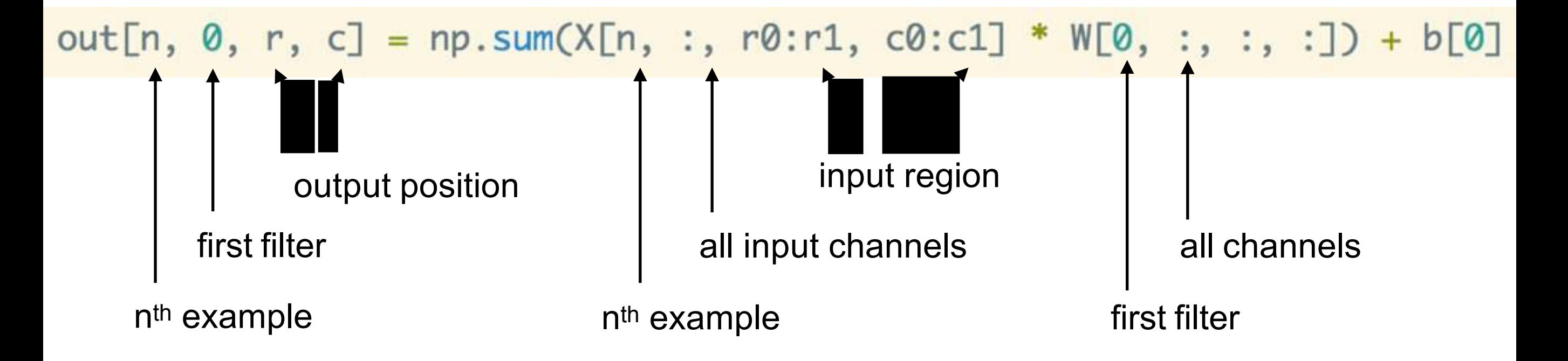

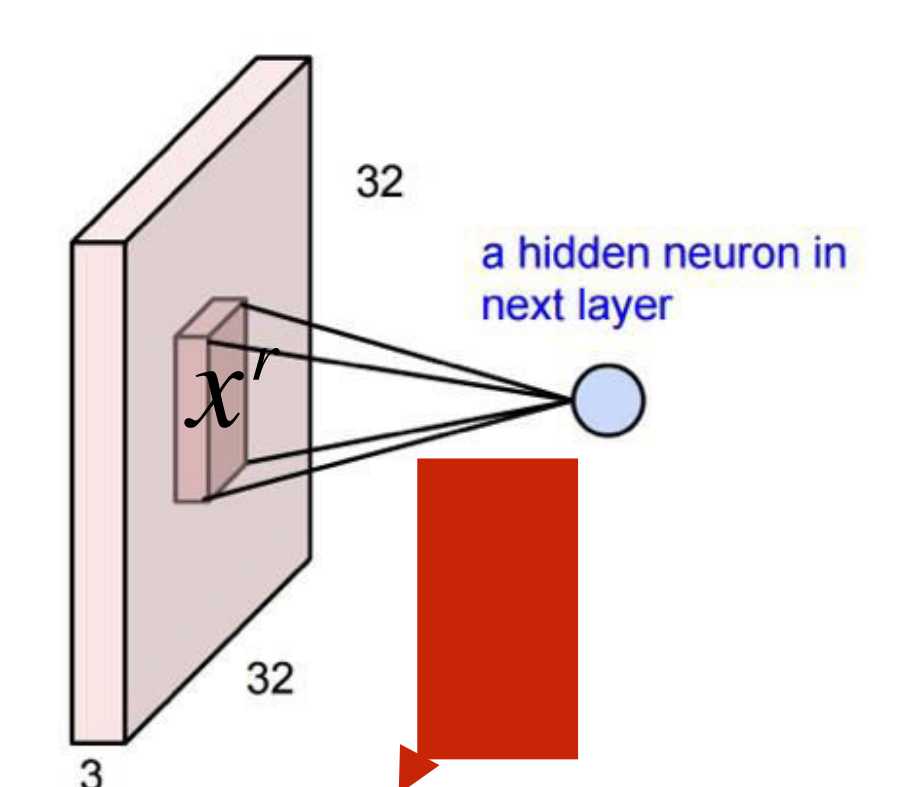

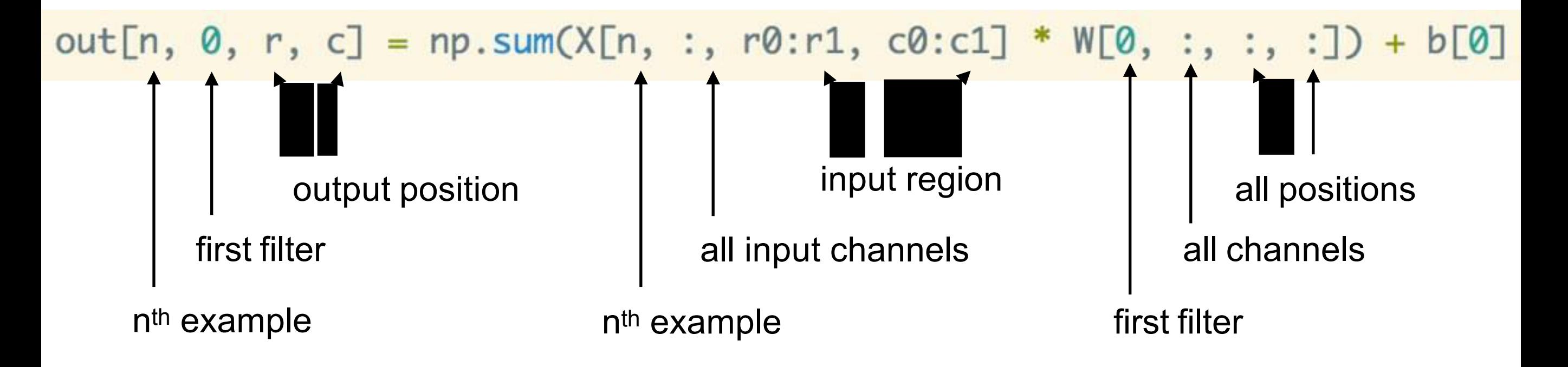

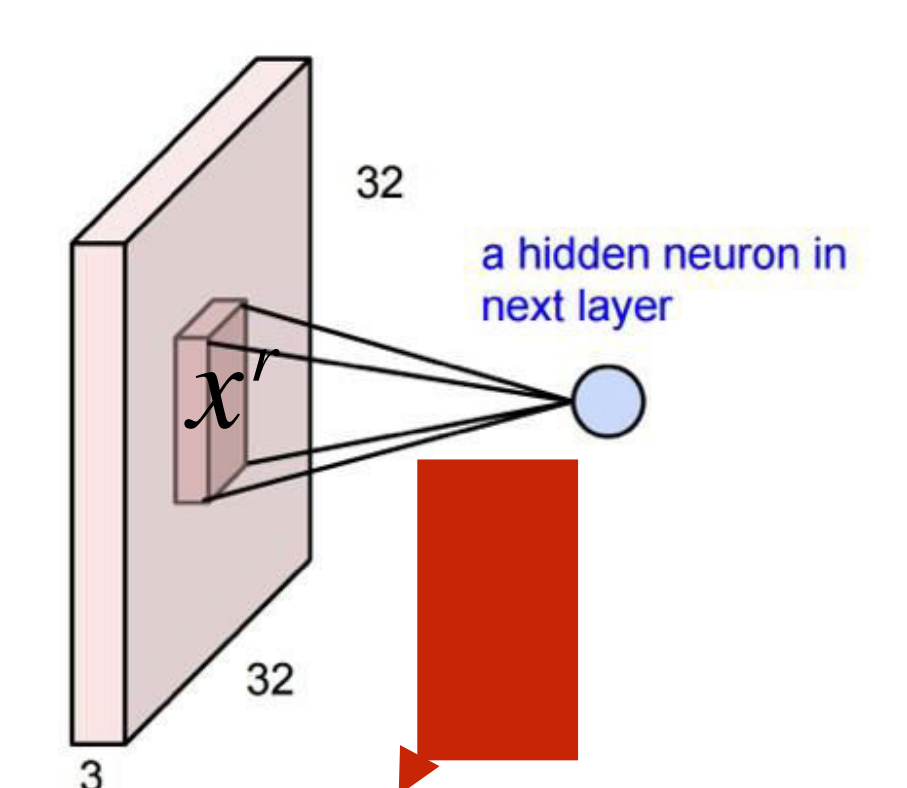

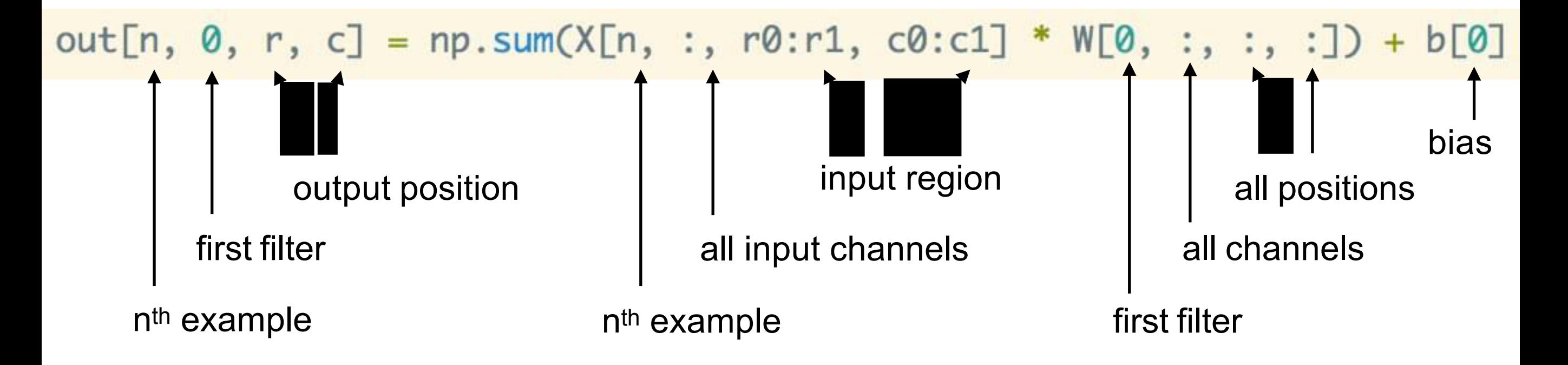

**We can unravel the 3D cube and show each layer separately:**

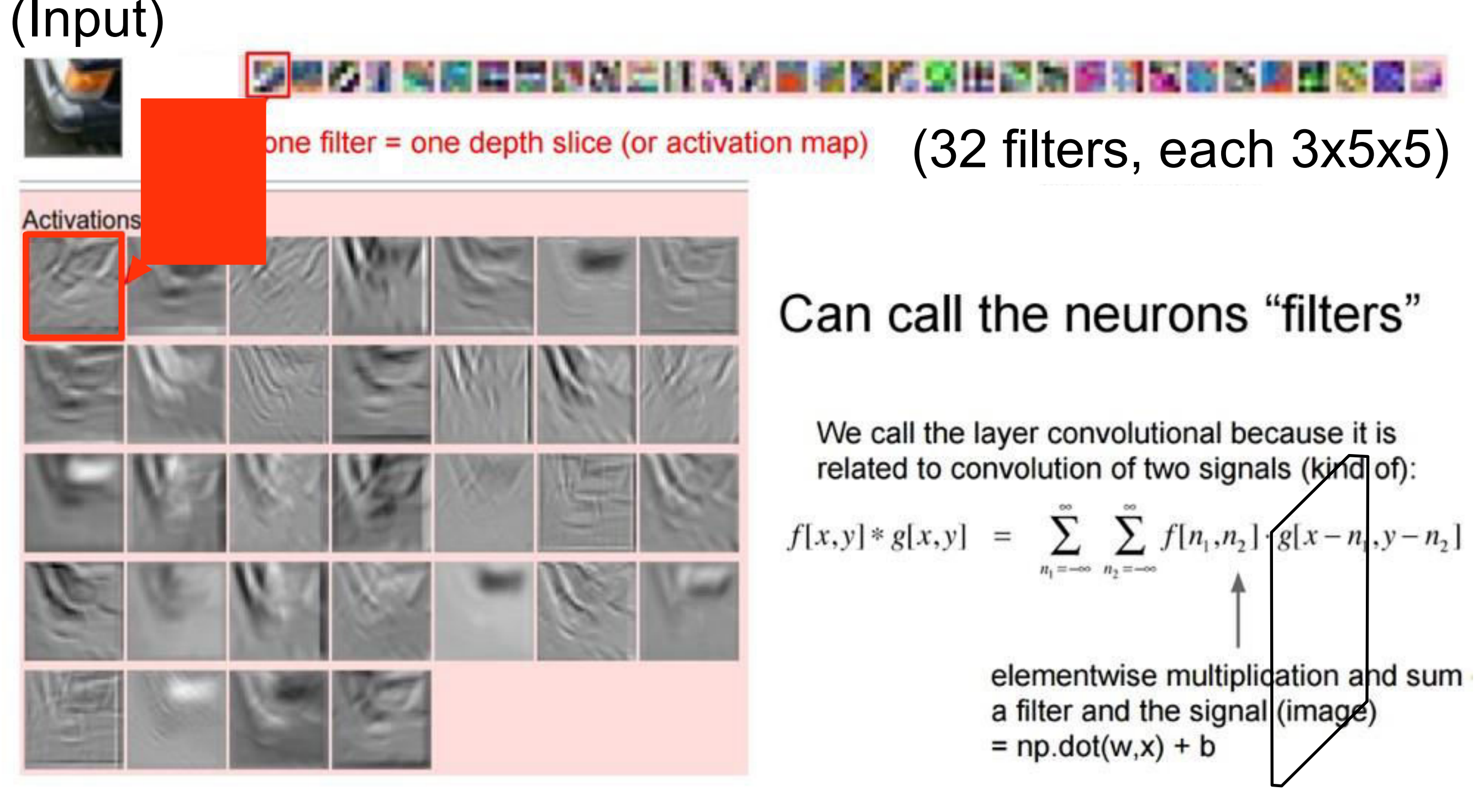

**We can unravel the 3D cube and show each layer separately:**

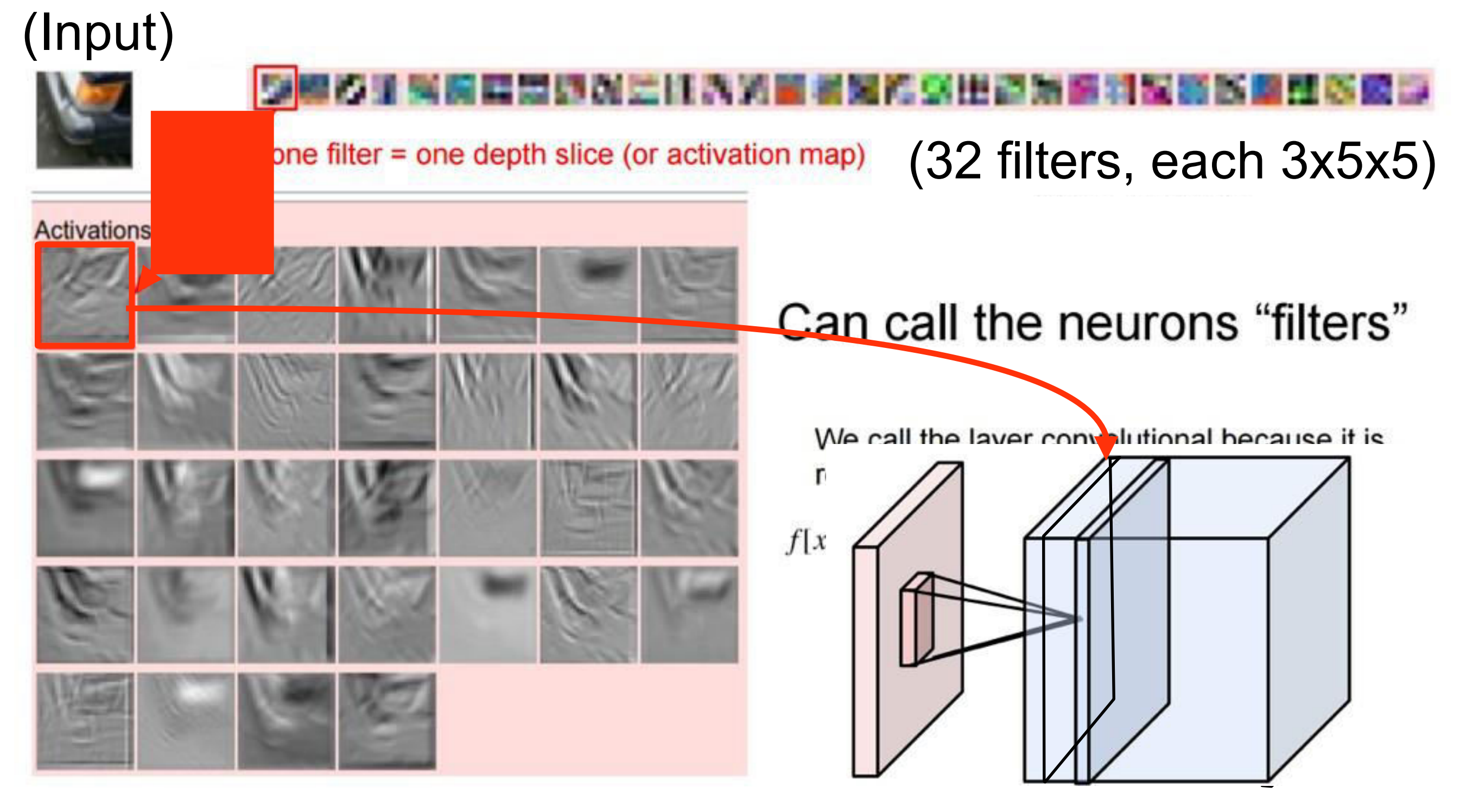

**We can unravel the 3D cube and show each layer separately:**

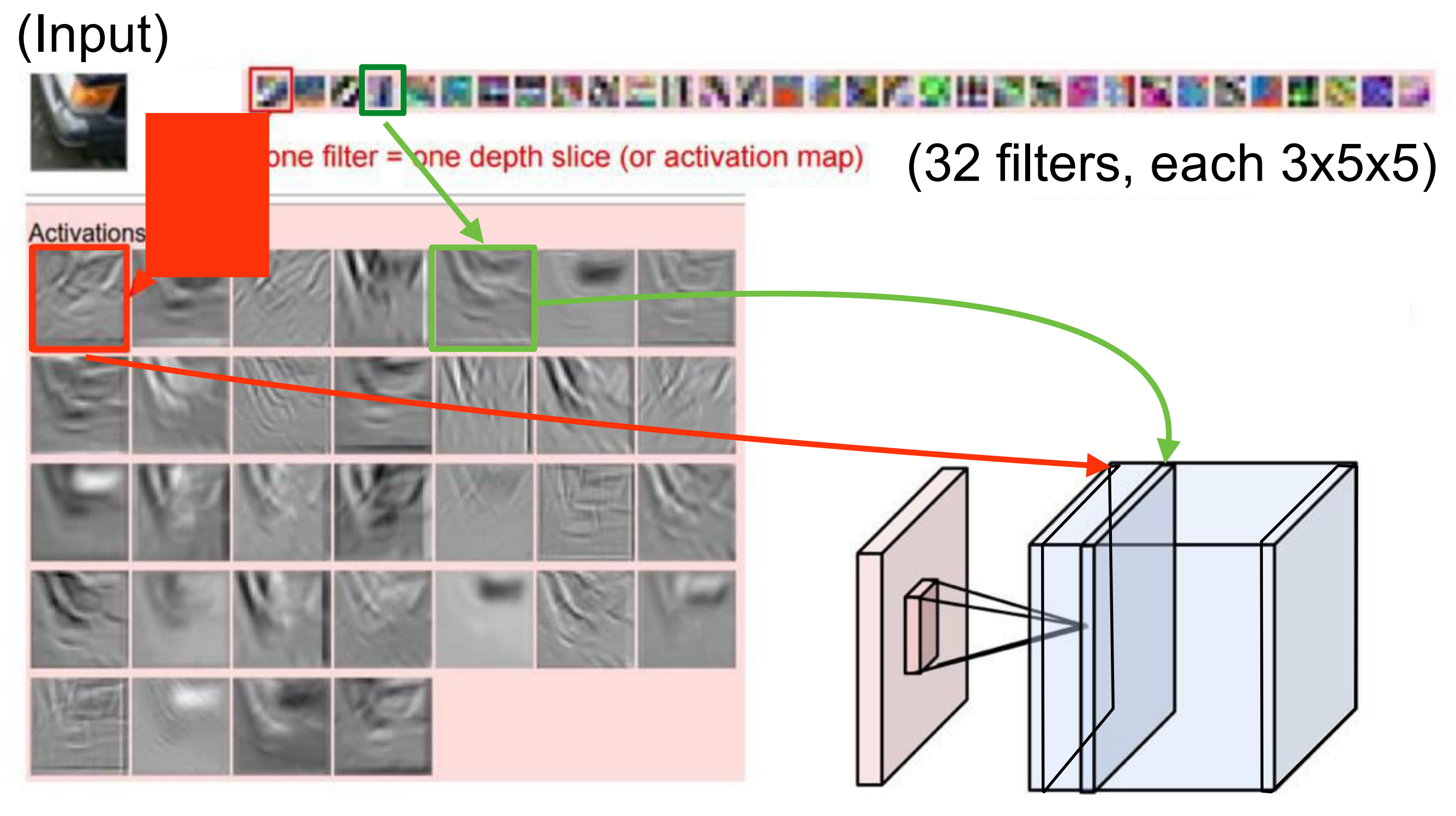

**We can unravel the 3D cube and show each layer separately:**

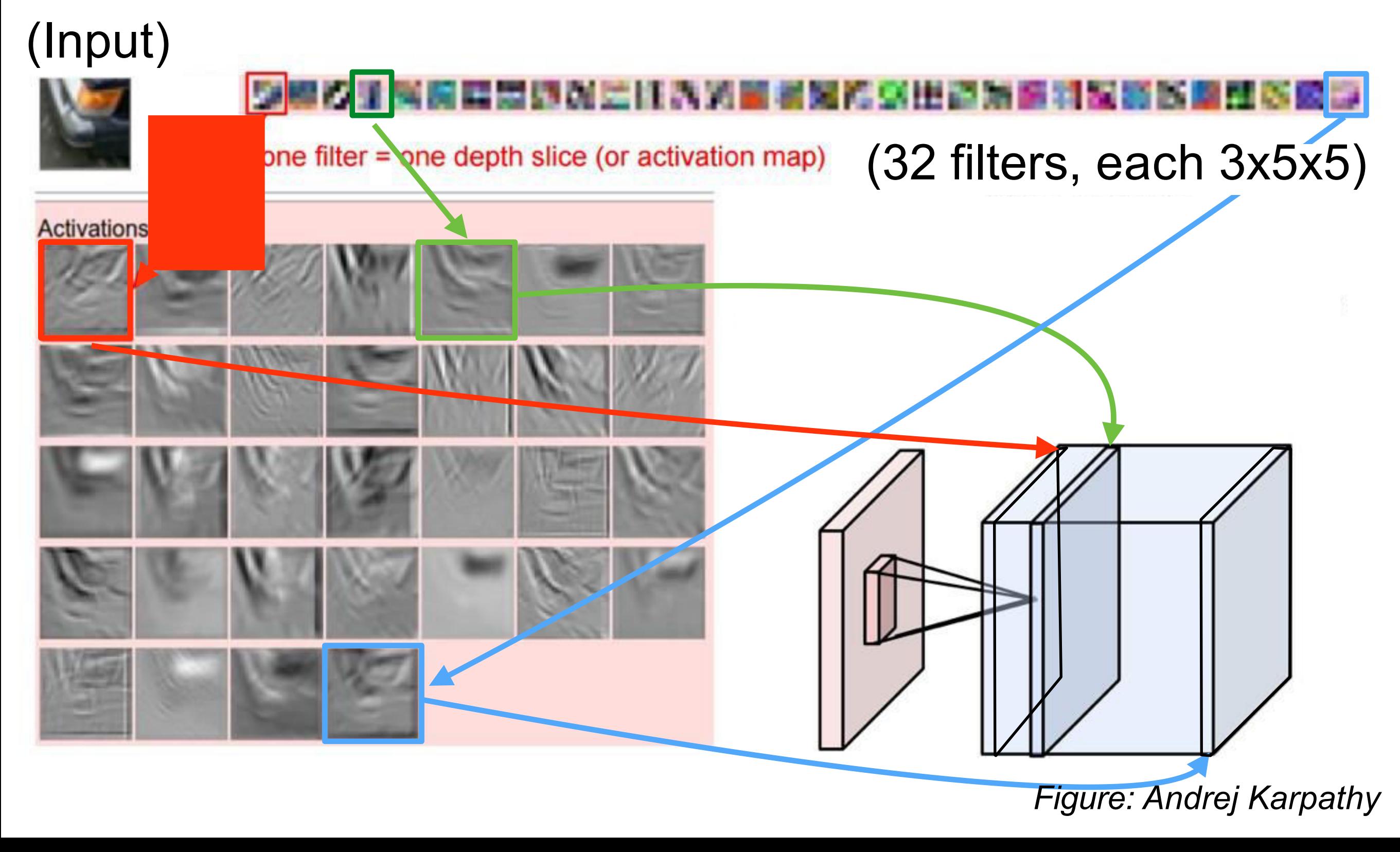

#### Questions?